# **[MS-WWSP]: Workflow Web Service Protocol Specification**

#### **Intellectual Property Rights Notice for Open Specifications Documentation**

- **Technical Documentation.** Microsoft publishes Open Specifications documentation for protocols, file formats, languages, standards as well as overviews of the interaction among each of these technologies.
- **Copyrights.** This documentation is covered by Microsoft copyrights. Regardless of any other terms that are contained in the terms of use for the Microsoft website that hosts this documentation, you may make copies of it in order to develop implementations of the technologies described in the Open Specifications and may distribute portions of it in your implementations using these technologies or your documentation as necessary to properly document the implementation. You may also distribute in your implementation, with or without modification, any schema, IDL's, or code samples that are included in the documentation. This permission also applies to any documents that are referenced in the Open Specifications. Translactual Property Rights Notice for Open Specifications Documentation<br>
Technical Decomentation, Notice for Open Specifications Documentation for<br>
relations, the formats, languages, standards as used in coronization of
	- **No Trade Secrets.** Microsoft does not claim any trade secret rights in this documentation.
	- **Patents.** Microsoft has patents that may cover your implementations of the technologies described in the Open Specifications. Neither this notice nor Microsoft's delivery of the documentation grants any licenses under those or any other Microsoft patents. However, a given Open Specification may be covered by Microsoft Open Specification Promise or the Community Promise. If you would prefer a written license, or if the technologies described in the Open Specifications are not covered by the Open Specifications Promise or Community Promise, as applicable, patent licenses are available by contacting iplg@microsoft.com.
	- **Trademarks.** The names of companies and products contained in this documentation may be covered by trademarks or similar intellectual property rights. This notice does not grant any licenses under those rights.
	- **Fictitious Names.** The example companies, organizations, products, domain names, e-mail addresses, logos, people, places, and events depicted in this documentation are fictitious. No association with any real company, organization, product, domain name, email address, logo, person, place, or event is intended or should be inferred.

**Reservation of Rights.** All other rights are reserved, and this notice does not grant any rights other than specifically described above, whether by implication, estoppel, or otherwise.

**Tools.** The Open Specifications do not require the use of Microsoft programming tools or programming environments in order for you to develop an implementation. If you have access to Microsoft programming tools and environments you are free to take advantage of them. Certain Open Specifications are intended for use in conjunction with publicly available standard specifications and network programming art, and assumes that the reader either is familiar with the aforementioned material or has immediate access to it.

**Preliminary Documentation.** This Open Specification provides documentation for past and current releases and/or for the pre-release (beta) version of this technology. This Open Specification is final

*[MS-WWSP] — v20120906 Workflow Web Service Protocol Specification* 

 *Copyright © 2012 Microsoft Corporation.* 

documentation for past or current releases as specifically noted in the document, as applicable; it is preliminary documentation for the pre-release (beta) versions. Microsoft will release final documentation in connection with the commercial release of the updated or new version of this technology. As the documentation may change between this preliminary version and the final version of this technology, there are risks in relying on preliminary documentation. To the extent that you incur additional development obligations or any other costs as a result of relying on this preliminary documentation, you do so at your own risk.

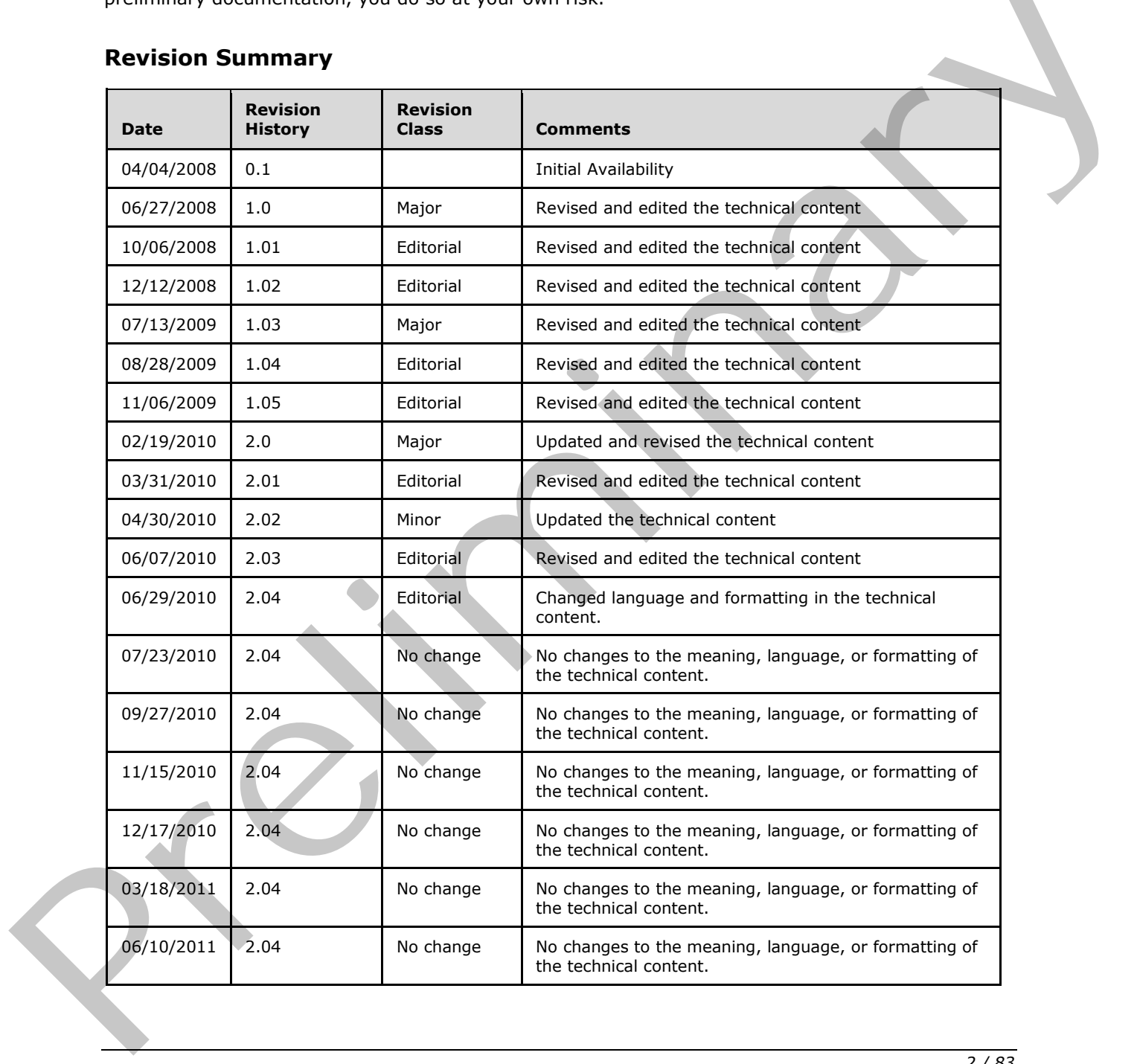

## **Revision Summary**

*[MS-WWSP] — v20120906 Workflow Web Service Protocol Specification* 

 *Copyright © 2012 Microsoft Corporation.* 

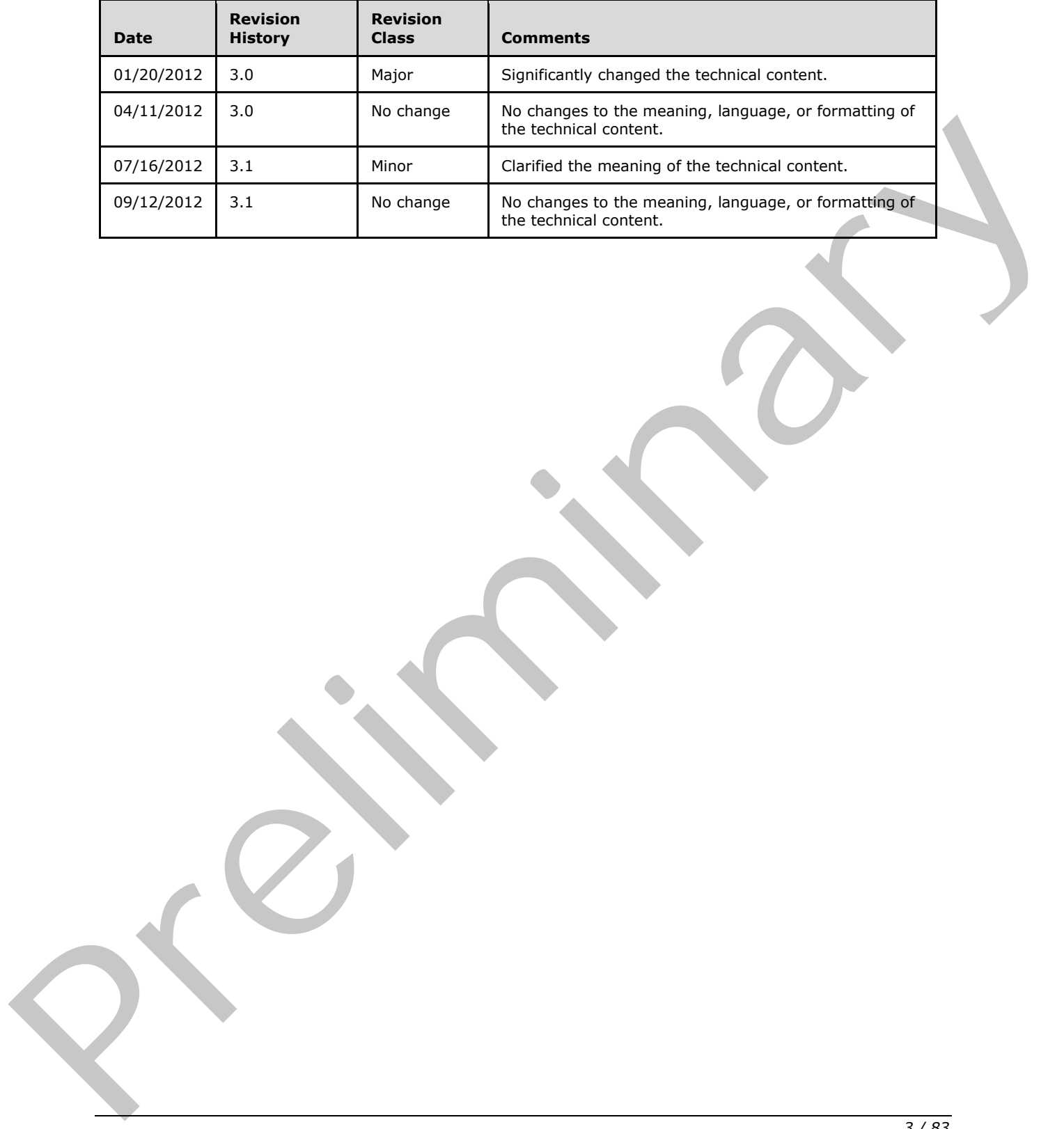

*[MS-WWSP] — v20120906 Workflow Web Service Protocol Specification* 

 *Copyright © 2012 Microsoft Corporation.* 

 *Release: September 12, 2012* 

# **Table of Contents**

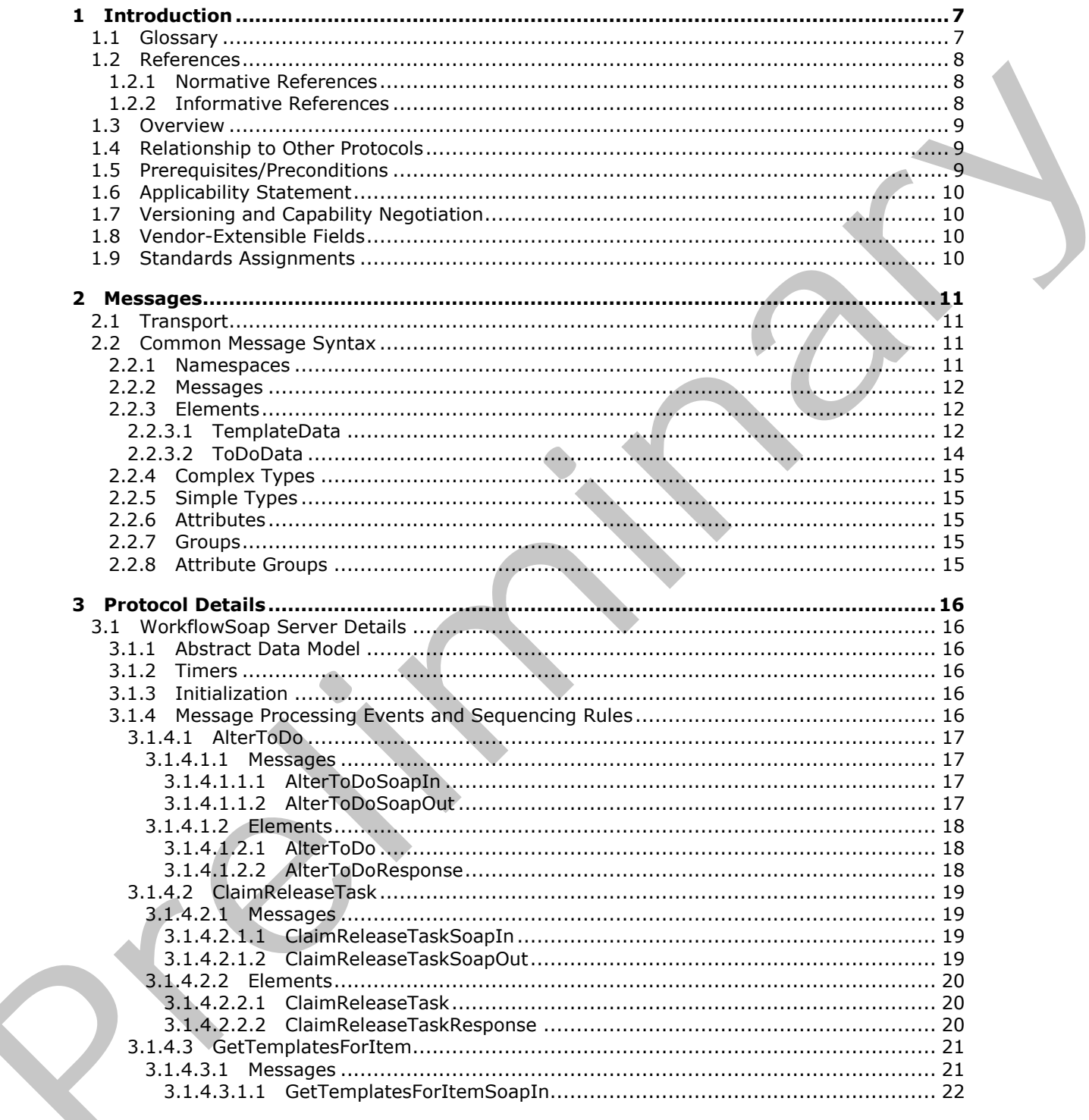

 $[MS-WWSP] - v20120906$ Workflow Web Service Protocol Specification

Copyright © 2012 Microsoft Corporation.

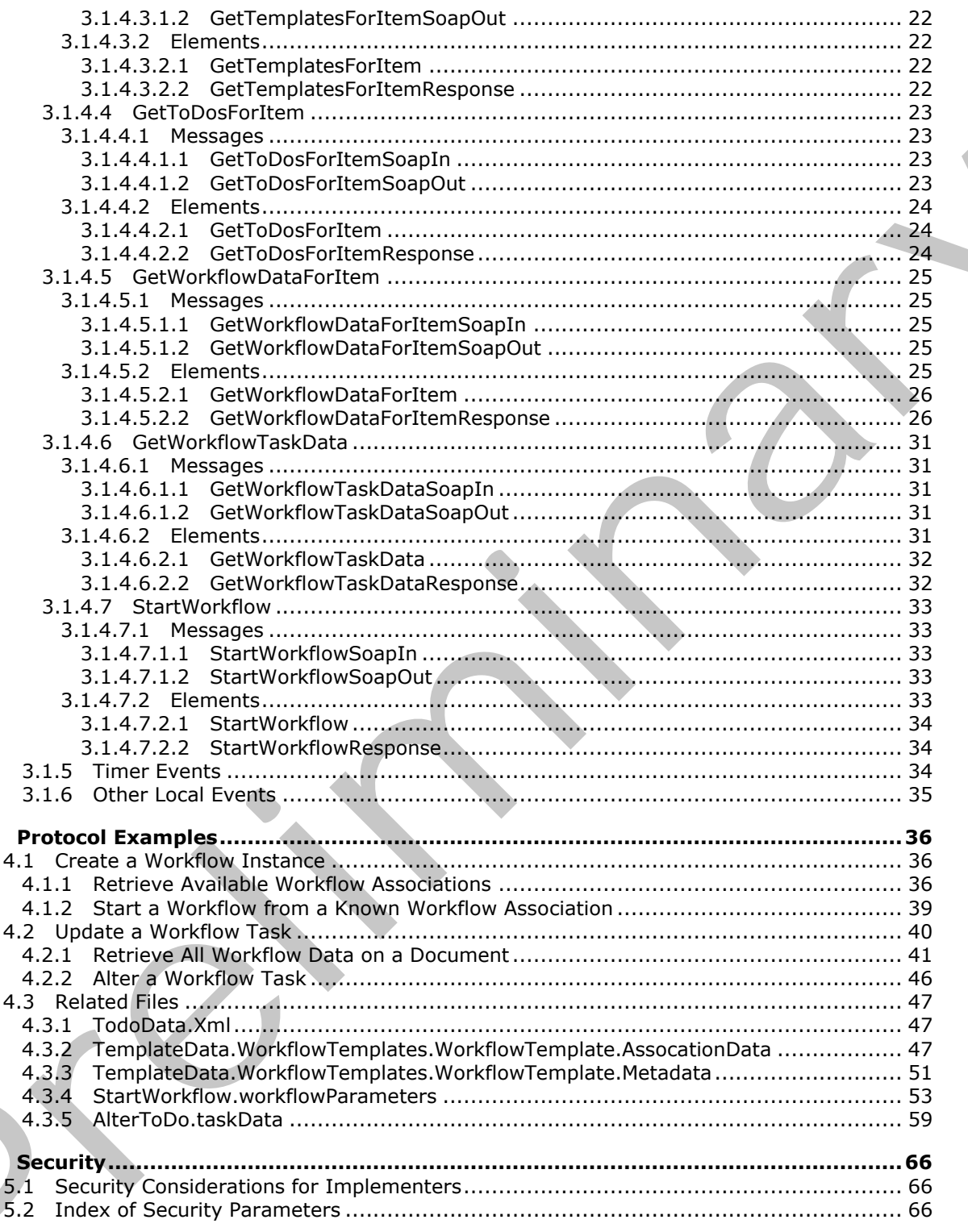

[MS-WWSP] — v20120906<br>Workflow Web Service Protocol Specification

Copyright © 2012 Microsoft Corporation.

Release: September 12, 2012

 $\overline{\mathbf{4}}$ 

 $\overline{\mathbf{5}}$ 

 $\bigg\}$ 

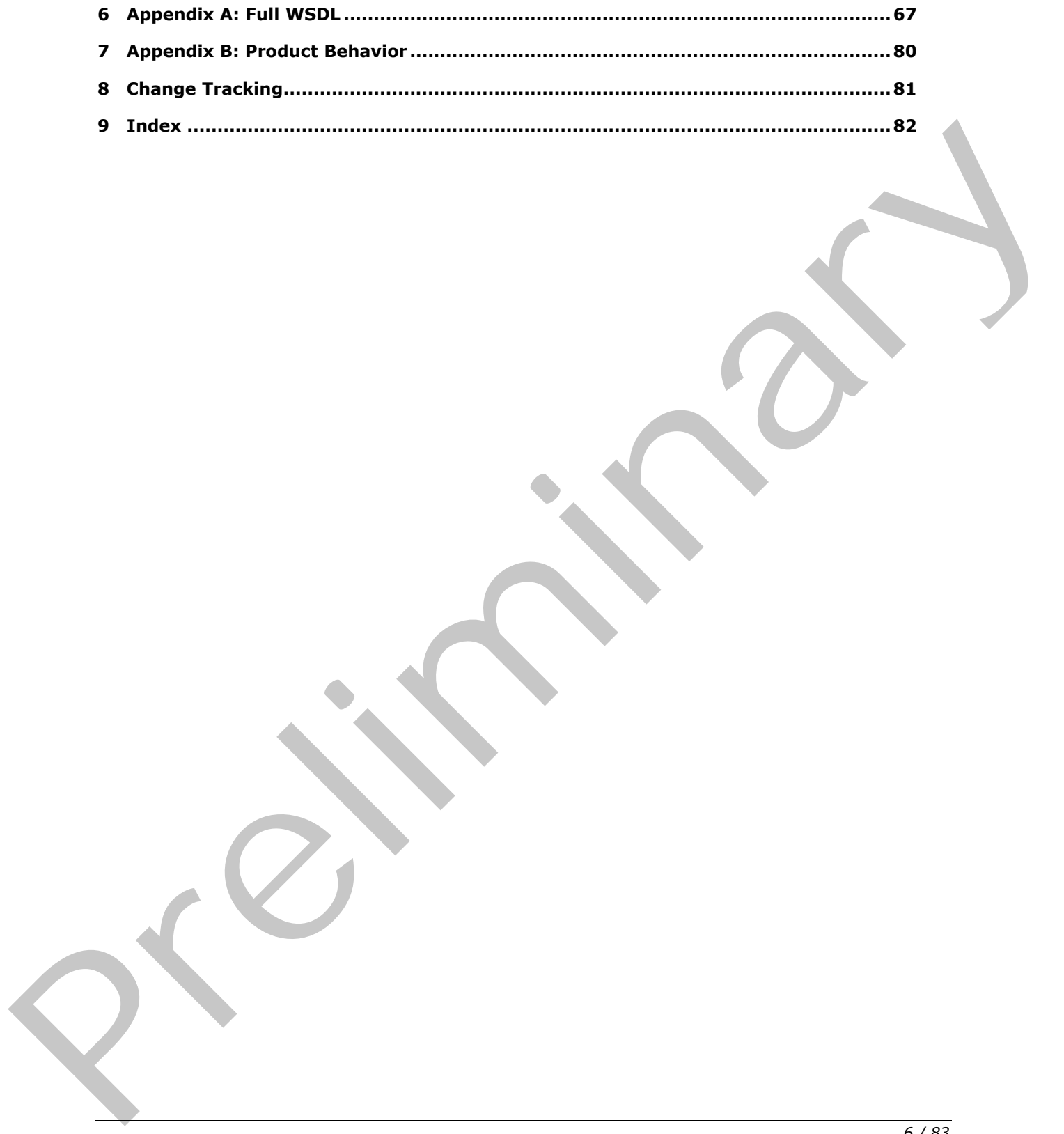

*[MS-WWSP] — v20120906 Workflow Web Service Protocol Specification* 

 *Copyright © 2012 Microsoft Corporation.* 

 *Release: September 12, 2012* 

## <span id="page-6-0"></span>**1 Introduction**

The Workflow Web Service Protocol specifies the communication sequences used to query, start, and manipulate workflows on a document.

Sections 1.8, 2, and 3 of this specification are normative and can contain the terms MAY, SHOULD, MUST, MUST NOT, and SHOULD NOT as defined in RFC 2119. Sections 1.5 and 1.9 are also normative but cannot contain those terms. All other sections and examples in this specification are informative.

## <span id="page-6-1"></span>**1.1 Glossary**

The following terms are defined in [MS-GLOS]:

**Coordinated Universal Time (UTC) GUID Hypertext Transfer Protocol (HTTP) Hypertext Transfer Protocol over Secure Sockets Layer (HTTPS)**

The following terms are defined in [MS-OFCGLOS]:

**absolute URL claim document fully qualified URL group list list identifier list item identifier Simple Object Access Protocol (SOAP) site SOAP action SOAP body SOAP fault SOAP message Uniform Resource Locator (URL) Web Services Description Language (WSDL) workflow workflow association workflow identifier workflow instance workflow task workflow template XML namespace XML schema** Informative,<br>
1. Glossary<br>
The following terms a[re](http://go.microsoft.com/fwlink/?LinkId=90317) defined in <u>195-CLOS</u>]:<br>
Coordinated Universal Time (UTC)<br>
Signal Coordinated Universal Time (UTC)<br>
Hypertext Transfer Protocol (SCTP)<br>
The following terms are defined in

The following terms are specific to this document:

**MAY, SHOULD, MUST, SHOULD NOT, MUST NOT:** These terms (in all caps) are used as described in [RFC2119]. All statements of optional behavior use either MAY, SHOULD, or SHOULD NOT.

*[MS-WWSP] — v20120906 Workflow Web Service Protocol Specification* 

 *Copyright © 2012 Microsoft Corporation.* 

#### <span id="page-7-0"></span>**1.2 References**

References to Microsoft Open Specifications documentation do not include a publishing year because links are to the latest version of the technical documents, which are updated frequently. References to other documents include a publishing year when one is available.

#### <span id="page-7-1"></span>**1.2.1 Normative References**

We conduct frequent surveys of the normative references to assure their continued availability. If you have any issue with finding a normative reference, please contact dochelp@microsoft.com. We will assist you in finding the relevant information. Please check the archive site, http://msdn2.microsoft.com/en-us/library/E4BD6494-06AD-4aed-9823-445E921C9624, as an additional source. We concert transact and the comm[i](http://go.microsoft.com/fwlink/?LinkId=90521)ttee of the co[n](http://go.microsoft.com/fwlink/?LinkId=90520)t[r](%5bMS-PRSTFR%5d.pdf)ol of the control of the control of the committee of the control of the committee of the control of the committee of the control of the control of the committee of the con

[MS-PRSTFR] Microsoft Corporation, "ADO XML Persistence Format Protocol Specification".

[RFC2119] Bradner, S., "Key words for use in RFCs to Indicate Requirement Levels", BCP 14, RFC 2119, March 1997, http://www.rfc-editor.org/rfc/rfc2119.txt

[RFC2616] Fielding, R., Gettys, J., Mogul, J., et al., "Hypertext Transfer Protocol -- HTTP/1.1", RFC 2616, June 1999, http://www.ietf.org/rfc/rfc2616.txt

[SOAP1.1] Box, D., Ehnebuske, D., Kakivaya, G., et al., "Simple Object Access Protocol (SOAP) 1.1", May 2000, http://www.w3.org/TR/2000/NOTE-SOAP-20000508/

[SOAP1.2/1] Gudgin, M., Hadley, M., Mendelsohn, N., Moreau, J., and Nielsen, H.F., "SOAP Version 1.2 Part 1: Messaging Framework", W3C Recommendation, June 2003, http://www.w3.org/TR/2003/REC-soap12-part1-20030624

[SOAP1.2/2] Gudgin, M., Hadley, M., Mendelsohn, N., Moreau, J., and Nielsen, H.F., "SOAP Version 1.2 Part 2: Adjuncts", W3C Recommendation, June 2003, http://www.w3.org/TR/2003/REC-soap12 part2-20030624

[WSDL] Christensen, E., Curbera, F., Meredith, G., and Weerawarana, S., "Web Services Description Language (WSDL) 1.1", W3C Note, March 2001, http://www.w3.org/TR/2001/NOTE-wsdl-20010315

[XML10] World Wide Web Consortium, "Extensible Markup Language (XML) 1.0 (Third Edition)", February 2004, http://www.w3.org/TR/REC-xml

[XMLNS] Bray, T., Hollander, D., Layman, A., et al., Eds., "Namespaces in XML 1.0 (Third Edition)", W3C Recommendation, December 2009, http://www.w3.org/TR/2009/REC-xml-names-20091208/

[XMLSCHEMA1] Thompson, H.S., Ed., Beech, D., Ed., Maloney, M., Ed., and Mendelsohn, N., Ed., "XML Schema Part 1: Structures", W3C Recommendation, May 2001, http://www.w3.org/TR/2001/REC-xmlschema-1-20010502/

[XMLSCHEMA2] Biron, P.V., Ed. and Malhotra, A., Ed., "XML Schema Part 2: Datatypes", W3C Recommendation, May 2001, http://www.w3.org/TR/2001/REC-xmlschema-2-20010502/

## <span id="page-7-2"></span>**1.2.2 Informative References**

[MS-GLOS] Microsoft Corporation, "Windows Protocols Master Glossary".

[MS-OFCGLOS] Microsoft Corporation, "Microsoft Office Master Glossary".

[MS-WSSFO3] Microsoft Corporation, "Windows SharePoint Services (WSS): File Operations Database Communications Version 3 Protocol Specification ".

*[MS-WWSP] — v20120906 Workflow Web Service Protocol Specification* 

 *Copyright © 2012 Microsoft Corporation.* 

[RFC2818] Rescorla, E., "HTTP Over TLS", RFC 2818, May 2000, [http://www.ietf.org/rfc/rfc2818.txt](http://go.microsoft.com/fwlink/?LinkId=90383)

#### <span id="page-8-0"></span>**1.3 Overview**

The purpose of this protocol is to enable protocol clients to query, start, and manipulate **[workflows](%5bMS-OFCGLOS%5d.pdf)** associated with a **[document](%5bMS-OFCGLOS%5d.pdf)**. The following information can be gathered by the protocol client when using this protocol:

- Existing **workflow instances**.
- **Workflow tasks** emitted by workflow instances.
- Available **workflow associations** for a specified **list (1)**.

In addition, protocol clients can create new workflow instances from a workflow association for a document or modify workflow tasks related to a document.

Each method in the protocol is a **SOAP action** that accepts a set of parameters as a SOAP request and returns a set of values as a SOAP response. The protocol client sends a request to the protocol server by a request **SOAP message**, and the protocol server sends return values to the protocol client by a response SOAP message.

#### <span id="page-8-1"></span>**1.4 Relationship to Other Protocols**

This protocol uses the **SOAP** message protocol for formatting request and response messages, as described in [SOAP1.1], [SOAP1.2/1], and [SOAP1.2/2]. It transmits those messages by using **HTTP**, as described in [RFC2616], or **HTTPS**, as described in [RFC2818].

The following diagram shows the underlying messaging and transport stack used by the protocol.

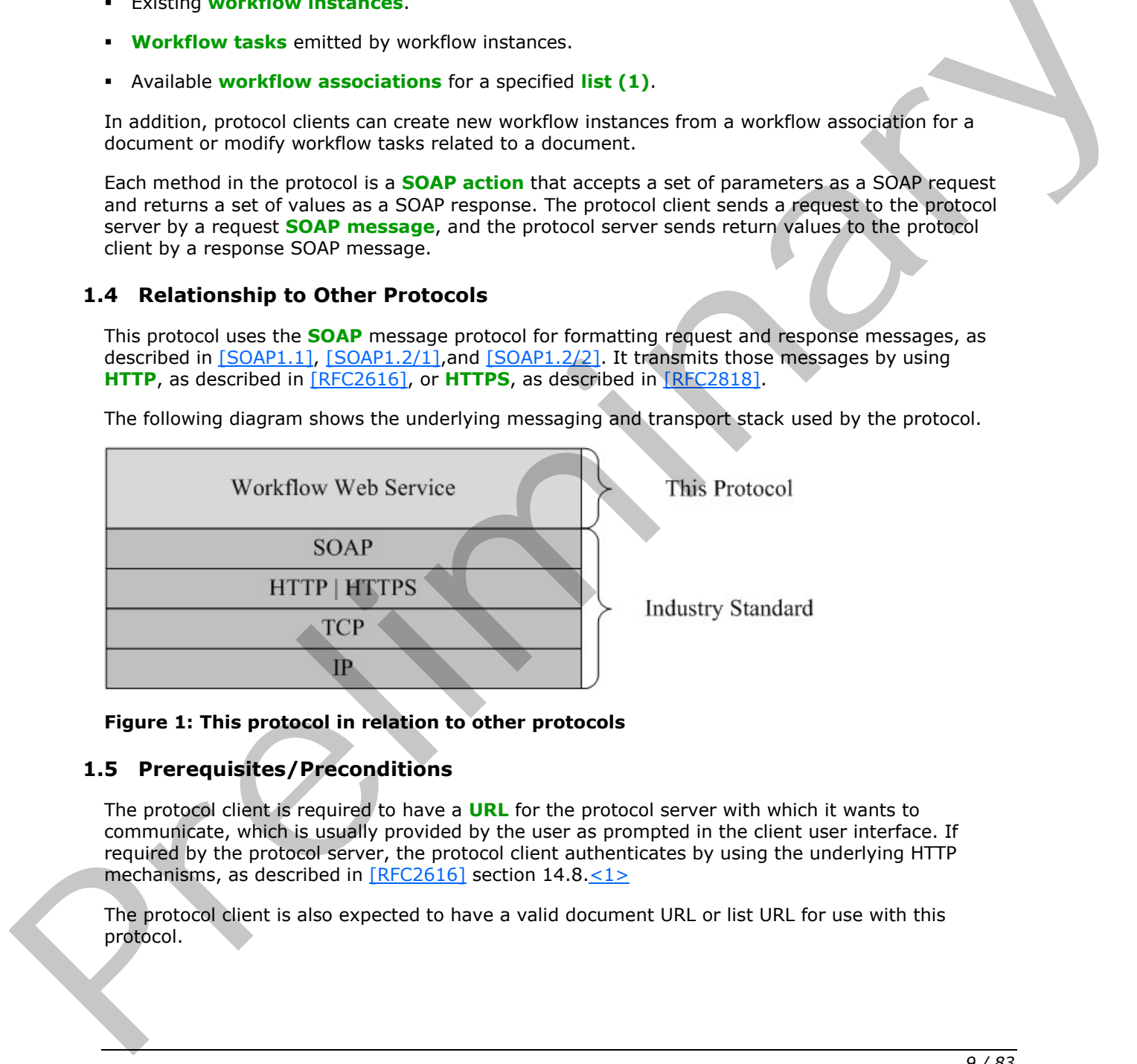

#### <span id="page-8-3"></span>**Figure 1: This protocol in relation to other protocols**

#### <span id="page-8-2"></span>**1.5 Prerequisites/Preconditions**

The protocol client is required to have a **URL** for the protocol server with which it wants to communicate, which is usually provided by the user as prompted in the client user interface. If required by the protocol server, the protocol client authenticates by using the underlying HTTP mechanisms, as described in  $[REC2616]$  section  $14.8.-1>$ 

The protocol client is also expected to have a valid document URL or list URL for use with this protocol.

*[MS-WWSP] — v20120906 Workflow Web Service Protocol Specification* 

 *Copyright © 2012 Microsoft Corporation.* 

#### <span id="page-9-0"></span>**1.6 Applicability Statement**

This protocol is used to query information about, instantiate, or operate on workflows or workflow associations on a remote server.

#### <span id="page-9-1"></span>**1.7 Versioning and Capability Negotiation**

This document covers versioning issues in the following areas:

- **Supported transports:** This protocol uses multiple transports with SOAP as described in section 2.1.
- **Localization:** This protocol includes text strings in various messages. Localization considerations for such strings are described in sections 2.2 and 3.1.4.

#### <span id="page-9-2"></span>**1.8 Vendor-Extensible Fields**

The **AlterToDo** message contains a **TaskData** section that can be any set of XML nodes as described in section 3.1.4.1. These nodes can be used to alter the workflow task described by the message. This is described in section 4.3.5.

The **StartWorkflow** message contains a **workflowParameters** section that can be any set of XML nodes. These nodes are passed to the workflow that was created by sending this message. The implementation could validate, modify, replace, or remove data in this element. The vendor of the **workflow template** and any implementation that runs during a workflow is responsible for handling the contents of this node. This is described in section 4.3.4.

The XML node from the common **ToDoData** element defined in 2.2.3.2 can be any valid **Rowset** XML, as described in [MS-PRSTFR] section 2.4, and can be modified within the constraints of that protocol specification. For example, the implementer could validate a URL in this node or add other attributes to an **rs:row** element that conforms to the specification. This is described in section 4.3.1.

The **WorkflowTemplates.WorkflowTemplate.AssociationData** node of the common **TemplateData** element, as defined in 2.2.3.1, can be any set of XML nodes. These nodes are passed from the workflow association to the protocol client. The implementer of the workflow template and any logic that creates this workflow association are responsible for the contents of this node. This is described in section 4.3.2.

The **WorkflowTemplates.WorkflowTemplate.Metadata** node of the common **TemplateData** element, as defined in 2.2.3.1 can contain up to five extensible nodes. These nodes are **WorkflowTemplates.WorkflowTemplate.Metadata.Instantiation\_FormURN**, **WorkflowTemplates.WorkflowTemplate.Metadata.Instantiation\_FormURI**, **WorkflowTemplates.WorkflowTemplate.Metadata.InitiationCategories**, **WorkflowTemplates.WorkflowTemplate.Metadata.AssignmentStagesName**, and **WorkflowTemplates.WorkflowTemplate.Metadata.SigClientSettings**. The vendor of the workflow template is responsible for the existence and contents of these nodes. Implementers of this protocol that send the **StartWorkflow** message can use the contents of these nodes to restrict, modify, or suggest contents of the **workflowParameters** node of the **StartWorkflow** message. This is described in section 4.3.3. s sp[e](#page-50-1)ctra[l](#page-11-3) transports; this protocol uses multiple transports with SOAP as described [in](#page-52-1) section<br>
Localization This precise interesting in various messages, Localization considerable<br>
for such standard The precise interest

## <span id="page-9-3"></span>**1.9 Standards Assignments**

None.

*[MS-WWSP] — v20120906 Workflow Web Service Protocol Specification* 

 *Copyright © 2012 Microsoft Corporation.* 

 *Release: September 12, 2012* 

## <span id="page-10-0"></span>**2 Messages**

#### <span id="page-10-1"></span>**2.1 Transport**

<span id="page-10-4"></span>Protocol servers MUST support SOAP over HTTP. Protocol servers SHOULD additionally support SOAP over HTTPS for securing communication with clients.

Protocol messages MUST be formatted as specified in [\[SOAP1.1\]](http://go.microsoft.com/fwlink/?LinkId=90520) section 4, or [\[SOAP1.2/1\]](http://go.microsoft.com/fwlink/?LinkId=90521) section 5. Protocol server faults MUST be returned either using HTTP Status Codes as specified in [RFC2616] section 10 or using **SOAP faults** as specified in [SOAP1.1] section 4.4, or [SOAP1.2/1] section 5.4, SOAP Fault.

## <span id="page-10-2"></span>**2.2 Common Message Syntax**

<span id="page-10-5"></span>This section contains common definitions that are used by this protocol. The syntax of the definitions uses **XML schema**, as specified in [XMLSCHEMA1] and [XMLSCHEMA2], and **WSDL**, as specified in [WSDL].

#### <span id="page-10-3"></span>**2.2.1 Namespaces**

This specification defines and references various **XML namespaces** using the mechanisms specified in [XMLNS]. Although this specification associates a specific XML namespace prefix for each XML namespace that is used, the choice of any particular XML namespace prefix is implementationspecific and not significant for interoperability.

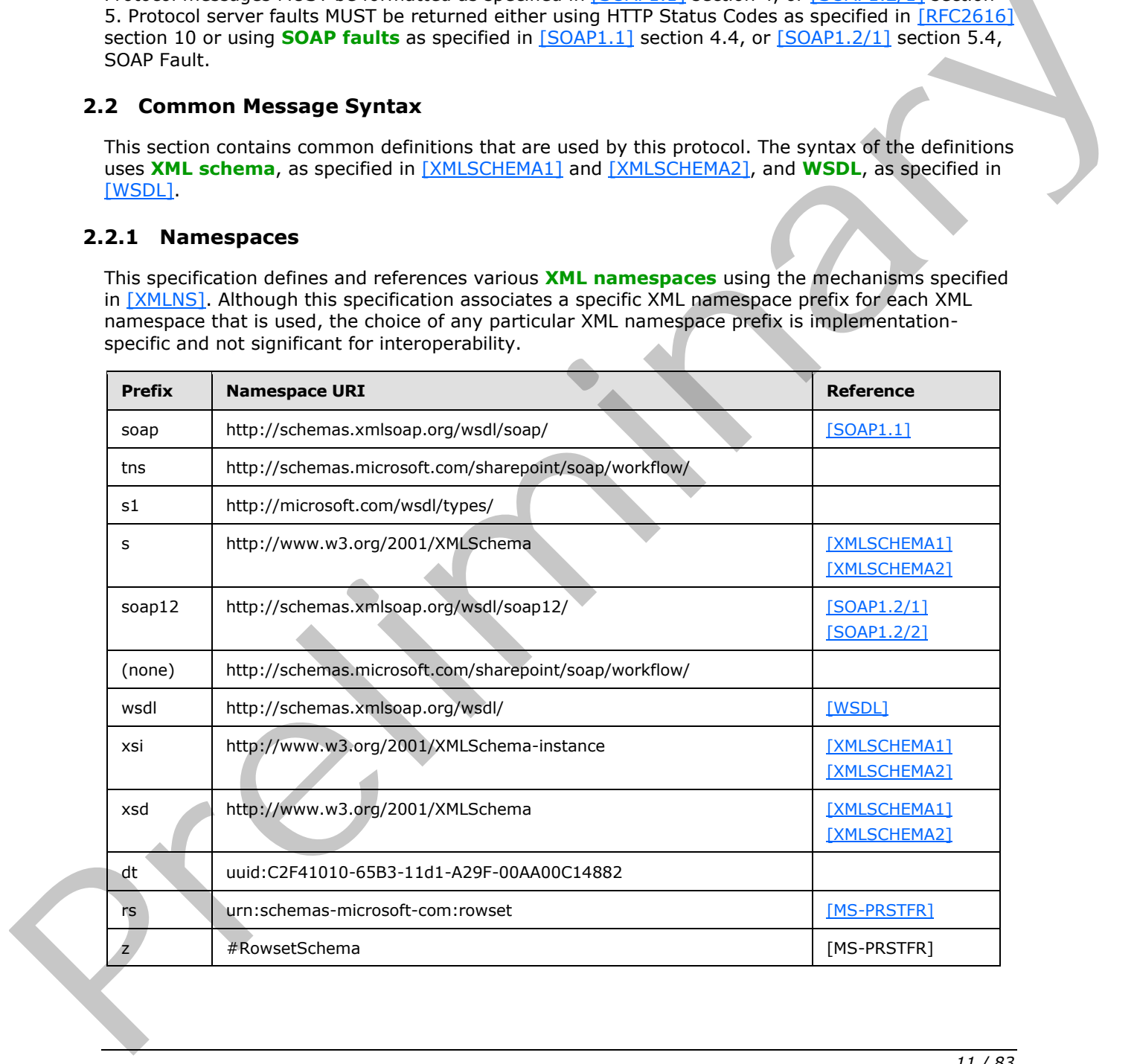

*[MS-WWSP] — v20120906 Workflow Web Service Protocol Specification* 

 *Copyright © 2012 Microsoft Corporation.* 

#### <span id="page-11-0"></span>**2.2.2 Messages**

This specification does not define any common WSDL message definitions.

#### <span id="page-11-1"></span>**2.2.3 Elements**

The following table summarizes the set of common XML schema element definitions defined by this specification. XML schema element definitions that are specific to a particular operation are described with the operation.

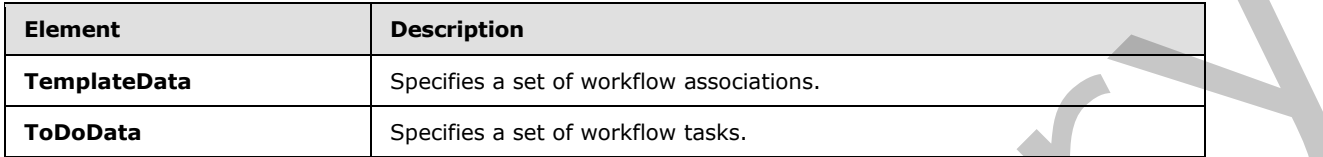

### <span id="page-11-2"></span>**2.2.3.1 TemplateData**

<span id="page-11-3"></span>The **TemplateData** element specifies a set of workflow associations for a protocol client as follows:

```
<s:element name="TemplateData" >
                  <s:complexType>
                    <s:sequence>
                      <s:element name="Web" minOccurs="1" maxOccurs="1" >
                         <s:complexType>
                           <s:attribute name="Title" type="s:string" use="required" />
                           <s:attribute name="Url" type="s:string" use="required" />
                         </s:complexType>
                      </s:element>
                      <s:element name="List" minOccurs="1" maxOccurs="1" >
                         <s:complexType>
                           <s:attribute name="Title" type="s:string" use="required" />
                           <s:attribute name="Url" type="s:string" use="required" />
                         </s:complexType>
                      </s:element>
                      <s:element name="WorkflowTemplates" > 
                         <s:complexType>
                           <s:sequence>
                             <s:element name="WorkflowTemplate" minOccurs="0" maxOccurs="unbounded">
                                <s:complexType>
                                  <s:sequence>
                                     <s:element name="WorkflowTemplateIdSet" minOccurs="1" maxOccurs="1">
                                       <s:complexType>
                                         <s:attribute name="TemplateId" type="s1:guid" use="required" />
                                         <s:attribute name="BaseId" type="s1:guid" use="required" />
                                       </s:complexType>
                                      </s:element>
                                     <s:element name="AssociationData" minOccurs="0" maxOccurs="1" >
                                       <s:complexType>
                                          <s:sequence>
                                          \langle s:any\rangle </s:sequence>
                                       </s:complexType>
                                     </s:element>
                                     <s:element name="Metadata" minOccurs="1" maxOccurs="1">
                                       <s:complexType>
described the operation.<br>
TemplateData<br>
TemplateData<br>
2.2.3.1 TemplateData<br>
2.2.3.1 TemplateData<br>
2.2.3.1 TemplateData<br>
2.2.3.1 TemplateData<br>
2.1 TemplateData<br>
2.1 TemplateData<br>
2.1 TemplateData<br>
2.1 TemplateData<br>
2.1 Temp
```
*[MS-WWSP] — v20120906 Workflow Web Service Protocol Specification* 

 *Copyright © 2012 Microsoft Corporation.* 

```
<s:all> <s:element name="InitiationCategories" minOccurs="0" maxOccurs="1">
                                                     <s:complexType>
                                                       <s:sequence>
                                                         <s: any/>
                                                        </s:sequence>
                                                     </s:complexType>
                                                  \langle/s:element>
                                                   <s:element name="Instantiation_FormURN" minOccurs="0" 
                maxOccurs="1">
                                                     <s:complexType>
                                                        <s:sequence>
                                                         \langles:any/>
                                                        </s:sequence>
                                                     </s:complexType>
                                                   </s:element>
                                                   <s:element name="Instantiation_FormURI" minOccurs="0" 
                maxOccurs="1">
                                                     <s:complexType>
                                                       <s:sequence>
                                                         \langle s: \text{any} \rangle </s:sequence>
                                                     </s:complexType>
                                                   </s:element>
                                                   <s:element name="AssignmentStagesName" minOccurs="0" maxOccurs="1">
                                                     <s:complexType>
                                                        <s:sequence>
                                                         \langle s: \text{any} \rangle </s:sequence>
                                                     </s:complexType>
                                                   </s:element>
                                                   <s:element name="SigClientSettings" minOccurs="0" maxOccurs="1">
                                                     <s:complexType>
                                                        <s:sequence>
                                                         \langle s: \text{any} \rangle </s:sequence>
                                                     </s:complexType>
                                                   </s:element>
                                               \langle/s:all>
                                           </s:complexType>
                                        </s:element>
                                      </s:sequence>
                                      <s:attribute name="Name" type="s:string" use="required" />
                                      <s:attribute name="Description" type="s:string" use="required" />
                                      <s:attribute name="InstantiationUrl" type="s:string" />
                                   </s:complexType>
                                 </s:element>
                              </s:sequence>
                            </s:complexType>
                         </s:element>
                      </s:sequence>
                    </s:complexType>
                </s:element>
Presidential \frac{1}{2}<br>
\frac{1}{2}<br>
\frac{1}{2}<br>
\frac{1}{2}<br>
\frac{1}{2}<br>
\frac{1}{2}<br>
\frac{1}{2}<br>
\frac{1}{2}<br>
\frac{1}{2}<br>
\frac{1}{2}<br>
\frac{1}{2}<br>
\frac{1}{2}<br>
\frac{1}{2}<br>
\frac{1}{2}<br>
\frac{1}{2}<br>
\frac{1}{2}<br>
\frac{1}{2}<br>
\frac{1}{2}<br>
\frac{1}{2}<br>
```
**Web.Title:** The title of the **site (2)** for this set of workflow associations.

**Web.Url:** A site URL for this set of workflow associations.

*[MS-WWSP] — v20120906 Workflow Web Service Protocol Specification* 

 *Copyright © 2012 Microsoft Corporation.* 

**List.Title:** The title of the list for this set of workflow associations.

**List.Url:** A list URL for this set of workflow associations.

**WorkflowTemplates.WorkflowTemplate:** A workflow association.

**WorkflowTemplates.WorkflowTemplate.WorkflowTemplateIdSet.TemplateId:** A **[GUID](%5bMS-GLOS%5d.pdf)** identifying this workflow association.

**WorkflowTemplates.WorkflowTemplate.WorkflowTemplateIdSet.BaseId:** A GUID identifying the workflow template upon which this workflow association is based.

**WorkflowTemplates.WorkflowTemplate.Name:** The name of this workflow association.

**WorkflowTemplates.WorkflowTemplate.Description:** The description of this workflow association.

**WorkflowTemplates.WorkflowTemplate.InstantiationUrl:** The **absolute URL** of a Web page that can create a new workflow instance of this workflow association.

**WorkflowTemplates.WorkflowTemplate.AssociationData:** Customized settings for this workflow association. This element MUST contain no attributes. This element SHOULD contain child elements or inner text.

**WorkflowTemplates.WorkflowTemplate.Metadata.InitiationCategories:** A string used to enable or disable creation of a new workflow instance. $\leq 2$ 

**WorkflowTemplates.WorkflowTemplate.Metadata.Instantiation\_FormURN:** A string reference to a form displayed during creation of a new workflow instance.

**WorkflowTemplates.WorkflowTemplate.Metadata.Instantiation\_FormURI:** A string reference to a URL for a form displayed during creation of a new workflow instance. This SHOULD be used as an alternate reference when **Instantiation\_FormURN** is not supplied or as determined by the protocol server.<3>

**WorkflowTemplates.WorkflowTemplate.Metadata.AssignmentStagesName:** A string used for suggesting workflow tasks in the form referenced by either **Instantiation\_FormURN** or **Instantiation\_FormURI**.

**WorkflowTemplates.WorkflowTemplate.Metadata.SigClientSettings:** A string used for suggesting workflow tasks in the form referenced by either **Instantiation\_FormURN** or **Instantiation\_FormURI**.

#### <span id="page-13-0"></span>**2.2.3.2 ToDoData**

<span id="page-13-1"></span>The **ToDoData** element specifies a set of workflow tasks for a protocol client as follows:

```
<s:element name="ToDoData" >
                     <s:complexType>
                       <s:sequence>
                           <s:element name="xml" type="rs:data" minOccurs="0" maxOccurs="1" />
                        </s:sequence>
                     </s:complexType>
                  </s:element>
WorkflowTemplate.WorkflowTemplate.WorkflowTemplate.WorkflowTemplate.WorkflowTemplate.WorkflowTemplate.Name: The rane of this workflowTemplate.WorkflowTemplate.Name: The rane of this workflowTemplate.WorkflowTemplate.Name:
```
**xml**: A set of **Rowsets** as specified in [MS-PRSTFR] section 2.4.

*[MS-WWSP] — v20120906 Workflow Web Service Protocol Specification* 

 *Copyright © 2012 Microsoft Corporation.* 

## <span id="page-14-0"></span>**2.2.4 Complex Types**

This specification does not define any common XML schema complex type definitions.

#### <span id="page-14-1"></span>**2.2.5 Simple Types**

This specification does not define any common XML schema simple type definitions.

#### <span id="page-14-2"></span>**2.2.6 Attributes**

This specification does not define any common XML schema attribute definitions.

#### <span id="page-14-3"></span>**2.2.7 Groups**

This specification does not define any common XML schema group definitions.

#### <span id="page-14-4"></span>**2.2.8 Attribute Groups**

This specification does not define any common XML schema attribute group definitions. 2.2.5 Arthurides<br>
This specification does not define any common XPL schema attribute definitions<br>
This specification does not define any common XPL schema group definitions<br>
2.2.5 Arthuride Groups<br>
This specification does

*[MS-WWSP] — v20120906 Workflow Web Service Protocol Specification* 

 *Copyright © 2012 Microsoft Corporation.* 

## <span id="page-15-0"></span>**3 Protocol Details**

The client side of this protocol is simply a pass-through. That is, no additional timers or other state is required on the client side of this protocol. Calls made by the higher-layer protocol or application are passed directly to the transport, and the results returned by the transport are passed directly back to the higher-layer protocol or application.

#### <span id="page-15-1"></span>**3.1 WorkflowSoap Server Details**

The protocol server has a set of documents, installed workflow templates defined by vendors, and workflow associations.

The protocol client, given a document URL, can query the protocol server for information about a workflow association, workflow, workflow task, or any other data related to the document. The protocol client can then start new workflows with a known document URL and workflow association or modify known workflow tasks.

The protocol itself is stateless: messages can be sent in any order as long as the data required for such message is already known. The protocol server is expected to maintain any state or data related to any underlying objects, such as documents or workflows separate from this protocol.

#### <span id="page-15-2"></span>**3.1.1 Abstract Data Model**

This section describes a conceptual model of possible data organization that an implementation maintains to participate in this protocol. The described organization is provided to facilitate the explanation of how the protocol behaves. This document does not mandate that implementations adhere to this model as long as their external behavior is consistent with that described in this document.

#### <span id="page-15-3"></span>**3.1.2 Timers**

None.

#### <span id="page-15-4"></span>**3.1.3 Initialization**

<span id="page-15-6"></span>None.

#### <span id="page-15-5"></span>**3.1.4 Message Processing Events and Sequencing Rules**

The following table summarizes the list of WSDL operations as defined by this specification:

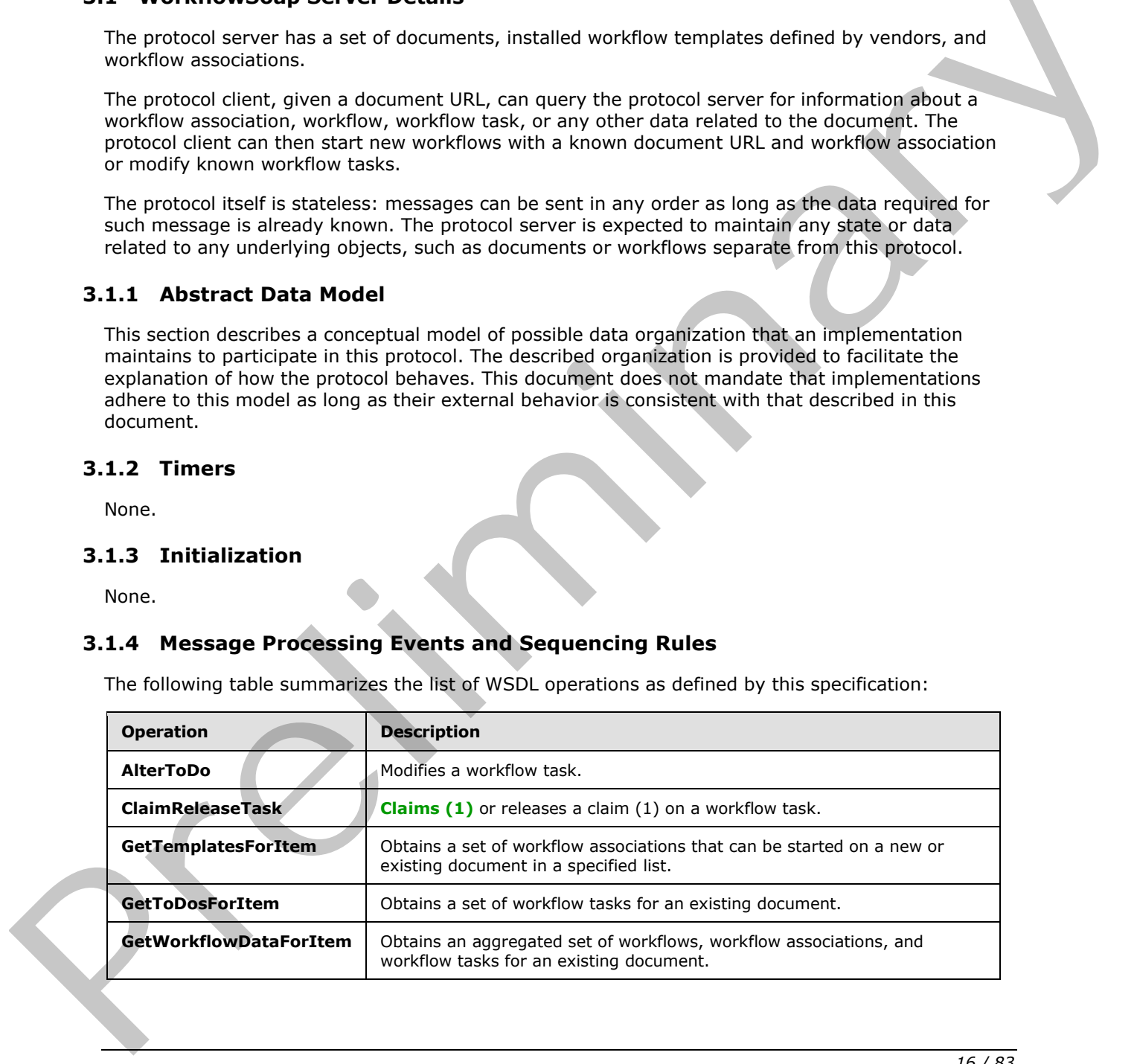

*[MS-WWSP] — v20120906 Workflow Web Service Protocol Specification* 

 *Copyright © 2012 Microsoft Corporation.* 

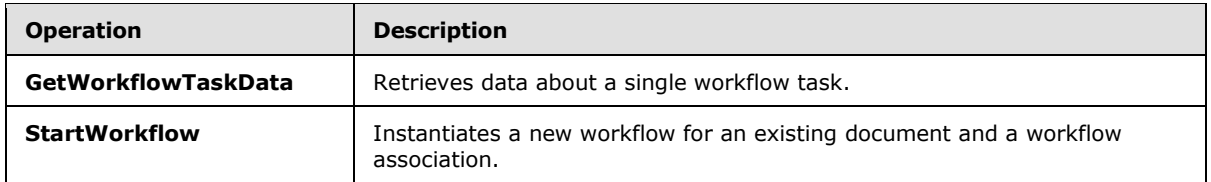

### <span id="page-16-0"></span>**3.1.4.1 AlterToDo**

<span id="page-16-4"></span>This operation is used to modify the values of Fields on a workflow task. It is defined as follows:

```
<wsdl:operation name="AlterToDo">
     <wsdl:input message="AlterToDoSoapIn" />
     <wsdl:output message="AlterToDoSoapOut" />
</wsdl:operation>
```
The protocol client sends an **AlterToDoSoapIn** request message, and the protocol server responds with an **AlterToDoSoapOut** response message.

#### <span id="page-16-1"></span>**3.1.4.1.1 Messages**

The following table summarizes the set of WSDL message definitions that are specific to this operation.

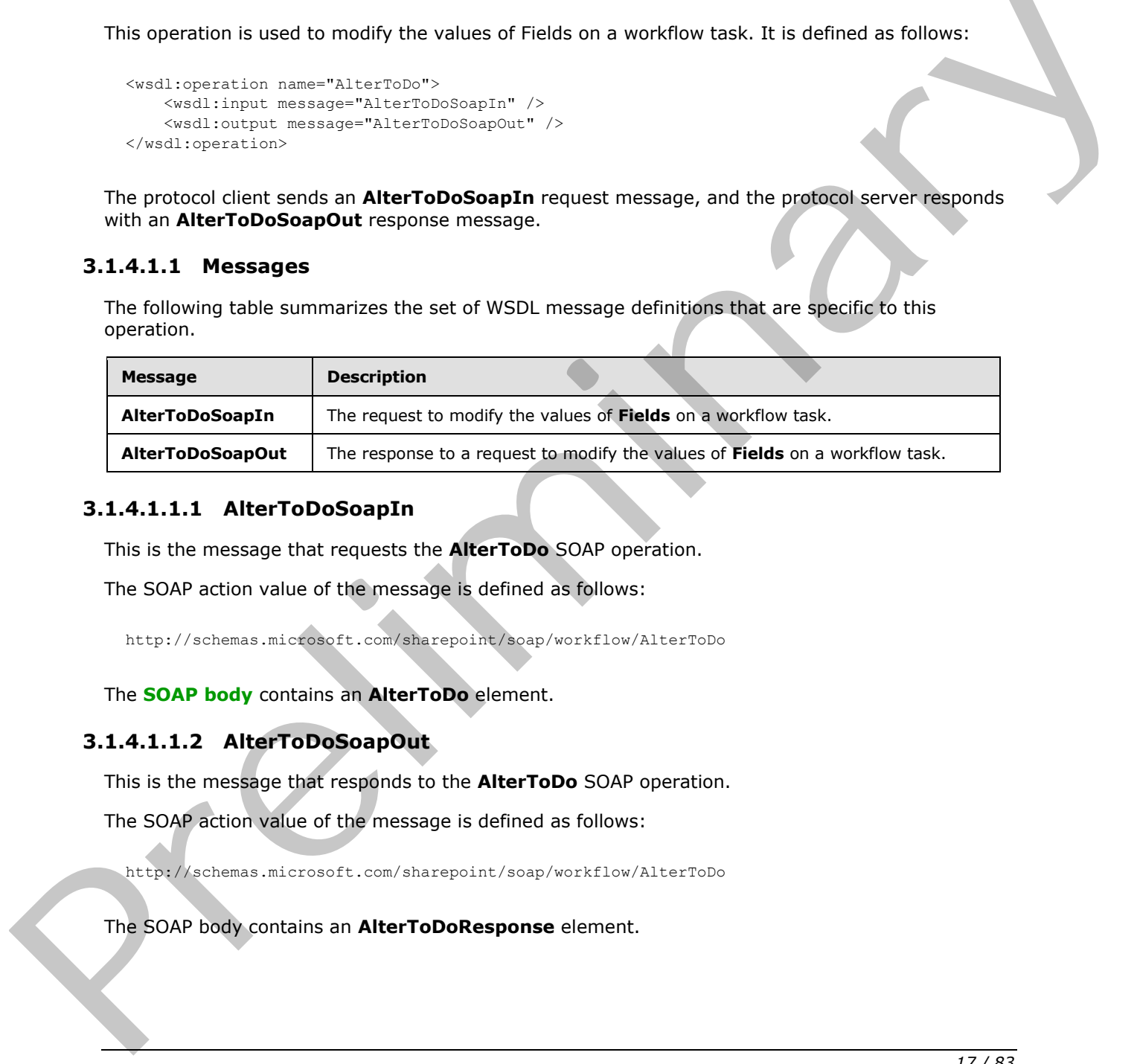

#### <span id="page-16-2"></span>**3.1.4.1.1.1 AlterToDoSoapIn**

This is the message that requests the **AlterToDo** SOAP operation.

The SOAP action value of the message is defined as follows:

http://schemas.microsoft.com/sharepoint/soap/workflow/AlterToDo

The **SOAP body** contains an **AlterToDo** element.

#### <span id="page-16-3"></span>**3.1.4.1.1.2 AlterToDoSoapOut**

This is the message that responds to the **AlterToDo** SOAP operation.

The SOAP action value of the message is defined as follows:

http://schemas.microsoft.com/sharepoint/soap/workflow/AlterToDo

The SOAP body contains an **AlterToDoResponse** element.

*[MS-WWSP] — v20120906 Workflow Web Service Protocol Specification* 

 *Copyright © 2012 Microsoft Corporation.* 

#### <span id="page-17-0"></span>**3.1.4.1.2 Elements**

The following table summarizes the XML schema element definitions that are specific to this operation.

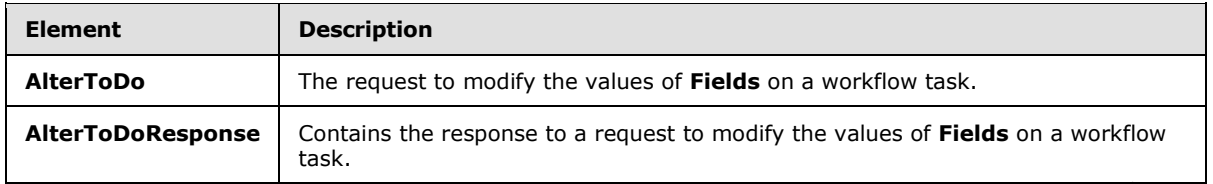

## <span id="page-17-1"></span>**3.1.4.1.2.1 AlterToDo**

This element is sent with **AlterToDoSoapIn** and specifies the workflow task to be modified, as well as the fields and values to be modified. It is defined as follows:

```
<s:element name="AlterToDo">
                   <s:complexType>
                      <s:sequence>
                         <s:element name="item" type="s:string" minOccurs="1" maxOccurs="1" />
                         <s:element name="todoId" type="s:int" minOccurs="1" maxOccurs="1" />
                        <s:element name="todoListId" type="s1:guid" minOccurs="1" maxOccurs="1" />
                         <s:element name="taskData" minOccurs="0" maxOccurs="1" >
                           <s:complexType>
                              <s:sequence>
                               \langle s: \text{any} \rangle </s:sequence>
                           </s:complexType>
                         </s:element>
                      </s:sequence>
                    </s:complexType>
                </s:element>
AlterTobeResponse (Concluin the response to a request to modify the values of Fields and workfoxed<br>
3.1.4.1.2.1 AlterToDe<br>
This the fields and visites to be modified. It is defined as follows:<br>
as the fields and visites
```
**item:** A URL to a document on this site (2). The server MUST ignore this value unless the site (2) of the SOAP request URL does not contain a list with the specified **todoListId**. If the SOAP request URL does not contain such a list, this field MUST be the site URL of the specified **todoListId**.

**todoId:** A **list item identifier** identifying a workflow task to be modified.

**todoListId:** A **list identifier** of the workflow task to be modified.

**taskData:** Contains a set of elements representing field names and values to be altered on a workflow task.

## <span id="page-17-2"></span>**3.1.4.1.2.2 AlterToDoResponse**

This element is sent with **AlterToDoSoapOut** and specifies whether the **AlterToDo** operation was successful. It is defined as follows:

```
<s:element name="AlterToDoResponse">
  <s:complexType>
    <s:sequence>
      <s:element name="AlterToDoResult" minOccurs="1" maxOccurs="1" >
        <s:complexType mixed="true">
          <s:sequence>
```
*[MS-WWSP] — v20120906 Workflow Web Service Protocol Specification* 

 *Copyright © 2012 Microsoft Corporation.* 

```
 <s:element name="fSuccess" type="s:int" minOccurs="1" maxOccurs="1" />
           </s:sequence>
         </s:complexType>
       </s:element>
     </s:sequence>
   </s:complexType>
</s:element>
```
**AlterToDoResult.fSuccess:** If the operation was successful, this MUST be set to 1. Otherwise, this MUST be set to zero. The success of this operation is determined by the protocol server, and MUST NOT substitute for a SOAP fault or HTTP Status Code in the case of a protocol server fault.

#### <span id="page-18-0"></span>**3.1.4.2 ClaimReleaseTask**

This operation claims (1) or releases a claim (1) on workflow task. It is defined as follows:

```
<wsdl:operation name="ClaimReleaseTask">
    <wsdl:input message="ClaimReleaseTaskSoapIn" />
    <wsdl:output message="ClaimReleaseTaskSoapOut" />
</wsdl:operation>
```
The protocol client sends a **ClaimReleaseTaskSoapIn** request message, and the protocol server responds with a **ClaimReleaseTaskSoapOut** response message.

#### <span id="page-18-1"></span>**3.1.4.2.1 Messages**

The following table summarizes the set of WSDL message definitions that are specific to this operation.

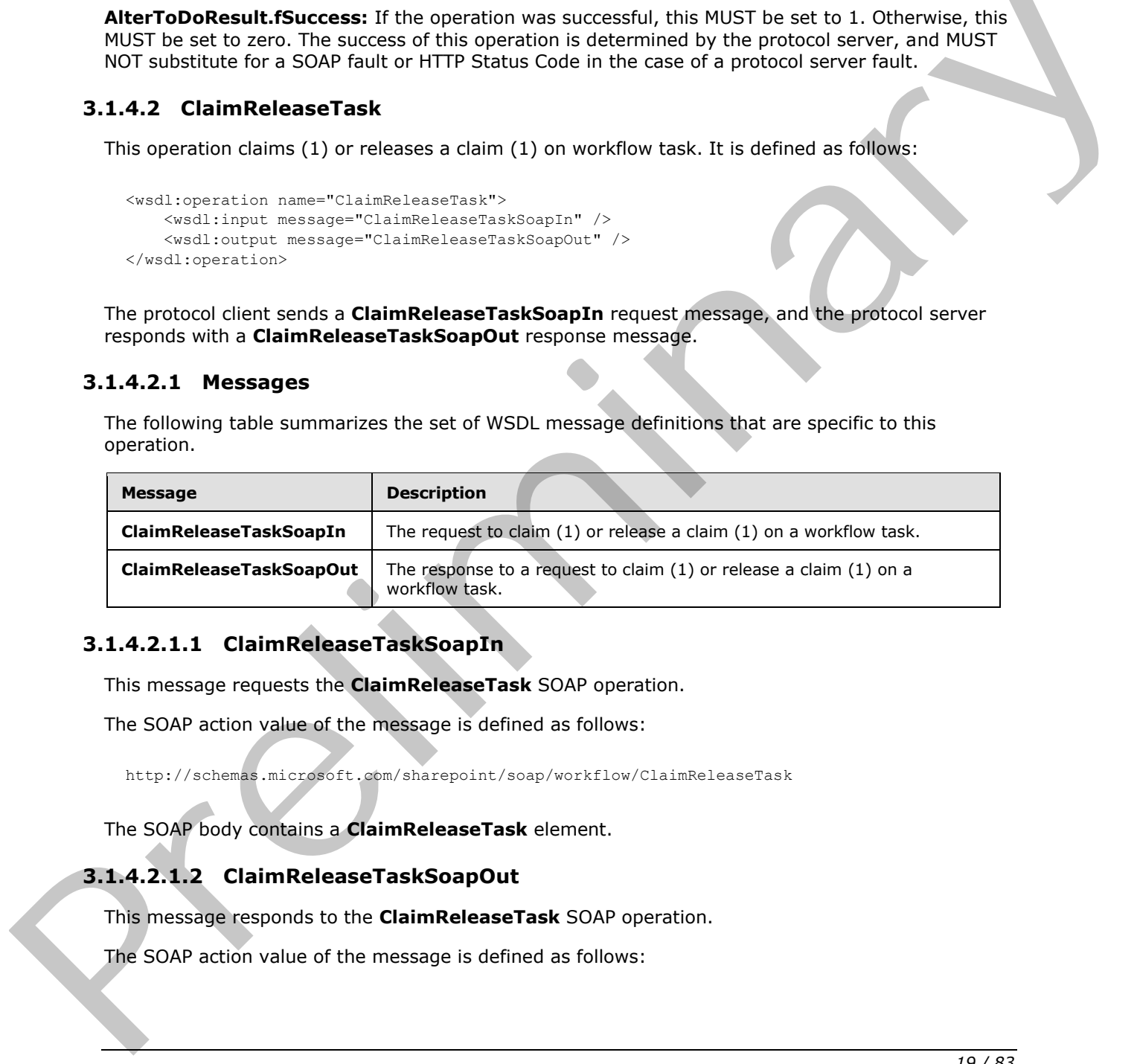

#### <span id="page-18-2"></span>**3.1.4.2.1.1 ClaimReleaseTaskSoapIn**

This message requests the **ClaimReleaseTask** SOAP operation.

The SOAP action value of the message is defined as follows:

http://schemas.microsoft.com/sharepoint/soap/workflow/ClaimReleaseTask

The SOAP body contains a **ClaimReleaseTask** element.

#### <span id="page-18-3"></span>**3.1.4.2.1.2 ClaimReleaseTaskSoapOut**

This message responds to the **ClaimReleaseTask** SOAP operation.

The SOAP action value of the message is defined as follows:

*[MS-WWSP] — v20120906 Workflow Web Service Protocol Specification* 

 *Copyright © 2012 Microsoft Corporation.* 

http://schemas.microsoft.com/sharepoint/soap/workflow/ClaimReleaseTask

The SOAP body contains a **ClaimReleaseTaskResponse** element.

#### <span id="page-19-0"></span>**3.1.4.2.2 Elements**

The following table summarizes the XML schema element definitions that are specific to this operation.

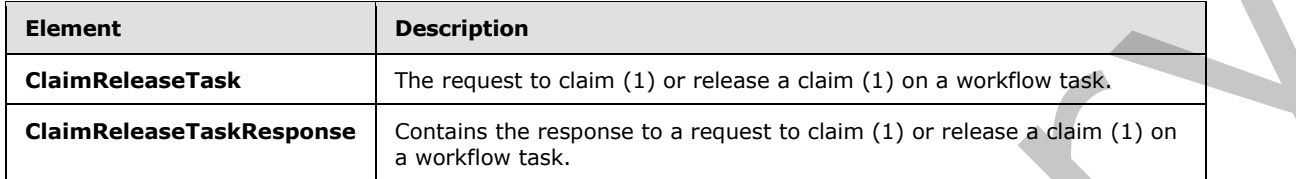

#### <span id="page-19-1"></span>**3.1.4.2.2.1 ClaimReleaseTask**

This element is sent with **ClaimReleaseTaskSoapIn** and specifies the workflow task on which to operate, and whether the operation is to claim or to release a claim. It is defined as follows:

```
<s:element name="ClaimReleaseTask">
                   <s:complexType>
                     <s:sequence>
                        <s:element name="item" type="s:string" minOccurs="1" maxOccurs="1">
                        <s:element name="taskId" type="s:int" minOccurs="1" maxOccurs="1">
                        <s:element name="listId" type="s1:guid" minOccurs="1" maxOccurs="1"> 
                        <s:element name="fClaim" type="s:boolean" minOccurs="1" maxOccurs="1">
                      </s:sequence>
                   </s:complexType>
                </s:element>
operation.<br>
Claim Release Task Description<br>
Claim Release Task Description<br>
Claim Release Task Description<br>
Claim Release Task Behavior by an architect of EDIT (1) or release a claim (1) or release a claim (1) or<br>
3
```
**item:** The URL of a document on this site. The server MUST ignore this value unless the site of the SOAP request URL does not contain a list with the specified **listId**. If such a list is contained, this field MUST be set to the site URL of the specified **listId**.

**taskId:** The list item identifier for a specified workflow task that is to be claimed or released from a claim.

**listId:** The list identifier for a specified workflow task that is to be claimed or released from a claim.

**fClaim:** A Boolean that specifies whether the operation is a claim or a release. This MUST be set to TRUE if the operation is a claim and MUST be set to FALSE if the operation is to release a claim.

#### <span id="page-19-2"></span>**3.1.4.2.2.2 ClaimReleaseTaskResponse**

This element is sent with **ClaimReleaseTaskSoapOut**. It describes the workflow task that was claimed or released after a **ClaimReleaseTask** operation. It is defined as follows:

```
<s:element name="ClaimReleaseTaskResponse">
  <s:complexType>
    <s:sequence>
      <s:element name="ClaimReleaseTaskResult" minOccurs="1">
        <s:complexType mixed="true">
```
*20 / 83*

*[MS-WWSP] — v20120906 Workflow Web Service Protocol Specification* 

 *Copyright © 2012 Microsoft Corporation.* 

```
 <s:sequence>
             <s:element name="TaskData" minOccurs="1" maxOccurs="1">
               <s:complexType>
                 <s:sequence>
                   <s:attribute name="AssignedTo" type="s:string" use="required">
                    <s:attribute name="TaskGroup" type="s:string" use="required">
                   <s:attribute name="ItemId" type="s:int" use="required">
                   <s:attribute name="ListId" type="s1:guid" use="required">
                 </s:sequence>
               </s:complexType>
            \langle/s:element>
           </s:sequence>
         </s:complexType>
       </s:element>
     </s:sequence>
   </s:complexType>
</s:element>
```
**ClaimReleaseTaskResult.TaskData.AssignedTo:** The user to whom this workflow task is now assigned. This MUST be the user authenticated in section  $1.5$  if this operation is a claim and the protocol server requires authentication.

**ClaimReleaseTaskResult.TaskData.TaskGroup:** The **group (2)** to whom this workflow task is now assigned.

**ClaimReleaseTaskResult.TaskData.ItemId:** A list item identifier of a workflow task.

**ClaimReleaseTaskResult.TaskData.ListId:** The list identifier of the workflow task.

#### <span id="page-20-0"></span>**3.1.4.3 GetTemplatesForItem**

This operation obtains a set of workflow associations for a new or existing document. It is defined as follows:

```
<wsdl:operation name="GetTemplatesForItem">
    <wsdl:input message="GetTemplatesForItemSoapIn" />
    <wsdl:output message="GetTemplatesForItemSoapOut" />
</wsdl:operation>
```
The protocol client sends a **GetTemplatesForItemSoapIn** request message, and the protocol server responds with a **GetTemplatesForItemSoapOut** response message.

#### <span id="page-20-1"></span>**3.1.4.3.1 Messages**

The following table summarizes the set of WSDL message definitions that are specific to this operation.

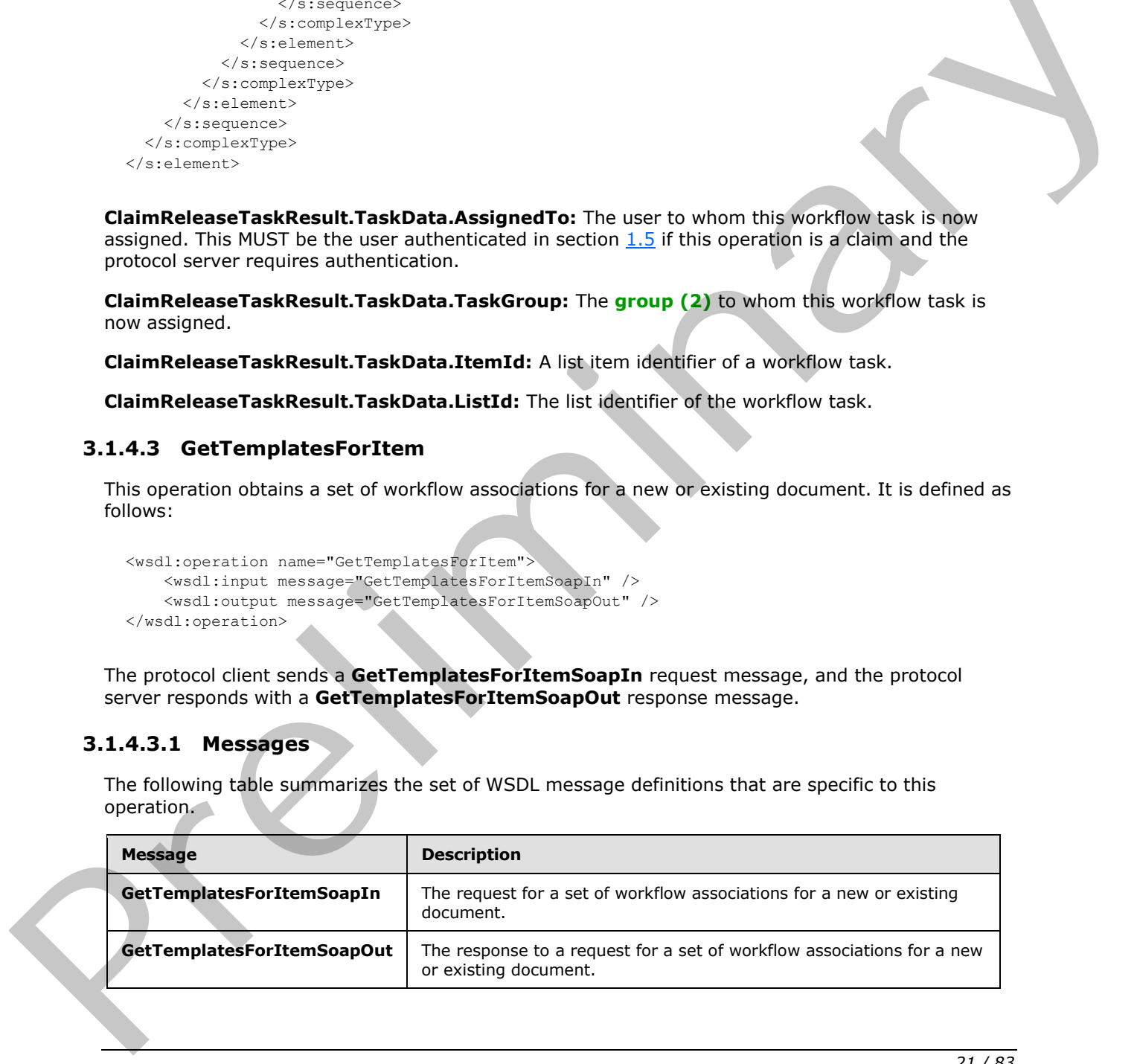

*[MS-WWSP] — v20120906 Workflow Web Service Protocol Specification* 

 *Copyright © 2012 Microsoft Corporation.* 

## <span id="page-21-0"></span>**3.1.4.3.1.1 GetTemplatesForItemSoapIn**

This message is sent to request the **GetTemplatesForItem** SOAP operation.

The SOAP action value of the message is defined as follows:

http://schemas.microsoft.com/sharepoint/soap/workflow/GetTemplatesForItem

The SOAP body contains a **GetTemplatesForItem** element.

#### <span id="page-21-1"></span>**3.1.4.3.1.2 GetTemplatesForItemSoapOut**

This message is the response to the **GetTemplatesFromItem** SOAP operation.

The SOAP action value of the message is defined as follows:

http://schemas.microsoft.com/sharepoint/soap/workflow/GetTemplatesForItem

The SOAP body contains a **GetTemplatesForItemResponse** element.

#### <span id="page-21-2"></span>**3.1.4.3.2 Elements**

The following table summarizes the XML schema element definitions that are specific to this operation.

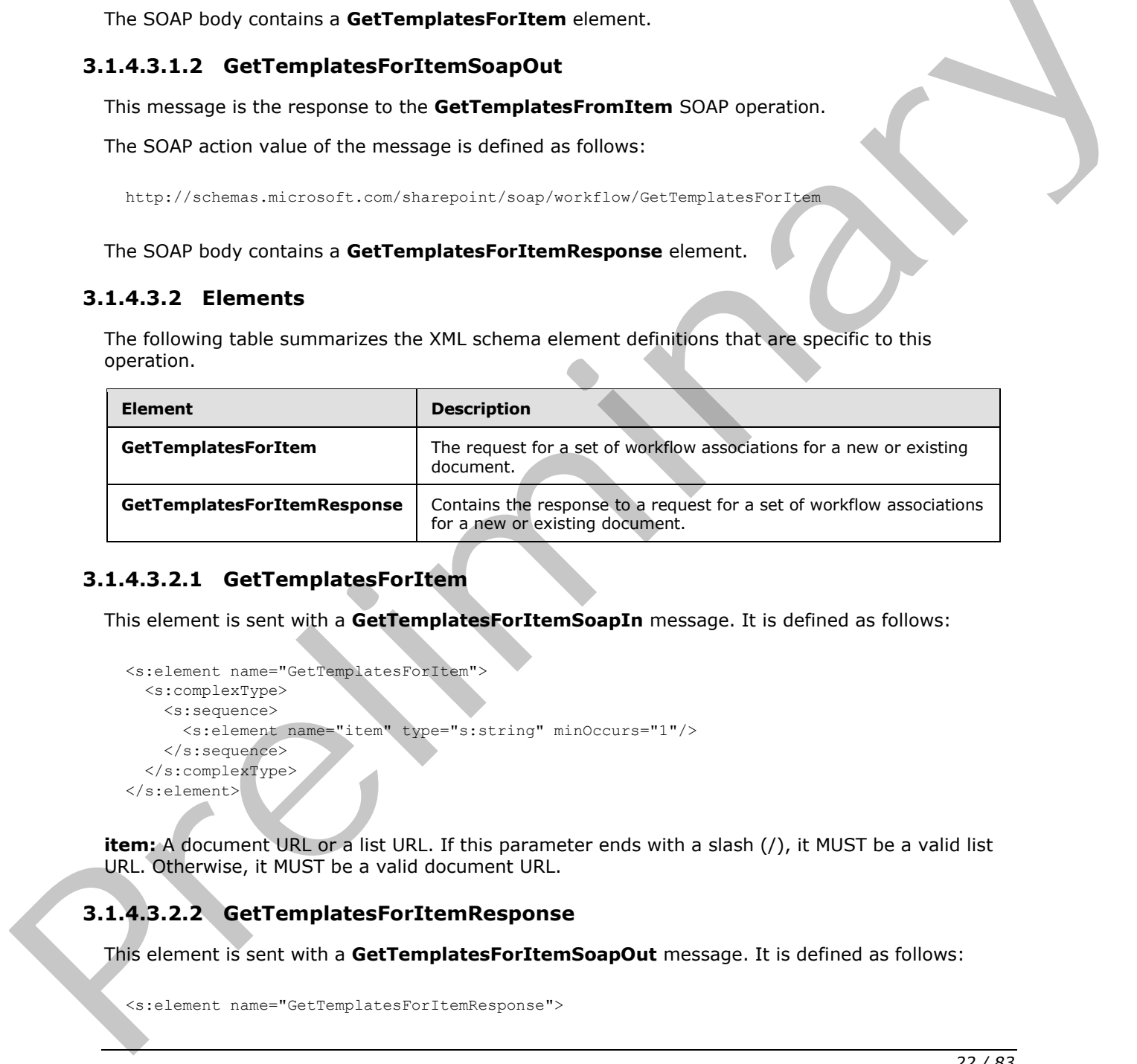

## <span id="page-21-3"></span>**3.1.4.3.2.1 GetTemplatesForItem**

This element is sent with a **GetTemplatesForItemSoapIn** message. It is defined as follows:

```
<s:element name="GetTemplatesForItem">
  <s:complexType>
    <s:sequence>
       <s:element name="item" type="s:string" minOccurs="1"/>
     </s:sequence>
   </s:complexType>
</s:element>
```
**item:** A document URL or a list URL. If this parameter ends with a slash (/), it MUST be a valid list URL. Otherwise, it MUST be a valid document URL.

## <span id="page-21-4"></span>**3.1.4.3.2.2 GetTemplatesForItemResponse**

This element is sent with a **GetTemplatesForItemSoapOut** message. It is defined as follows:

```
<s:element name="GetTemplatesForItemResponse">
```
*[MS-WWSP] — v20120906 Workflow Web Service Protocol Specification* 

 *Copyright © 2012 Microsoft Corporation.* 

```
 <s:complexType>
     <s:sequence>
      <s:element name="GetTemplatesForItemResult" minOccurs="0">
         <s:complexType mixed="true">
           <s:sequence>
             <s:element name="TemplateData" type="s1:TemplateData" minOccurs="1" 
maxOccurs="1"/>
           </s:sequence>
         </s:complexType>
       </s:element>
     </s:sequence>
   </s:complexType>
</s:element>
```
**GetTemplatesForItemResult:** Contains a **TemplateData** element as specified in section 2.2.3.1 that specifies a set of workflow associations.

### <span id="page-22-0"></span>**3.1.4.4 GetToDosForItem**

This operation obtains a set of workflow tasks for a document. It is defined as follows:

```
<wsdl:operation name="GetToDosForItem">
     <wsdl:input message="GetToDosForItemSoapIn" />
     <wsdl:output message="GetToDosForItemSoapOut" />
</wsdl:operation>
```
The protocol client sends a **GetToDosForItemSoapIn** request message, and the protocol server responds with a **GetToDosForItemSoapOut** response message.

### <span id="page-22-1"></span>**3.1.4.4.1 Messages**

The following table summarizes the set of WSDL message definitions that are specific to this operation.

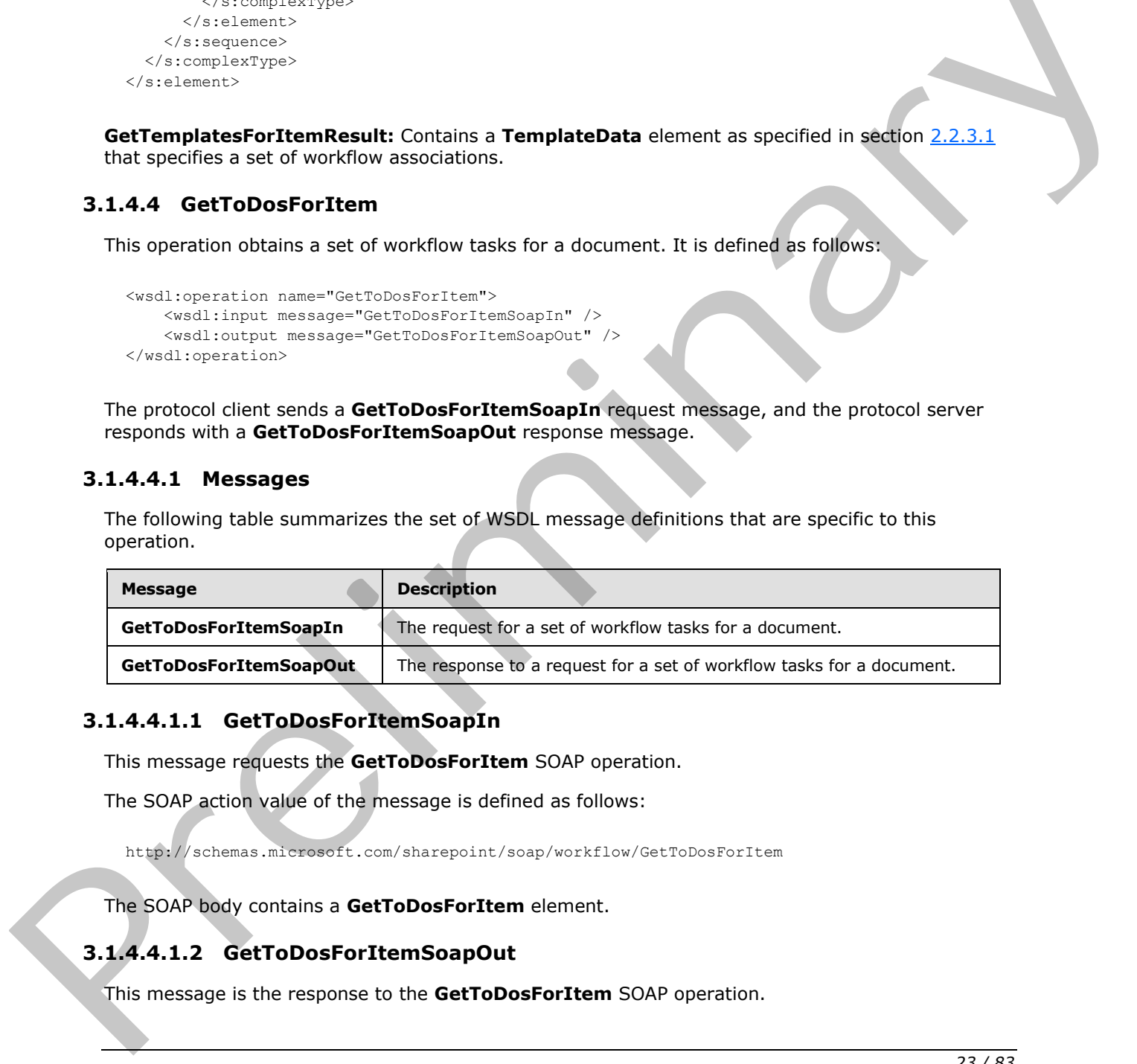

#### <span id="page-22-2"></span>**3.1.4.4.1.1 GetToDosForItemSoapIn**

This message requests the **GetToDosForItem** SOAP operation.

The SOAP action value of the message is defined as follows:

http://schemas.microsoft.com/sharepoint/soap/workflow/GetToDosForItem

The SOAP body contains a **GetToDosForItem** element.

## <span id="page-22-3"></span>**3.1.4.4.1.2 GetToDosForItemSoapOut**

This message is the response to the **GetToDosForItem** SOAP operation.

*[MS-WWSP] — v20120906 Workflow Web Service Protocol Specification* 

 *Copyright © 2012 Microsoft Corporation.* 

The SOAP action value of the message is defined as follows:

http://schemas.microsoft.com/sharepoint/soap/workflow/GetToDosForItem

The SOAP body contains a **GetToDosForItemResponse** element.

#### <span id="page-23-0"></span>**3.1.4.4.2 Elements**

The following table summarizes the XML schema element definitions that are specific to this operation.

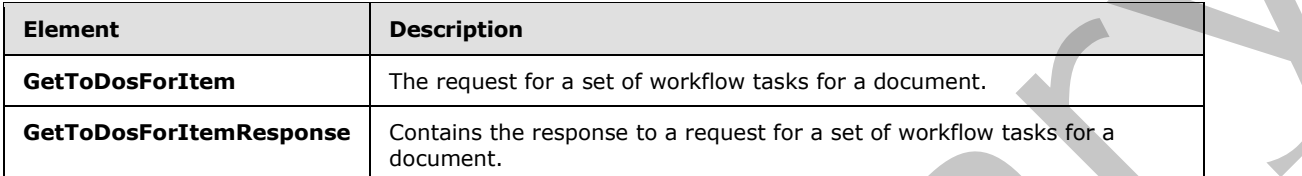

### <span id="page-23-1"></span>**3.1.4.4.2.1 GetToDosForItem**

This element is sent with a **GetToDosForItem** message.

```
<s:element name="GetToDosForItem">
  <s:complexType>
     <s:sequence>
       <s:element name="item" type="s:string" minOccurs="1" maxOccurs="1"/>
     </s:sequence>
   </s:complexType>
</s:element>
```
**item:** The URL of a document.

#### <span id="page-23-2"></span>**3.1.4.4.2.2 GetToDosForItemResponse**

This element is the response to a **GetToDosForItem** message.

```
<s:element name="GetToDosForItemResponse">
                    <s:complexType>
                      <s:sequence>
                         <s:element name="GetToDosForItemResult" minOccurs="0">
                            <s:complexType mixed="true">
                              <s:sequence>
                                 <s:element name="ToDoData" type="s1:ToDoData" minOccurs="1" maxOccurs="1"/>
                              </s:sequence>
                            </s:complexType>
                         </s:element>
                       </s:sequence>
                    </s:complexType>
                \langle/s:element>
The following table summarizes the XML schema element definitions that are specific to this<br>
derivative definitions of the magnitude for a set of operations that is a set of operation<br>
derivative magnitude in a set of oper
```
**GetToDosForItemResult:** Contains a **ToDoData** element as specified in section 2.2.3.2 containing data about a set of workflow tasks.

*[MS-WWSP] — v20120906 Workflow Web Service Protocol Specification* 

 *Copyright © 2012 Microsoft Corporation.* 

 *Release: September 12, 2012* 

## <span id="page-24-0"></span>**3.1.4.5 GetWorkflowDataForItem**

This operation queries a set of workflow associations, workflow tasks, and workflows for a document. This operation retrieves some of the same data that **GetToDosForItem** and **GetTemplatesForItem** retrieve, as well as additional data.

```
<wsdl:operation name="GetWorkflowDataForItem">
    <wsdl:input message="GetWorkflowDataForItemSoapIn" />
     <wsdl:output message="GetWorkflowDataForItemSoapOut" />
</wsdl:operation>
```
The protocol client sends a **GetWorkflowDataForItemSoapIn** request message, and the protocol server responds with a **GetWorkflowDataForItemSoapOut** response message.

### <span id="page-24-1"></span>**3.1.4.5.1 Messages**

The following table summarizes the set of WSDL message definitions that are specific to this operation.

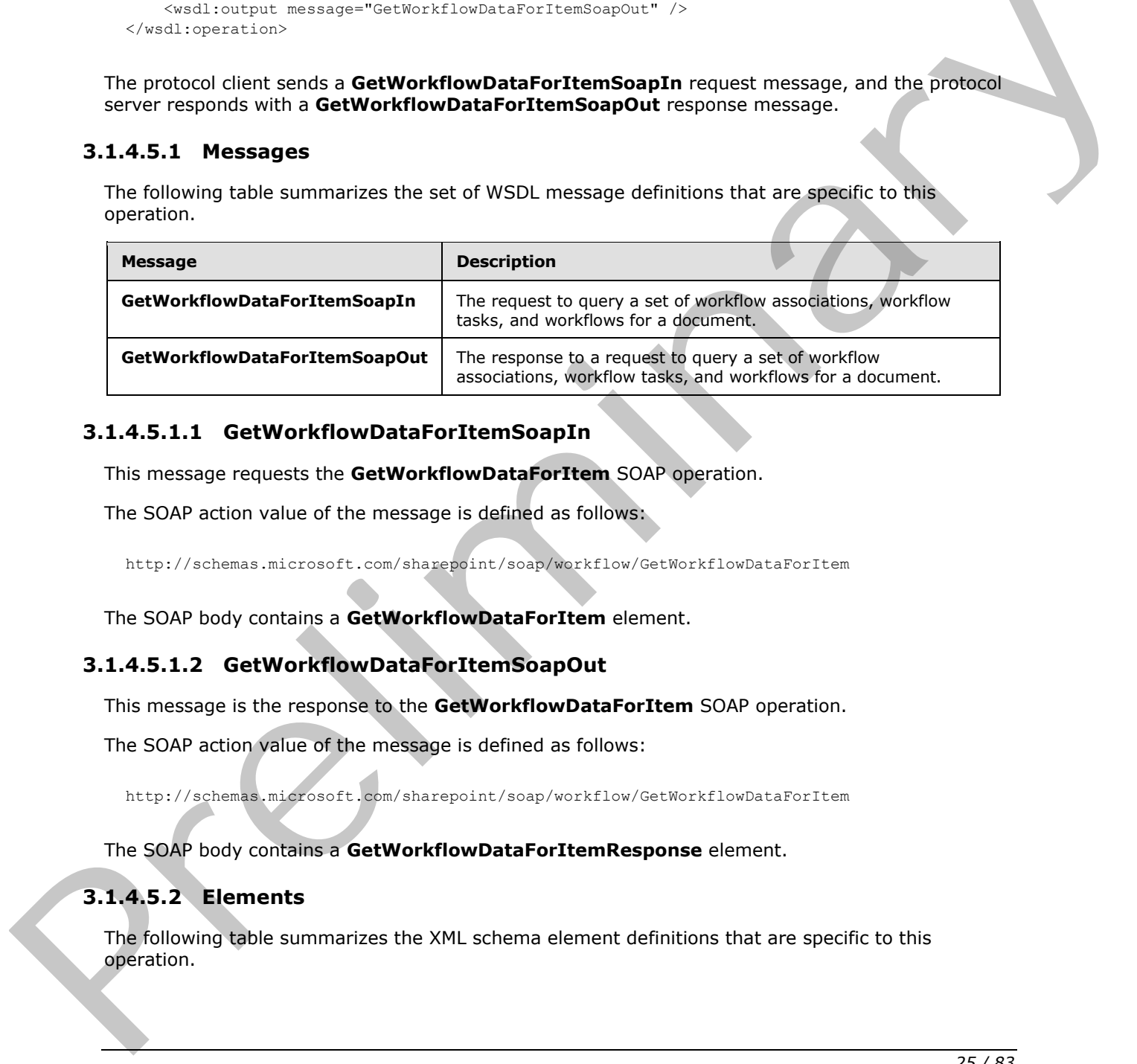

### <span id="page-24-2"></span>**3.1.4.5.1.1 GetWorkflowDataForItemSoapIn**

This message requests the **GetWorkflowDataForItem** SOAP operation.

The SOAP action value of the message is defined as follows:

http://schemas.microsoft.com/sharepoint/soap/workflow/GetWorkflowDataForItem

The SOAP body contains a **GetWorkflowDataForItem** element.

#### <span id="page-24-3"></span>**3.1.4.5.1.2 GetWorkflowDataForItemSoapOut**

This message is the response to the **GetWorkflowDataForItem** SOAP operation.

The SOAP action value of the message is defined as follows:

http://schemas.microsoft.com/sharepoint/soap/workflow/GetWorkflowDataForItem

The SOAP body contains a **GetWorkflowDataForItemResponse** element.

## <span id="page-24-4"></span>**3.1.4.5.2 Elements**

The following table summarizes the XML schema element definitions that are specific to this operation.

*[MS-WWSP] — v20120906 Workflow Web Service Protocol Specification* 

 *Copyright © 2012 Microsoft Corporation.* 

 *Release: September 12, 2012* 

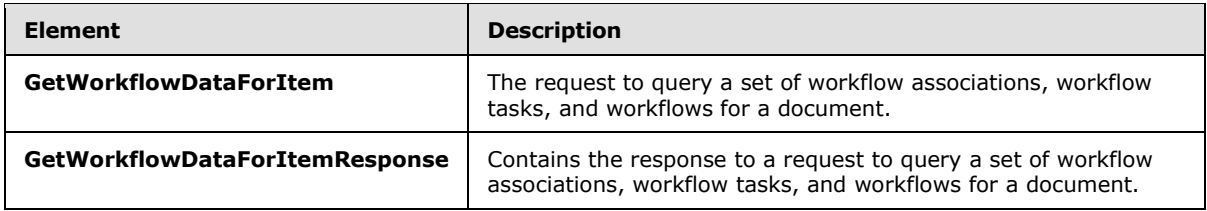

## <span id="page-25-0"></span>**3.1.4.5.2.1 GetWorkflowDataForItem**

This element is sent with a **GetWorkflowDataForItem** message. It is defined as follows:

```
<s:element name="GetWorkflowDataForItem">
   <s:complexType>
     <s:sequence>
       <s:element name="item" type="s:string" minOccurs="1"/>
     </s:sequence>
   </s:complexType>
</s:element>
```
**item:** A document URL.

## <span id="page-25-1"></span>**3.1.4.5.2.2 GetWorkflowDataForItemResponse**

This element is the response to a **GetWorkflowDataForItem** message. It is defined as follows:

```
<s:element name="GetWorkflowDataForItemResponse">
                 <s:complexType>
                   <s:sequence>
                      <s:element name="GetWorkflowDataForItemResult" minOccurs="1" maxOccurs="1">
                        <s:complexType>
                          <s:sequence>
                            <s:element name="WorkflowData" minOccurs="1" maxOccurs="1">
                               <s:complexType>
                                 <s:sequence>
                                   <s:element name="ToDoData" type="s1:ToDoData" minOccurs="1" maxOccurs="1" 
              / <s:element name="TemplateData" type="s1:TemplateData" minOccurs="1" 
              maxOccurs="1" />
                                   <s:element name="ActiveWorkflowsData" minOccurs="1" maxOccurs="1" >
                                     <s:complexType>
                                        <s:sequence>
                                          <s:element name="Workflows" minOccurs="1" maxOccurs="1" >
                                             <s:complexType>
                                               <s:sequence>
                                                 <s:element name="Workflow" minOccurs="0" maxOccurs="unbounded">
                                                   <s:complexType>
                                                     <s:attribute name="StatusPageUrl" type="s:string" 
              use="required"/>
                                                     <s:attribute name="Id" type="s1:guid" use="required" />
                                                     <s:attribute name="TemplateId" type="s1:guid" 
              use="required" />
                                                     <s:attribute name="ListId" type="s1:guid" use="required"/>
                                                     <s:attribute name="SiteId" type="s1:guid" use="required" />
                                                     <s:attribute name="WebId" type="s1:guid" use="required"/>
                                                     <s:attribute name="ItemId" type="s:int" use="required"/>
3.1.4.5.2.1 GetWorkflowDataFortiem message. It is defined as follows:<br>
This electronic and control the definition of the defined as follows:<br>
straightening the straightening of the straightening of the straightening of th
```
*[MS-WWSP] — v20120906 Workflow Web Service Protocol Specification* 

 *Copyright © 2012 Microsoft Corporation.* 

 *Release: September 12, 2012* 

 <s:attribute name="ItemGUID" type="s1:guid" use="required"/> <s:attribute name="TaskListId" type="s1:guid" use="required"/> <s:attribute name="AdminTaskListId" type="s:string" use="required"/> <s:attribute name="Author" type="s:int" use="required"/> <s:attribute name="Modified" type="s:string" <s:attribute name="Created" type="s:string" <s:attribute name="StatusVersion" type="s:int" <s:attribute name="Status1" type="s:int" use="required"/> <s:attribute name="Status2" type="s:string" <s:attribute name="Status3" type="s:string" <s:attribute name="Status4" type="s:string" <s:attribute name="Status5" type="s:string" <s:attribute name="Status6" type="s:string" <s:attribute name="Status7" type="s:string" <s:attribute name="Status8" type="s:string" <s:attribute name="Status9" type="s:string" <s:attribute name="Status10" type="s:string" <s:attribute name="TextStatus1" type="s:string" <s:attribute name="TextStatus2" type="s:string" <s:attribute name="TextStatus3" type="s:string" <s:attribute name="TextStatus4" type="s:string" <s:attribute name="TextStatus5" type="s:string" <s:attribute name="Modifications" type="s:string" <s:attribute name="ActivityDetails" type="s:string" <s:attribute name="InstanceData" type="s:string" <s:attribute name="InstanceDataSize" type="s:int" <s:attribute name="InternalState" type="s:int" <s:attribute name="ProcessingId" type="s:string" </s:complexType> </s:element> </s:sequence> </s:complexType> Preliminary

use="required"/> use="required"/> use="required" /> use="required"/> use="required"/> use="required"/> use="required"/>

*[MS-WWSP] — v20120906 Workflow Web Service Protocol Specification* 

 </s:element> </s:sequence>

</s:complexType>

 *Copyright © 2012 Microsoft Corporation.* 

 *Release: September 12, 2012* 

```
 </s:element>
                                         <s:element name="DefaultWorkflows" minOccurs="1" maxOccurs="1" >
                                           <s:complexType>
                                              <s:sequence>
                                                 <s:element name="DefaultWorkflow" minOccurs="0" maxOccurs="1" >
                                                   <s:complexType>
                                                      <s:attribute name="Event" type="s:string" use="required"/>
                                                      <s:attribute name="TemplateId" type="s1:guid" use="required"/>
                                                   </s:complexType>
                                                 </s:element>
                                              </s:sequence>
                                           </s:complexType>
                                         </s:element>
                                      </s:sequence>
                                    </s:complexType>
                                \langle/s:element>
                              </s:sequence>
                            </s:complexType>
                         </s:element>
                      </s:sequence>
                    </s:complexType>
                </s:element>
Commissions<br>
Consistences<br>
Consistences<br>
Consistences<br>
Consistences<br>
Consistences<br>
Consistences<br>
Consistences<br>
Consistences<br>
Consistences<br>
Consistences<br>
Consistences<br>
Consistences<br>
Consistences<br>
Consistences<br>
Consistences<br>
```
**GetWorkflowDataForItemResult.WorkflowData.ToDoData**: Specifies a set of workflow tasks as defined in section 2.2.3.2.

**GetWorkflowDataForItemResult.WorkflowData.TemplateData**: Specifies a set of workflow associations as defined in section 2.2.3.1.

**GetWorkflowDataForItemResult.WorkflowData.ActiveWorkflowsData**: A set of workflows running on the document.

**GetWorkflowDataForItemResult.WorkflowData.ActiveWorkflowsData.Workflows.Workflo w.StatusPageUrl:** The URL of a Web page that can show the status of a workflow. This URL MUST be both a **fully qualified URL** and an absolute URL.

**GetWorkflowDataForItemResult.WorkflowData.ActiveWorkflowsData. Workflows.Workflow.Id**: A **workflow identifier**.

**GetWorkflowDataForItemResult.WorkflowData.ActiveWorkflowsData. Workflows.Workflow.TemplateId**: A GUID identifying the workflow association of a workflow. This MUST be the workflow association of the workflow specified by **Workflow.Id**.

**GetWorkflowDataForItemResult.WorkflowData.ActiveWorkflowsData. Workflows.Workflow.ListId**: Unused. The protocol client MUST ignore this GUID.

**GetWorkflowDataForItemResult.WorkflowData.ActiveWorkflowsData.Workflows.Workflo w.SiteId**: Unused. The protocol client MUST ignore this GUID.

**GetWorkflowDataForItemResult.WorkflowData.ActiveWorkflowsData.Workflows.Workflo w.WebId**: Unused. The protocol client MUST ignore this GUID.

**GetWorkflowDataForItemResult.WorkflowData.ActiveWorkflowsData.Workflows.Workflo w.ItemId**: Unused. The protocol client MUST ignore this GUID.

**GetWorkflowDataForItemResult.WorkflowData.ActiveWorkflowsData.Workflows.Workflo w.ItemGUID** : Unused. The protocol client MUST ignore this GUID.

*[MS-WWSP] — v20120906 Workflow Web Service Protocol Specification* 

 *Copyright © 2012 Microsoft Corporation.* 

 *Release: September 12, 2012* 

**GetWorkflowDataForItemResult.WorkflowData.ActiveWorkflowsData.Workflows.Workflo w.TaskListId**: Unused. The protocol client MUST ignore this GUID.

**GetWorkflowDataForItemResult.WorkflowData.ActiveWorkflowsData.Workflows.Workflo w.AdminTaskListId**: Unused. The protocol client MUST ignore this GUID.

**GetWorkflowDataForItemResult.WorkflowData.ActiveWorkflowsData.Workflows.Workflo w.Author**: Unused. The protocol client MUST ignore this value.

**GetWorkflowDataForItemResult.WorkflowData.ActiveWorkflowsData.Workflows.Workflo w.Modified**: Unused. The protocol client MUST ignore this value.

**GetWorkflowDataForItemResult.WorkflowData.ActiveWorkflowsData.Workflows.Workflo w.Created**: Unused. The protocol client MUST ignore this value.

**GetWorkflowDataForItemResult.WorkflowData.ActiveWorkflowsData.Workflows.Workflo w.StatusVersion**: Unused. The protocol client MUST ignore this value.

**GetWorkflowDataForItemResult.WorkflowData.ActiveWorkflowsData.Workflows.Workflo w.Status1**: Unused. The protocol client MUST ignore this value. GetWorkflowDataFortEamResult.WorkflowData-ActiveWorkflowData.WorkflowData-WorkflowData-WorkflowData-WorkflowData-WorkflowData-WorkflowData-WorkflowData-WorkflowData-WorkflowData-WorkflowData-WorkflowData-WorkflowData-Workf

**GetWorkflowDataForItemResult.WorkflowData.ActiveWorkflowsData.Workflows.Workflo w.Status2**: Unused. The protocol client MUST ignore this value.

**GetWorkflowDataForItemResult.WorkflowData.ActiveWorkflowsData.Workflows.Workflo w.Status3**: Unused. The protocol client MUST ignore this value.

**GetWorkflowDataForItemResult.WorkflowData.ActiveWorkflowsData.Workflows.Workflo w.Status4**: Unused. The protocol client MUST ignore this value.

**GetWorkflowDataForItemResult.WorkflowData.ActiveWorkflowsData.Workflows.Workflo w.Status5**: Unused. The protocol client MUST ignore this value.

**GetWorkflowDataForItemResult.WorkflowData.ActiveWorkflowsData.Workflows.Workflo w.Status6**: Unused. The protocol client MUST ignore this value.

**GetWorkflowDataForItemResult.WorkflowData.ActiveWorkflowsData.Workflows.Workflo w.Status7**: Unused. The protocol client MUST ignore this value.

**GetWorkflowDataForItemResult.WorkflowData.ActiveWorkflowsData.Workflows.Workflo w.Status8**: Unused. The protocol client MUST ignore this value.

**GetWorkflowDataForItemResult.WorkflowData.ActiveWorkflowsData.Workflows.Workflo w.Status9**: Unused. The protocol client MUST ignore this value.

**GetWorkflowDataForItemResult.WorkflowData.ActiveWorkflowsData.Workflows.Workflo w.Status10**: Unused. The protocol client MUST ignore this value.

**GetWorkflowDataForItemResult.WorkflowData.ActiveWorkflowsData.Workflows.Workflo w.TextStatus1**: Unused. The protocol client MUST ignore this value.

**GetWorkflowDataForItemResult.WorkflowData.ActiveWorkflowsData.Workflows.Workflo w.TextStatus2**: Unused. The protocol client MUST ignore this value.

**GetWorkflowDataForItemResult.WorkflowData.ActiveWorkflowsData.Workflows.Workflo w.TextStatus3**: Unused. The protocol client MUST ignore this value.

*[MS-WWSP] — v20120906 Workflow Web Service Protocol Specification* 

 *Copyright © 2012 Microsoft Corporation.* 

**GetWorkflowDataForItemResult.WorkflowData.ActiveWorkflowsData.Workflows.Workflo w.TextStatus4**: Unused. The protocol client MUST ignore this value.

**GetWorkflowDataForItemResult.WorkflowData.ActiveWorkflowsData.Workflows.Workflo w.TextStatus5**: Unused. The protocol client MUST ignore this value.

**GetWorkflowDataForItemResult.WorkflowData.ActiveWorkflowsData.Workflows.Workflo w.Modifications**: Unused. The protocol client MUST ignore this value.

**GetWorkflowDataForItemResult.WorkflowData.ActiveWorkflowsData.Workflows.Workflo w.ActivityDetails**: Unused. The protocol client MUST ignore this value.<4>

**GetWorkflowDataForItemResult.WorkflowData.ActiveWorkflowsData.Workflows.Workflo w.InstanceData**: Unused. The protocol client MUST ignore this value.

**GetWorkflowDataForItemResult.WorkflowData.ActiveWorkflowsData.Workflows.Workflo w.InstanceDataSize**: Unused. The protocol client MUST ignore this value.

**GetWorkflowDataForItemResult.WorkflowData.ActiveWorkflowsData.Workflows.Workflo w.InternalState**: A 32-bit mask describing the state of the workflow. The only valid values of the Workflow Internal State bits are specified as follows:

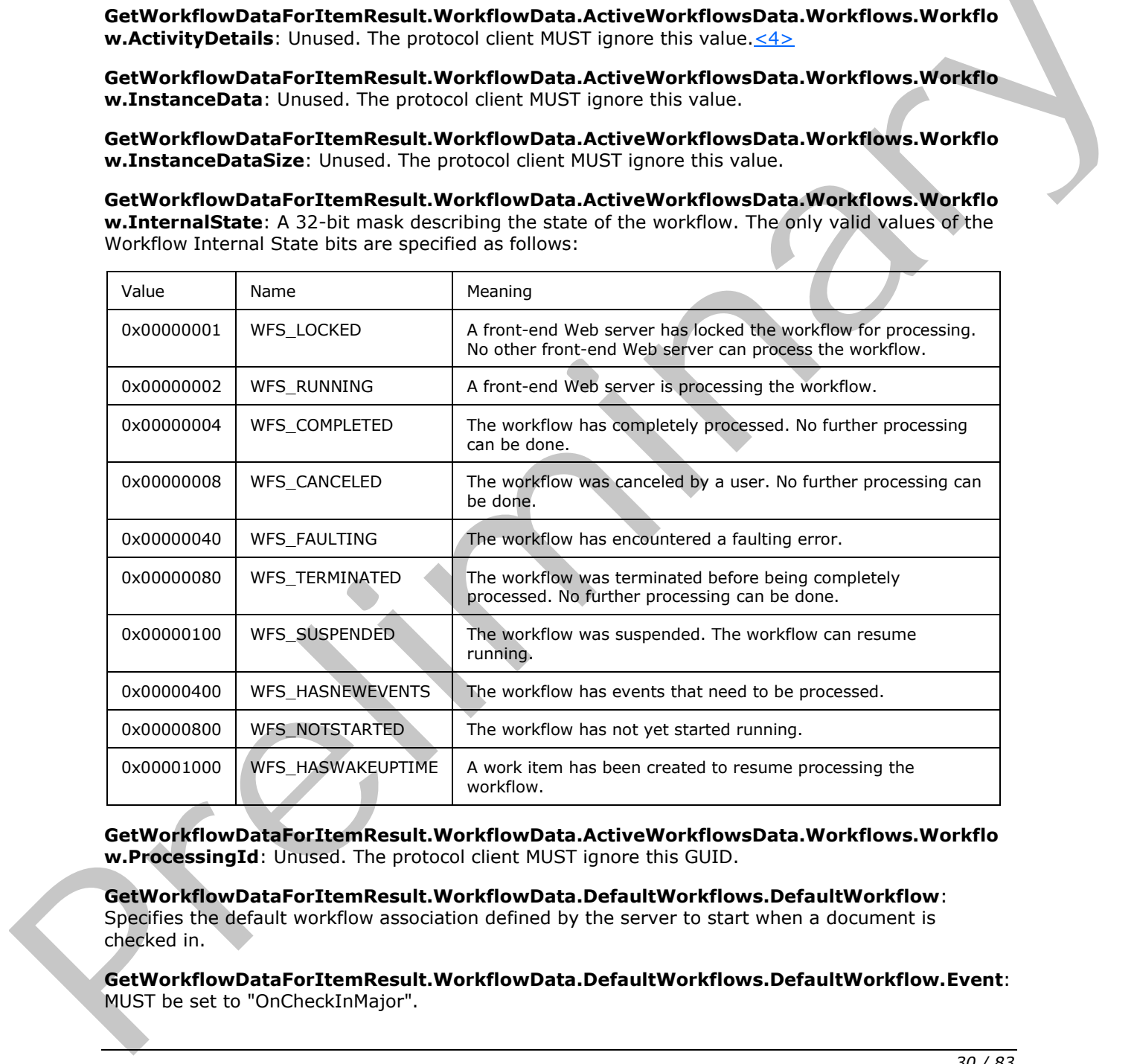

**GetWorkflowDataForItemResult.WorkflowData.ActiveWorkflowsData.Workflows.Workflo w.ProcessingId**: Unused. The protocol client MUST ignore this GUID.

**GetWorkflowDataForItemResult.WorkflowData.DefaultWorkflows.DefaultWorkflow**: Specifies the default workflow association defined by the server to start when a document is checked in.

**GetWorkflowDataForItemResult.WorkflowData.DefaultWorkflows.DefaultWorkflow.Event**: MUST be set to "OnCheckInMajor".

*[MS-WWSP] — v20120906 Workflow Web Service Protocol Specification* 

 *Copyright © 2012 Microsoft Corporation.* 

**GetWorkflowDataForItemResult.WorkflowData.DefaultWorkflows.DefaultWorkflow.Templ ateId**: A workflow association identifier.

#### <span id="page-30-0"></span>**3.1.4.6 GetWorkflowTaskData**

This operation retrieves data about a single workflow task. It is defined as follows:

```
<wsdl:operation name="GetWorkflowTaskData">
    <wsdl:input message="GetWorkflowTaskDataSoapIn" />
    <wsdl:output message="GetWorkflowTaskDataSoapOut" />
</wsdl:operation>
```
The protocol client sends a **GetWorkflowTaskDataSoapIn** request message, and the protocol server responds with a **GetWorkflowTaskDataSoapOut** response message.

#### <span id="page-30-1"></span>**3.1.4.6.1 Messages**

The following table summarizes the set of WSDL message definitions that are specific to this operation.

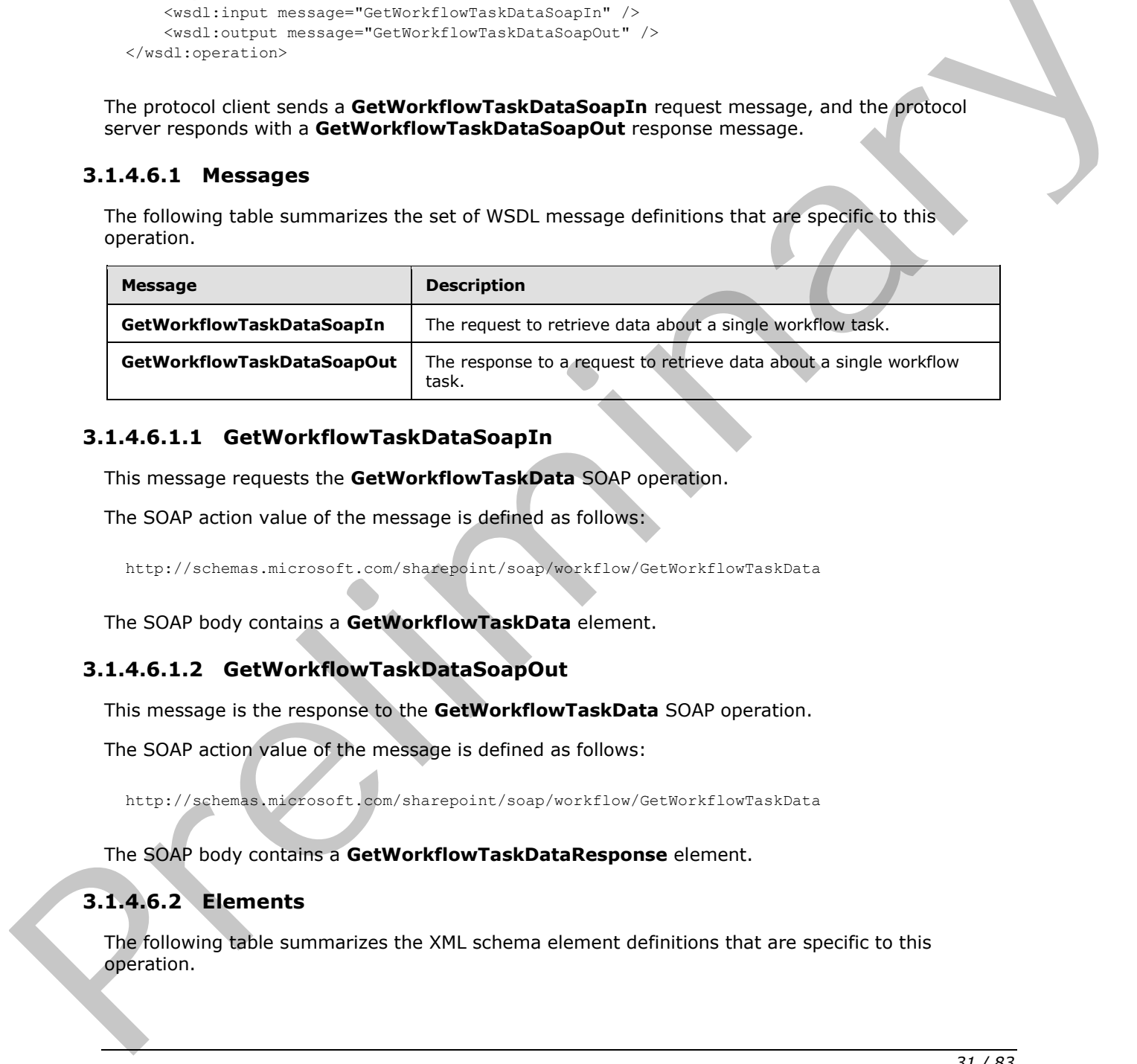

#### <span id="page-30-2"></span>**3.1.4.6.1.1 GetWorkflowTaskDataSoapIn**

This message requests the **GetWorkflowTaskData** SOAP operation.

The SOAP action value of the message is defined as follows:

http://schemas.microsoft.com/sharepoint/soap/workflow/GetWorkflowTaskData

The SOAP body contains a **GetWorkflowTaskData** element.

#### <span id="page-30-3"></span>**3.1.4.6.1.2 GetWorkflowTaskDataSoapOut**

This message is the response to the **GetWorkflowTaskData** SOAP operation.

The SOAP action value of the message is defined as follows:

http://schemas.microsoft.com/sharepoint/soap/workflow/GetWorkflowTaskData

The SOAP body contains a **GetWorkflowTaskDataResponse** element.

## <span id="page-30-4"></span>**3.1.4.6.2 Elements**

The following table summarizes the XML schema element definitions that are specific to this operation.

*[MS-WWSP] — v20120906 Workflow Web Service Protocol Specification* 

 *Copyright © 2012 Microsoft Corporation.* 

 *Release: September 12, 2012* 

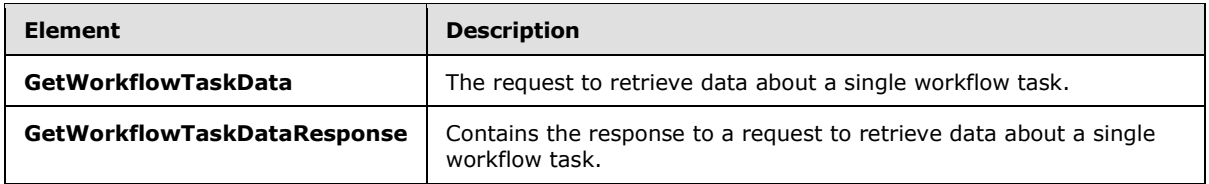

## <span id="page-31-0"></span>**3.1.4.6.2.1 GetWorkflowTaskData**

This element is sent with a **GetWorkflowTaskData** message. It is defined as follows:

```
<s:element name="GetWorkflowTaskData">
  <s:complexType>
     <s:sequence>
       <s:element name="item" type="s:string" minOccurs="1"/>
       <s:element name="taskId" type="s:int"/>
       <s:element name="listId" type="s1:guid"/>
     </s:sequence>
   </s:complexType>
</s:element>
```
**item:** The URL of a document on this site (2). The server MUST ignore this value unless the site (2) of the SOAP request URL does not contain a list with the specified **listId**. If it does, **item** MUST be the site URL of the specified **listId**.

**taskId:** An integer identifying a workflow task.

**listId:** A list identifier that MUST identify the list of the workflow task specified by **taskId**.

#### <span id="page-31-1"></span>**3.1.4.6.2.2 GetWorkflowTaskDataResponse**

This element is the response to a **GetWorkflowTaskData** message. It is defined as follows:

```
<s:element name="GetWorkflowTaskDataResponse">
                    <s:complexType>
                       <s:sequence>
                         <s:element name="GetWorkflowTaskDataResult" >
                            <s:sequence>
                              <xs:any minOccurs="0" maxOccurs="unbounded" />
                            </s:sequence>
                         </s:element>
                       </s:sequence>
                    </s:complexType>
                </s:element>
element is sent with a GetWorldrowTaskOata message. It is defined as follows:<br>
\frac{1}{2} consider the constraints and the line of the constraints of the constraints and the constraints and the constraints and the con
```
**GetWorkflowTaskDataResult: GetWorkflowTaskDataResult** element contains an array of **z:row** elements, where the z is equal to #RowsetSchema in the ActiveX Data Objects (ADO) XML Persistence format (see [MS-PRSTFR]). Each **z:row** element describes a single list item. The names of the attributes of this element correspond to the names of fields in the list. (For more details, see [MS-WSSFO3].)

*[MS-WWSP] — v20120906 Workflow Web Service Protocol Specification* 

 *Copyright © 2012 Microsoft Corporation.* 

## <span id="page-32-0"></span>**3.1.4.7 StartWorkflow**

This operation starts a new workflow, generating a workflow from a workflow association. It is defined as follows:

```
<wsdl:operation name="StartWorkflow">
     <wsdl:input message="StartWorkflowSoapIn" />
     <wsdl:output message="StartWorkflowSoapOut" />
</wsdl:operation>
```
The protocol client sends a **StartWorkflowSoapIn** request message, and the protocol server responds with a **StartWorkflowSoapOut** response message.

#### <span id="page-32-1"></span>**3.1.4.7.1 Messages**

The following table summarizes the set of WSDL message definitions that are specific to this operation.

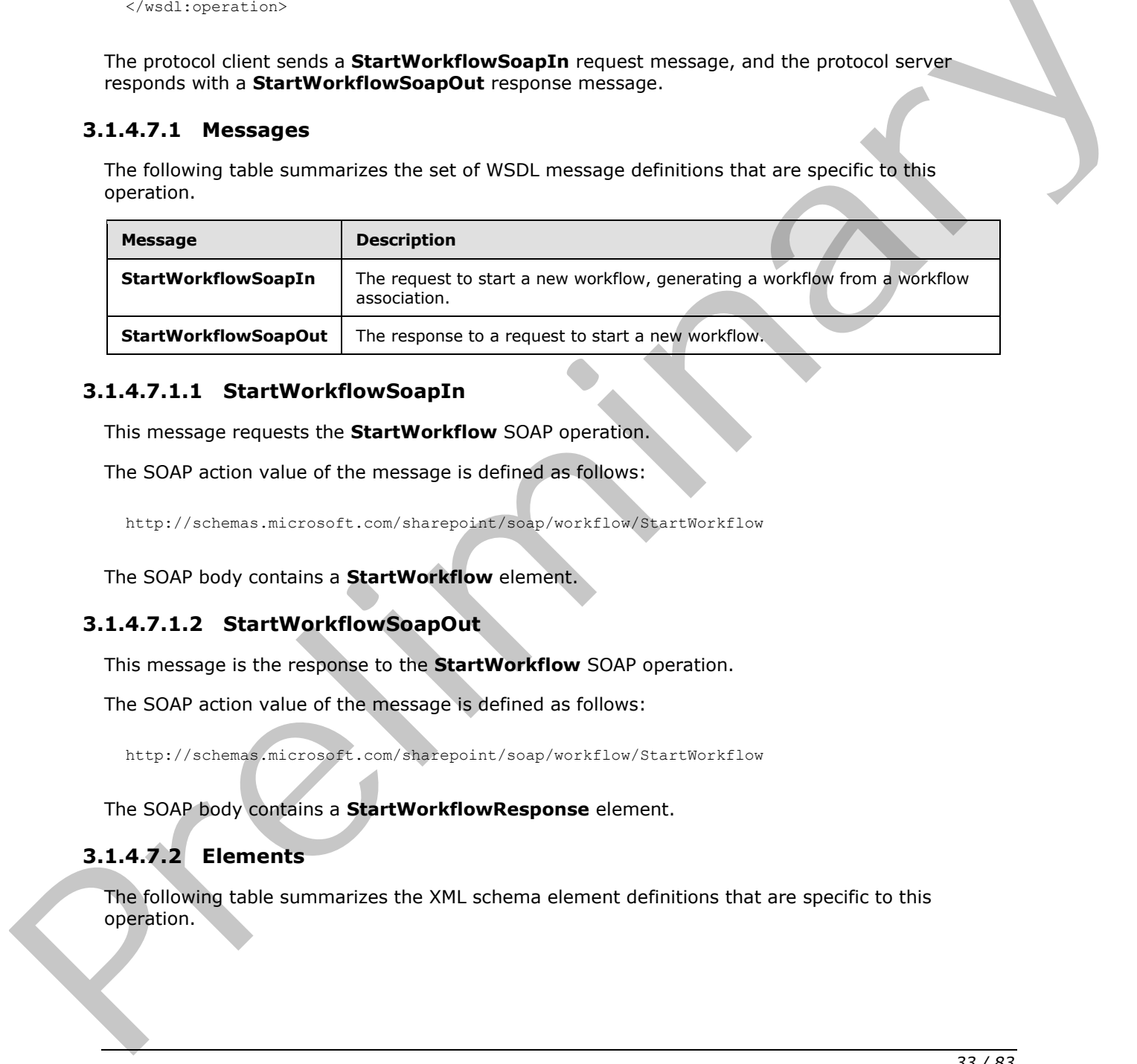

#### <span id="page-32-2"></span>**3.1.4.7.1.1 StartWorkflowSoapIn**

This message requests the **StartWorkflow** SOAP operation.

The SOAP action value of the message is defined as follows:

http://schemas.microsoft.com/sharepoint/soap/workflow/StartWorkflow

The SOAP body contains a **StartWorkflow** element.

#### <span id="page-32-3"></span>**3.1.4.7.1.2 StartWorkflowSoapOut**

This message is the response to the **StartWorkflow** SOAP operation.

The SOAP action value of the message is defined as follows:

http://schemas.microsoft.com/sharepoint/soap/workflow/StartWorkflow

The SOAP body contains a **StartWorkflowResponse** element.

## <span id="page-32-4"></span>**3.1.4.7.2 Elements**

The following table summarizes the XML schema element definitions that are specific to this operation.

*[MS-WWSP] — v20120906 Workflow Web Service Protocol Specification* 

 *Copyright © 2012 Microsoft Corporation.* 

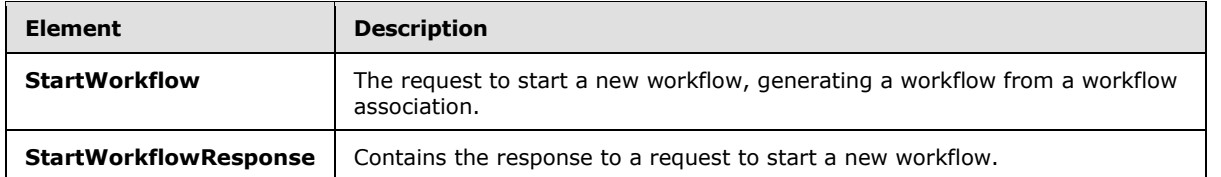

## <span id="page-33-0"></span>**3.1.4.7.2.1 StartWorkflow**

This element is sent with a **StartWorkflow** message. It is defined as follows:

```
<s:element name="StartWorkflow">
                     <s:complexType>
                        <s:sequence>
                           <s:element name="item" type="s:string" minOccurs="1" maxOccurs="1"/>
                           <s:element name="templateId" type="s1:guid"/>
                           <s:element name="workflowParameters" minOccurs="0">
                              <s:complexType mixed="true">
                                 <s:sequence>
                                   \langle s:any\rangle\langles: sequence>
                              </s:complexType>
                           </s:element>
                        </s:sequence>
                      </s:complexType>
                  \langle/s:element>
ment is sent with a StartWorldtow message. It is defined as follows:<br>
\frac{2(1 + 2 + 2) \cdot 2(1 + 2 + 2) \cdot 2(1 + 2 + 2)}{2(1 + 2 + 2) \cdot 2(1 + 2 + 2) \cdot 2(1 + 2 + 2) \cdot 2(1 + 2 + 2) \cdot 2(1 + 2 + 2) \cdot 2(1 + 2 + 2) \cdot 2(1 + 2 + 2) \cdot 2(1 + 2 + 2) \
```
**item:** A document URL. This field MUST be both a fully qualified URL and an absolute URL.

**templateId:** A GUID that identifies a workflow association that can be started for the document. This can be retrieved from the **TemplateId** attribute of a **WorkflowTemplateIdSet** element as specified in section 2.2.3.1.

**workflowParameters:** XML to be used by the workflow upon creation. This element is considered vendor-extensible and is described in section 4.3.4.

### <span id="page-33-1"></span>**3.1.4.7.2.2 StartWorkflowResponse**

This element is the response to a **StartWorkflow** message. It is defined as follows:

```
<s:element name="StartWorkflowResponse">
  <s:complexType>
    <s:sequence>
       <s:element name="StartWorkflowResult" minOccurs="1"/>
     </s:sequence>
   </s:complexType>
</s:element>
```
**StartWorkflowResult:** This element is unused. The protocol client MUST ignore this element.

## <span id="page-33-2"></span>**3.1.5 Timer Events**

None.

*[MS-WWSP] — v20120906 Workflow Web Service Protocol Specification* 

 *Copyright © 2012 Microsoft Corporation.* 

## <span id="page-34-0"></span>**3.1.6 Other Local Events**

None.

*[MS-WWSP] — v20120906 Workflow Web Service Protocol Specification* 

 *Copyright © 2012 Microsoft Corporation.* 

 *Release: September 12, 2012* 

*35 / 83* Preliminary of

## <span id="page-35-0"></span>**4 Protocol Examples**

## <span id="page-35-1"></span>**4.1 Create a Workflow Instance**

By retrieving information about the available workflow associations, a protocol client can start a new workflow on a document. The following diagram shows how this is done.

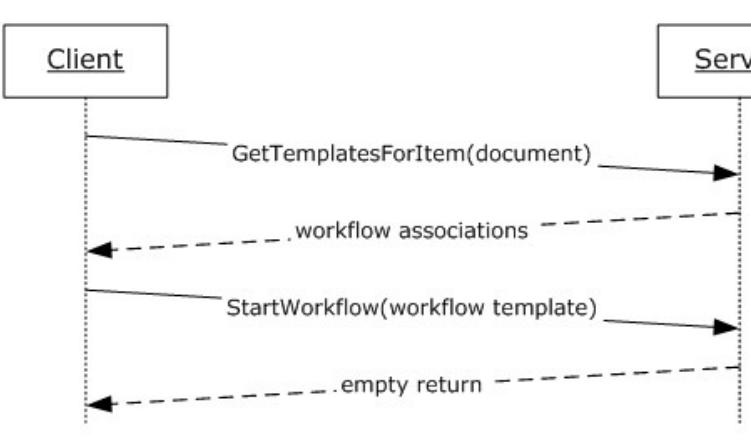

## **Figure 2: Creating a new workflow instance**

## <span id="page-35-2"></span>**4.1.1 Retrieve Available Workflow Associations**

To retrieve the set of workflow associations for a list known as Documents (given its URL), the protocol client sends the following SOAP message as follows:

```
<?xml version="1.0" encoding="utf-8"?>
<soap:Envelope xmlns:soap="http://schemas.xmlsoap.org/soap/envelope/">
    <soap:Body>
       <GetTemplatesForItem xmlns="http://schemas.microsoft.com/sharepoint/soap/workflow/">
          <item>http://server/Documents/</item>
       </GetTemplatesForItem>
    </soap:Body>
</soap:Envelope>
```
The protocol server finds the appropriate set of workflow associations for the list known as Documents (given its URL) and returns the set in the form of the following SOAP message:

```
<?xml version="1.0" encoding="utf-8"?>
               <soap:Envelope xmlns:soap="http://schemas.xmlsoap.org/soap/envelope/" 
               xmlns:xsi="http://www.w3.org/2001/XMLSchema-instance" 
               xmlns:xsd="http://www.w3.org/2001/XMLSchema">
                    <soap:Body>
                        <GetTemplatesForItemResponse 
               xmlns="http://schemas.microsoft.com/sharepoint/soap/workflow/">
                           <GetTemplatesForItemResult>
                               <TemplateData>
                                   <Web Title="Site" Url="http://server" />
                                   <List Title="Documents" Url="http://server/Documents" />
                                   <WorkflowTemplates>
Client<br>
Client<br>
Client Controllers (second)<br>
Client Client Controllers (second)<br>
Santwork for example and the controllers<br>
Property of the client Client Client Client Client Client Client Client Client Client Client Clie
```
*[MS-WWSP] — v20120906 Workflow Web Service Protocol Specification* 

 *Copyright © 2012 Microsoft Corporation.*
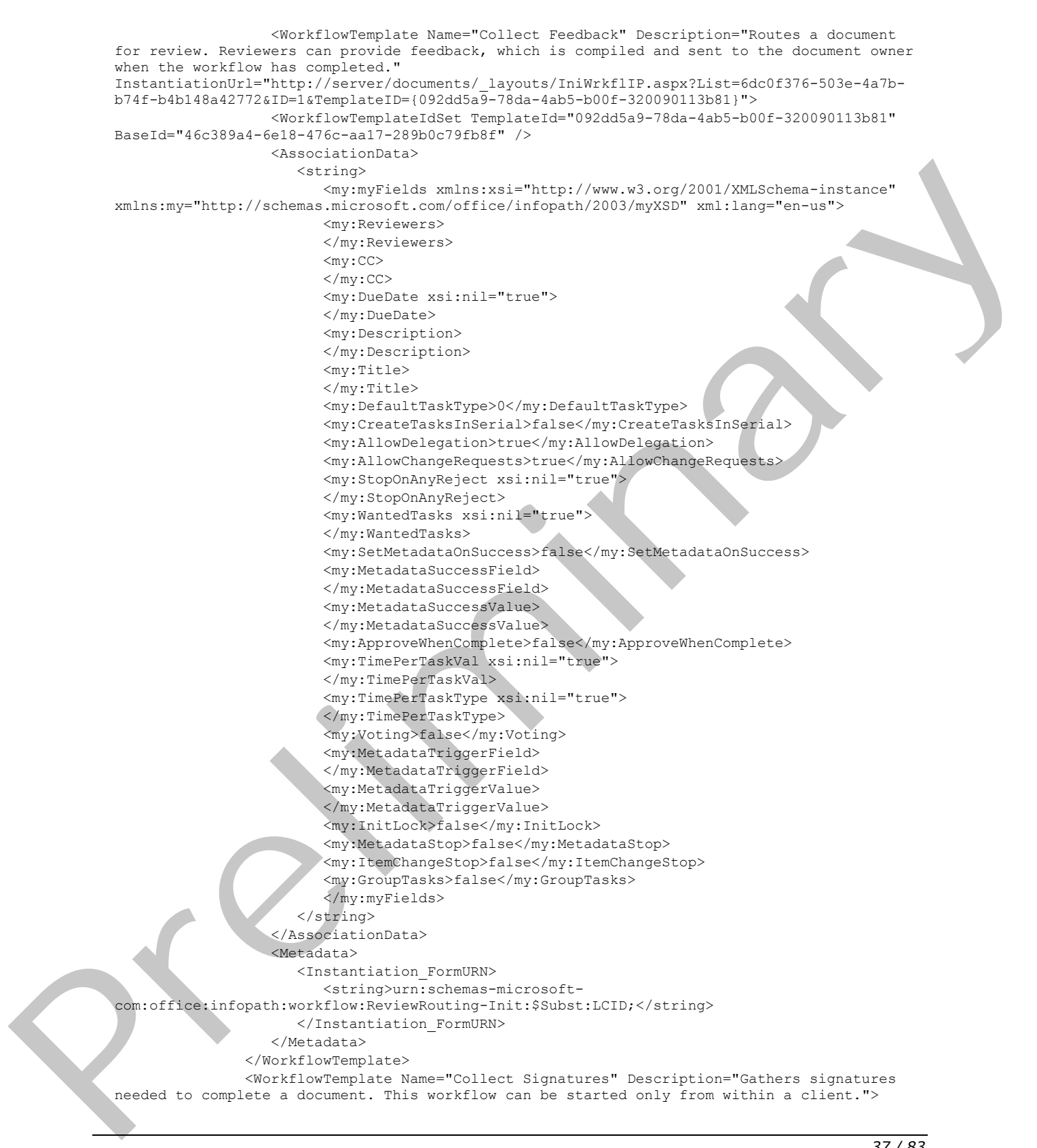

 *Copyright © 2012 Microsoft Corporation.* 

 *Release: September 12, 2012* 

```
 <WorkflowTemplateIdSet TemplateId="fd7a5c57-fd96-4656-a07e-712b485201e0" 
            BaseId="2f213931-3b93-4f81-b021-3022434a3114" />
                                <Metadata>
                                  <InitiationCategories>
                                     <string>SigClientRequired</string>
                                  </InitiationCategories>
                                  <Instantiation_FormURN>
                                     <string>urn:schemas-microsoft-
            com:office:infopath:workflow:CollectSignatures-Init:$Subst:LCID;</string>
                                  </Instantiation_FormURN>
                               </Metadata>
                            </WorkflowTemplate>
                            <WorkflowTemplate Name="Approval" Description="Routes a document for approval. 
            Approvers can approve or reject the document, reassign the approval task, or request changes 
            to the document." 
            InstantiationUrl="http://server/Documents/_layouts/IniWrkflIP.aspx?List=6dc0f376-503e-4a7b-
            b74f-b4b148a42772&ID=1&TemplateID={f002dd2c-cdba-4e9a-b9ff-cad76df6e4e7}">
                               <WorkflowTemplateIdSet TemplateId="f002dd2c-cdba-4e9a-b9ff-cad76df6e4e7" 
            BaseId="c6964bff-bf8d-41ac-ad5e-b61ec111731c" />
                                  <AssociationData>
                                     <string>
                                        <my:myFields xmlns:xsi="http://www.w3.org/2001/XMLSchema-instance" 
            xmlns:my="http://schemas.microsoft.com/office/infopath/2003/myXSD" xml:lang="en-us">
                                        <my:Reviewers>
                                        </my:Reviewers>
                                       <my: CC></my:CC>
                                        <my:DueDate xsi:nil="true">
                                        </my:DueDate>
                                        <my:Description>
                                        </my:Description>
                                        <my:Title>
                                        </my:Title>
                                        <my:DefaultTaskType>1</my:DefaultTaskType>
                                        <my:CreateTasksInSerial>true</my:CreateTasksInSerial>
                                        <my:AllowDelegation>true</my:AllowDelegation>
                                        <my:AllowChangeRequests>true</my:AllowChangeRequests>
                                        <my:StopOnAnyReject xsi:nil="true">
                                        </my:StopOnAnyReject>
                                         <my:WantedTasks xsi:nil="true">
                                        </my:WantedTasks>
                                        <my:SetMetadataOnSuccess>false</my:SetMetadataOnSuccess>
                                        <my:MetadataSuccessField>
                                        </my:MetadataSuccessField> 
                                        <my:MetadataSuccessValue>
                                         </my:MetadataSuccessValue>
                                        <my:ApproveWhenComplete>false</my:ApproveWhenComplete>
                                        <my:TimePerTaskVal xsi:nil="true">
                                        </my:TimePerTaskVal>
                                         <my:TimePerTaskType xsi:nil="true">
                                        </my:TimePerTaskType>
                                        <my:Voting>false</my:Voting>
                                        <my:MetadataTriggerField>
                                        </my:MetadataTriggerField>
                                        <my:MetadataTriggerValue>
                                        </my:MetadataTriggerValue>
                                        <my:InitLock>false</my:InitLock>
                                        <my:MetadataStop>false</my:MetadataStop>
                                        <my:ItemChangeStop>false</my:ItemChangeStop>
Preliminary
                                        <my:GroupTasks>false</my:GroupTasks>
```
 *Copyright © 2012 Microsoft Corporation.* 

```
 </my:myFields>
                          </string>
                       </AssociationData>
                       <Metadata>
                          <Instantiation_FormURN>
                             <string>urn:schemas-microsoft-
com:office:infopath:workflow:ReviewRouting-Init:$Subst:LCID;</string>
                          </Instantiation_FormURN>
                       </Metadata>
                    </WorkflowTemplate>
                </WorkflowTemplates>
             </TemplateData>
          </GetTemplatesForItemResult>
       </GetTemplatesForItemResponse>
    </soap:Body>
</soap:Envelope>
```
# **4.1.2 Start a Workflow from a Known Workflow Association**

To start a new workflow from a known workflow association on a document, the protocol client sends the following SOAP message as follows:

```
<?xml version="1.0" encoding="utf-8"?>
               <soap:Envelope xmlns:soap="http://schemas.xmlsoap.org/soap/envelope/">
                    <soap:Body>
                       <StartWorkflow xmlns="http://schemas.microsoft.com/sharepoint/soap/workflow/">
                       <item>http://server/Documents/Document.xml</item>
                      <templateId>8637567d-fd4a-4bbc-a994-7854df1ebd7a</templateId>
                       <workflowParameters>
                       <my:myFields xml:lang="en-us" xmlns:xsi="http://www.w3.org/2001/XMLSchema-instance" 
               xmlns:my="http://schemas.microsoft.com/office/infopath/2003/myXSD">
                           <my:Reviewers>
                              <my:Person>
                                  <my:DisplayName>User</my:DisplayName>
                                  <my:AccountId>DOMAIN\user</my:AccountId>
                                  <my:AccountType>User</my:AccountType>
                                 </my:Person>
                                 </my:Reviewers>
                                <my:CC\langle/my:CC>
                                 <my:DueDate xsi:nil="true">
                                 </my:DueDate>
                                 <my:Description>
                                 </my:Description>
                                 <my:Title>
                                 </my:Title>
                                 <my:DefaultTaskType>0</my:DefaultTaskType>
                                 <my:CreateTasksInSerial>false</my:CreateTasksInSerial>
                                 <my:AllowDelegation>true</my:AllowDelegation>
                                 <my:AllowChangeRequests>true</my:AllowChangeRequests>
                                 <my:StopOnAnyReject xsi:nil="true">
                                 </my:StopOnAnyReject>
                                 <my:WantedTasks xsi:nil="true">
                                 </my:WantedTasks>
                                 <my:SetMetadataOnSuccess>false</my:SetMetadataOnSuccess>
                                 <my:MetadataSuccessField>
\frac{1}{2}<br>
\frac{1}{2}<br>
\frac{1}{2}<br>
\frac{1}{2}<br>
\frac{1}{2}<br>
\frac{1}{2}<br>
\frac{1}{2}<br>
\frac{1}{2}<br>
\frac{1}{2}<br>
\frac{1}{2}<br>
\frac{1}{2}<br>
\frac{1}{2}<br>
\frac{1}{2}<br>
\frac{1}{2}<br>
\frac{1}{2}<br>
\frac{1}{2}<br>
\frac{1}{2}<br>
\frac{1}{2}<br>
\frac{1}{2}<br>
\frac{1}{2}<br>
                                 </my:MetadataSuccessField>
```
*[MS-WWSP] — v20120906 Workflow Web Service Protocol Specification* 

 *Copyright © 2012 Microsoft Corporation.* 

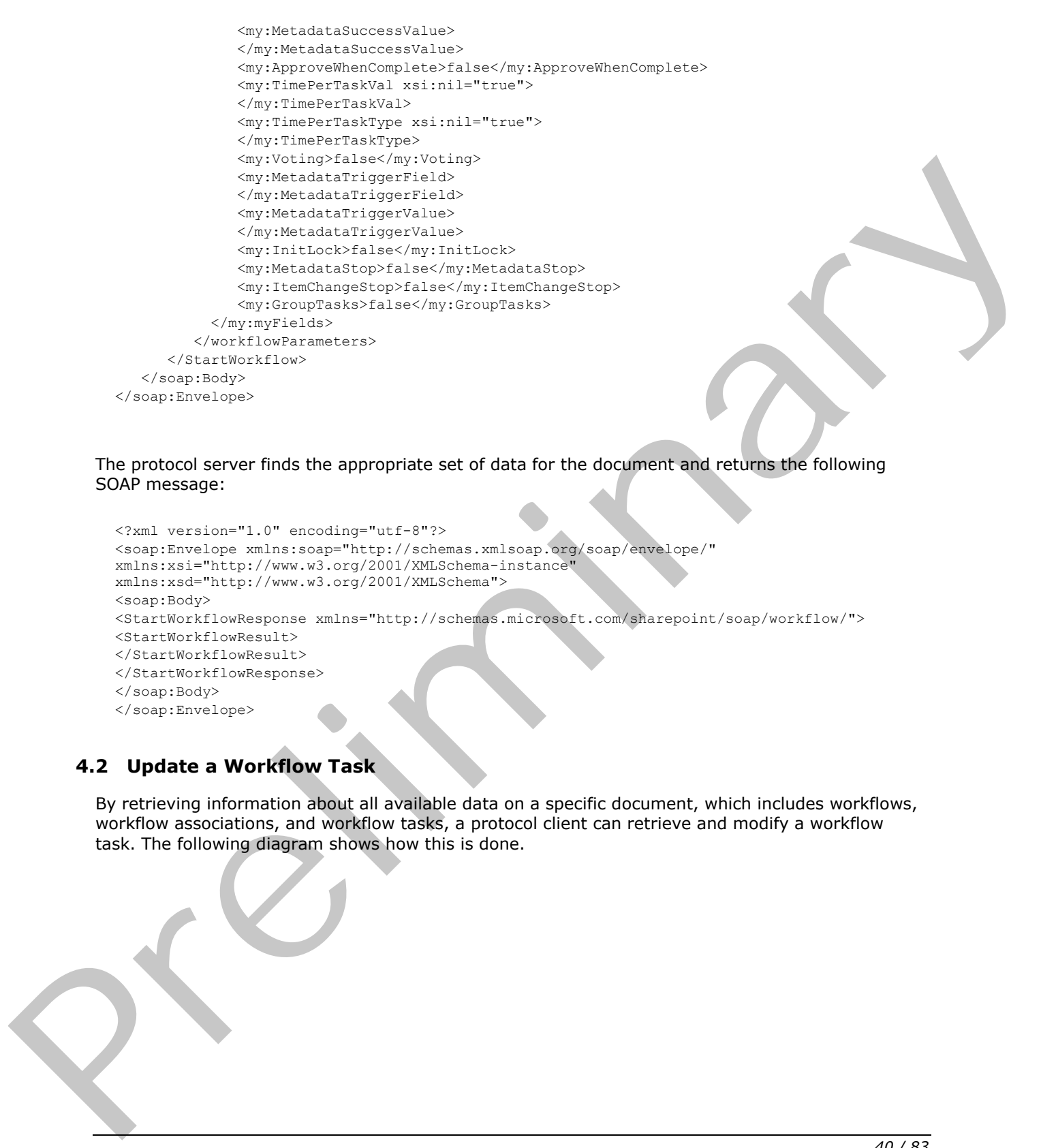

The protocol server finds the appropriate set of data for the document and returns the following SOAP message:

```
<?xml version="1.0" encoding="utf-8"?>
<soap:Envelope xmlns:soap="http://schemas.xmlsoap.org/soap/envelope/" 
xmlns:xsi="http://www.w3.org/2001/XMLSchema-instance" 
xmlns:xsd="http://www.w3.org/2001/XMLSchema">
<soap:Body>
<StartWorkflowResponse xmlns="http://schemas.microsoft.com/sharepoint/soap/workflow/">
<StartWorkflowResult>
</StartWorkflowResult>
</StartWorkflowResponse>
</soap:Body>
</soap:Envelope>
```
# **4.2 Update a Workflow Task**

By retrieving information about all available data on a specific document, which includes workflows, workflow associations, and workflow tasks, a protocol client can retrieve and modify a workflow task. The following diagram shows how this is done.

*[MS-WWSP] — v20120906 Workflow Web Service Protocol Specification* 

 *Copyright © 2012 Microsoft Corporation.* 

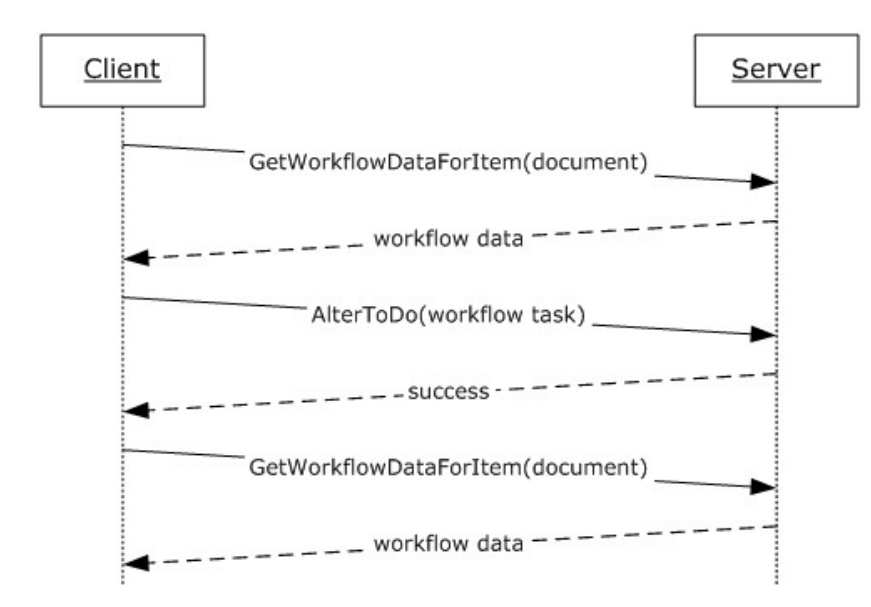

**Figure 3: Querying all workflow data, altering a workflow task** 

# **4.2.1 Retrieve All Workflow Data on a Document**

To retrieve the aggregated set of workflow associations, workflows, workflow tasks, and other related information for a document, the protocol client sends the following SOAP message:

```
<?xml version="1.0" encoding="utf-8"?>
<soap:Envelope xmlns:soap="http://schemas.xmlsoap.org/soap/envelope/">
    <soap:Body>
      <GetWorkflowDataForItem xmlns="http://schemas.microsoft.com/sharepoint/soap/workflow/">
          <item>http://server/Documents/Document.docx</item>
       </GetWorkflowDataForItem>
    </soap:Body>
</soap:Envelope>
```
The protocol server finds the appropriate set of data for the document and responds with the following SOAP message:

```
<?xml version="1.0" encoding="utf-8"?>
              <soap:Envelope xmlns:soap="http://schemas.xmlsoap.org/soap/envelope/" 
              xmlns:xsi="http://www.w3.org/2001/XMLSchema-instance" 
              xmlns:xsd="http://www.w3.org/2001/XMLSchema">
                   <soap:Body>
                      <GetWorkflowDataForItemResponse 
              xmlns="http://schemas.microsoft.com/sharepoint/soap/workflow/">
                         <GetWorkflowDataForItemResult>
                             <WorkflowData>
                                <ToDoData>
                                    <xml xmlns:s="uuid:BDC6E3F0-6DA3-11d1-A2A3-00AA00C14882" 
              xmlns:dt="uuid:C2F41010-65B3-11d1-A29F-00AA00C14882" xmlns:rs="urn:schemas-microsoft-
               com:rowset" xmlns:z="#RowsetSchema">
                                   <rs:data ItemCount="2">
                                    <z:row 
              ows_ContentTypeId="0x01080100C9C9515DE4E24001905074F980F93160003CB2AB313AE62048BEE174C9F41ECC
Atteriological telescopesition and the companies of the companies of the companies of the companies of the companies of the companies of the companies of the companies of the companies of the companies of the companies of
              7C" ows Title="Please approve Document" ows Priority="(2) Normal" ows Status="Not Started"
```
*[MS-WWSP] — v20120906 Workflow Web Service Protocol Specification* 

 *Copyright © 2012 Microsoft Corporation.* 

 *Release: September 12, 2012* 

```
ows_AssignedTo="1;#User" ows_Body="Please approve Document" ows_StartDate="2008-02-06 
            10:18:13" ows_WorkflowLink="http://server/Documents/Document.docx, Document" 
            ows_WorkflowName="Approval" ows_TaskType="1" ows_FormURN="urn:schemas-microsoft-
            com:office:infopath:workflow:ReviewRouting-Review:$Subst:LCID;" ows_HasCustomEmailBody="0" 
            ows_SendEmailNotification="1" ows_Completed="0" ows_WorkflowListId="{5F2F1E89-06D7-44F5-886B-
            3EE11FF2D5B3}" ows WorkflowItemId="6" ows AllowChangeRequests="True"
            ows_AllowDelegation="True" ows_BodyText="Please approve Document" ows_ContentType="Office 
            SharePoint Server Workflow Task" ows_ID="13" ows_WorkflowFormURL="" ows_FormData="" 
            ows_Modified="2008-02-06 10:18:13" ows_Created="2008-02-06 10:18:13" ows_Author="1;#User" 
            ows_Editor="1073741823;#System Account" ows_owshiddenversion="1" ows_WorkflowVersion="1" 
            ows__UIVersion="512" ows__UIVersionString="1.0" ows_Attachments="0" ows__ModerationStatus="0" 
            ows_LinkTitleNoMenu="Please approve Document" ows_LinkTitle="Please approve Document" 
            ows_SelectTitle="13" ows_Order="1300.00000000000" ows_GUID="{C72C44AB-3DD7-4947-8E60-
            BAF09E56E9BF}" ows_WorkflowInstanceID="{3EFDE9D9-C8DE-463B-8FE6-F13E15419C79}" 
            ows_FileRef="13;#Lists/Tasks/13_.000" ows_FileDirRef="13;#Lists/Tasks" 
            ows_Last_x0020_Modified="13;#2008-02-06 10:18:13" ows_Created_x0020_Date="13;#2008-02-06 
            10:\overline{1}8:13^{\overline{v}} ows \overline{F}SODjType="13;#0" ows PermMask="0x7fffffffffffffffff"
            ows_FileLeafRef="13;#13_.000" ows_UniqueId="13;#{0B46AE7B-EB5E-4C2A-9B0A-3FE29BE2078C}" 
            ows_ProgId="13;#" ows_ScopeId="13;#{349A0AFD-F2F8-4564-A1D4-CCFF4880C19C}" 
            ows__EditMenuTableStart="13_.000" ows__EditMenuTableEnd="13" ows_LinkFilenameNoMenu="13_.000" 
            ows_LinkFilename="13_.000" ows_ServerUrl="/Lists/Tasks/13_.000" 
            ows_EncodedAbsUrl="http://server/Lists/Tasks/13_.000" ows_BaseName="13_" ows__Level="1" 
            ows__IsCurrentVersion="1" 
            ows_MetaInfo_vti_versionhistory="4c620c8dbfe64857a29e5b628ebb9ddb:1"
            ows MetaInfo WorkflowCreationPath="94218b95-47d3-4fa3-8e3f-f44f6d234acd;"
            ows_TaskListId="4c620c8d-bfe6-4857-a29e-5b628ebb9ddb" 
            ows_EditFormURL="http://server/_layouts/WrkTaskIP.aspx?ID=13&List=4c620c8d-bfe6-4857-
            a29e-5b628ebb9ddb" />
                                   <z:row 
            ows_ContentTypeId="0x01080100C9C9515DE4E24001905074F980F93160003CB2AB313AE62048BEE174C9F41ECC
            7C" ows Title="Please approve Document" ows Priority="(2) Normal" ows Status="Not Started"
            ows_AssignedTo="1;#User" ows_Body="asdf" ows_StartDate="2008-02-13 13:28:52" 
            ows_WorkflowLink="http://server/Documents/Document.docx, Document" ows_WorkflowName="app" 
            ows_TaskType="1" ows_FormURN="urn:schemas-microsoft-
            com:office:infopath:workflow:ReviewRouting-Review:$Subst:LCID;" ows_HasCustomEmailBody="0" 
            ows_SendEmailNotification="1" ows_Completed="0" ows_WorkflowListId="{5F2F1E89-06D7-44F5-886B-
             3EE11FF2D5B3}" ows_WorkflowItemId="6" ows_AllowChangeRequests="True" 
             ows_AllowDelegation="True" ows_BodyText="asdf" ows_ContentType="Office SharePoint Server 
            W\overline{\text{ork}}flow Task" ows ID="21" ows Modified="2008-02-13 13:28:52" ows Created="2008-02-13
            13:28:52" ows_Author="1;#User" ows_Editor="1073741823;#System Account" 
            ows_owshiddenversion="1" ows_WorkflowVersion="1" ows_UIVersion="512"
            ows__UIVersionString="1.0" ows_Attachments="0" ows__ModerationStatus="0" 
            ows_LinkTitleNoMenu="Please approve Document" ows_LinkTitle="Please approve Document" 
             ows_SelectTitle="21" ows_Order="2100.00000000000" ows_GUID="{F390F9F9-4942-482C-A238-
             3002A332BF4D}" ows_WorkflowInstanceID="{874E77FB-144F-4E4E-9500-25C9D1FC53E4}" 
            ows_FileRef="21;#Lists/Tasks/21_.000" ows_FileDirRef="21;#Lists/Tasks" 
            ows_Last_x0020_Modified="21;#2008-02-13 13:28:53" ows_Created_x0020_Date="21;#2008-02-13 
             13:28:53" ows FSObjType="21;#0" ows PermMask="0x7ffffffffffffffff"
             ows_FileLeafRef="21;#21_.000" ows_UniqueId="21;#{21C0167B-0810-456B-BC87-2490301830C1}" 
            ows_ProgId="21;#" ows_ScopeId="21;#{349A0AFD-F2F8-4564-A1D4-CCFF4880C19C}" 
             ows__EditMenuTableStart="21_.000" ows__EditMenuTableEnd="21" ows_LinkFilenameNoMenu="21_.000" 
             ows_LinkFilename="21_.000" ows_ServerUrl="/Lists/Tasks/21_.000" 
            ows_EncodedAbsUrl="http://server/Lists/Tasks/21_.000" ows_BaseName="21_" ows__Level="1" 
            ows__IsCurrentVersion="1" 
            ows_MetaInfo_vti_versionhistory="4c620c8dbfe64857a29e5b628ebb9ddb:1" 
            ows_MetaInfo_WorkflowCreationPath="ab6d93ed-0fc1-49ca-8259-b02533f51859;"
            ows_TaskListId="4c620c8d-bfe6-4857-a29e-5b628ebb9ddb" 
            ows_EditFormURL="http://server/_layouts/WrkTaskIP.aspx?ID=21&List=4c620c8d-bfe6-4857-
            a29e-5b628ebb9ddb" />
                        \langle/rs:data>
                     \langle xm1 \rangle </ToDoData>
                    <TemplateData>
                      <Web Title="Home" Url="http://server" />
Preliminary
                       <List Title="Documents" Url="http://server/Documents" />
```
 *Copyright © 2012 Microsoft Corporation.* 

```
 <WorkflowTemplates>
                         <WorkflowTemplate Name="app" Description="Routes a document for approval. 
            Approvers can approve or reject the document, reassign the approval task, or request changes 
            to the document." InstantiationUrl="http://server/_layouts/IniWrkflIP.aspx?List=5f2f1e89-
            06d7-44f5-886b-3ee11ff2d5b3\&;ID=6\&TemplateID=(ab6d93ed-0fc1-49ca-8259-b02533f51859)">
                          <WorkflowTemplateIdSet TemplateId="ab6d93ed-0fc1-49ca-8259-b02533f51859" 
            BaseId="c6964bff-bf8d-41ac-ad5e-b61ec111731c" />
                          <AssociationData>
                           <string>&lt; my: myFields xml: lang="en-us"
            xmlns:xsi="http://www.w3.org/2001/XMLSchema-instance" 
            xmlns:my="http://schemas.microsoft.com/office/infopath/2003/myXSD">
            \deltalt; my:Reviewers\deltaqt; \deltalt; /my:Reviewers\deltaqt; \deltalt; my:CC\deltaqt; \deltalt; /my:CC\deltaqt; \deltalt; my:DueDate
            xsi:nil="true"> </my:DueDate&gt; &lt;my:Description&gt;&lt;/my:Description&gt;
            \text{all}, \text{my:Title4gt,alt}, \text{my:Title4gt, alt}, \text{my:DefaultTaskType4gt,14lt}, \text{my:DetaultTaskType4gt, }_{\texttt{all,my:CreateTaskSInSerial\> true\<lt; /my:CreateTaskSInSerial\> t}<1t; my:AllowDelegation<qt; true<1t; /my:AllowDelegation<qt;
            \texttt{diff}:AllowChangeRequests&qt;true</my:AllowChangeRequests&qt; &lt;my:StopOnAnyReject
            xsi:nil="true"&qt;</my:StopOnAnyReject&qt; &lt;my:WantedTasks
            xsi:nil="true"> < /my: WantedTasks &gt;
            all; my:SetMetadataOnSuccess\>gt; false</my:SetMetadataOnSuccess&qt;
            <1t; my:MetadataSuccessField&qt; <1t; /my:MetadataSuccessField&qt;
            <1t; my:MetadataSuccessValue> &1t; /my:MetadataSuccessValue>
            \texttt{attr}:ApproveWhenComplete>false</my:ApproveWhenComplete&gt; \<lt;my:TimePerTaskVal
            xsi:nil="true"> < /my:TimePerTaskVal&gt; &lt; my:TimePerTaskType
            xsi:nil="true"> < /my:TimePerTaskType&gt; &lt; my:Voting&gt; false&lt; /my:Voting&gt;
            \<1r, my:MetadataTriggerField\>1; \>1, my:MetadataTriggerField\>1;
            <1rmy:MetadataTriggerValue> < /my:MetadataTriggerValue&gt;
            < my:InitLock>false</my:InitLock&gt;
            dt; my:MetadataStop> false< /my:MetadataStop&gt;
            \<1t; my: ItemChangeStop\<qt; false\<1t; /my: ItemChangeStop\<qt;
            \text{all}, \text{my:GroupTasks} \text{day:false} \text{dt}, \text{my:GroupTasks} \text{day:myFields} \text{dy:key} </AssociationData>
                             <Metadata>
                                <Instantiation_FormURN>
                                   <string>urn:schemas-microsoft-
            com:office:infopath:workflow:ReviewRouting-Init:$Subst:LCID;</string>
                                </Instantiation_FormURN>
                             </Metadata>
                          </WorkflowTemplate>
                           <WorkflowTemplate Name="Collect Feedback" Description="Routes a document for 
            review. Reviewers can provide feedback, which is compiled and sent to the document owner when 
            the workflow has completed." 
            InstantiationUrl="http://server/_layouts/IniWrkflIP.aspx?List=5f2f1e89-06d7-44f5-886b-
            3eee11ff2d5b3&I0=6&TemplateID={b03dba1a-b247-451f-9ea2-117d7e366cdb}">
                           <WorkflowTemplateIdSet TemplateId="b03dba1a-b247-451f-9ea2-117d7e366cdb" 
            BaseId="46c389a4-6e18-476c-aa17-289b0c79fb8f" />
                          <AssociationData>
                             <string>&lt;my:myFields xmlns:xsi="http://www.w3.org/2001/XMLSchema-instance"
            xmlns:my="http://schemas.microsoft.com/office/infopath/2003/myXSD" xml:lang="en-
            us"><my:Reviewers&gt;&lt;/my:Reviewers&gt;&lt;my:CC&gt;&lt;/my:CC&gt;&lt;my:DueDate
            xsi:nil="true"></my:DueDate&gt;&lt;my:Description&gt;&lt;/my:Description&gt;&lt;my:Titl
            e> < /my:Title&gt; &lt;my:DefaultTaskType&gt; 0&lt; /my:DefaultTaskType&gt; &lt;my:CreateTask
            sInSerial&qt;false</my:CreateTasksInSerial&qt;&lt;my:AllowDelegation&qt;true&lt;/my:AllowD
            elegation><my:AllowChangeRequests&gt;true&lt;/my:AllowChangeRequests&gt;&lt;my:StopOnAn
            yReject xsi:nil="true"> </my:StopOnAnyReject&gt; &lt;my:WantedTasks
            xsi:nil="true"></my:WantedTasks&gt;&lt;my:SetMetadataOnSuccess&gt;false&lt;/my:SetMetad
            ataOnSuccess> <my:MetadataSuccessField&gt; &lt;/my:MetadataSuccessField&gt; &lt;my:Metadat
            aSuccessValue&qt; </my:MetadataSuccessValue&qt; &lt;my:ApproveWhenComplete&qt; false&lt;/my:A
            pproveWhenComplete> < my: TimePerTaskVal
             ..<br>xsi:nil="true"&gt;&lt;/my:TimePerTaskVal&gt;&lt;my:TimePerTaskType
            xsi:nil="true"></my:TimePerTaskType&gt;&lt;my:Voting&gt;false&lt;/my:Voting&gt;&lt;my:M
             etadataTriggerField></my:MetadataTriggerField&gt;&lt;my:MetadataTriggerValue&gt;&lt;/my
             :MetadataTriggerValue><my:InitLock&gt;false&lt;/my:InitLock&gt;&lt;my:MetadataStop&gt;f
Preliminary
```
 *Copyright © 2012 Microsoft Corporation.* 

```
alse</my:MetadataStop&qt;&lt;my:ItemChangeStop&qt;false&lt;/my:ItemChangeStop&qt;&lt;my:Gr
            oupTasks&qt;false</my:GroupTasks&qt;&lt;/my:myFields&qt;</string>
                           </AssociationData>
                           <Metadata>
                              <Instantiation_FormURN> 
                                 <string>urn:schemas-microsoft-com:office:infopath:workflow:ReviewRouting-
            Init:$Subst:LCID;</string>
                              </Instantiation_FormURN>
                           </Metadata>
                        </WorkflowTemplate>
                        <WorkflowTemplate Name="Collect Signatures" Description="Gathers signatures needed 
            to complete a Microsoft Office document. This workflow can be started only from within an 
            Office client.">
                        <WorkflowTemplateIdSet TemplateId="5b8d2cf1-3ef0-46ee-ae87-61c595a34fb7" 
            BaseId="2f213931-3b93-4f81-b021-3022434a3114" />
                        <Metadata>
                           <InitiationCategories>
                              <string>SigClientRequired</string>
                           </InitiationCategories>
                           <Instantiation_FormURN>
                              <string>urn:schemas-microsoft-
            com:office:infopath:workflow:CollectSignatures-Init:$Subst:LCID;</string>
            </Instantiation_FormURN>
                        </Metadata>
                     </WorkflowTemplate>
                     <WorkflowTemplate Name="Approval" Description="Routes a document for approval. 
            Approvers can approve or reject the document, reassign the approval task, or request changes 
            to the document." InstantiationUrl="http://server/_layouts/IniWrkflIP.aspx?List=5f2f1e89-
            06d7-44f5-886b-3ee11ff2d5b3\&;ID=6\&;TemplateI\overline{D}=\{94218b95-47d3-4fa3-8e3f-f44f6d234acd\}">
                         <WorkflowTemplateIdSet TemplateId="94218b95-47d3-4fa3-8e3f-f44f6d234acd" 
            BaseId="c6964bff-bf8d-41ac-ad5e-b61ec111731c" />
                         <AssociationData>
                           <string>&lt; my:myFields xmlns:xsi="http://www.w3.org/2001/XMLSchema-instance"
            xmlns:my="http://schemas.microsoft.com/office/infopath/2003/myXSD" xml:lang="en-
            us"&qt; < my: Reviewers &qt; &lt; /my: Reviewers &qt; &lt; my: CC&qt; &lt; /my: CC&qt; &lt; my: DueDate
            xsi:nil="true"></my:DueDate&gt;&lt;my:Description&gt;&lt;/my:Description&gt;&lt;my:Titl
            e> < /my:Title&gt; &lt;my:DefaultTaskType&gt; 1&lt; /my:DefaultTaskType&gt; &lt;my:CreateTask
            sInSerial>true</my:CreateTasksInSerial&gt;&lt;my:AllowDelegation&gt;true&lt;/my:AllowDe
            legation> <my:AllowChangeRequests&gt; true&lt; /my:AllowChangeRequests&gt; &lt;my:StopOnAny
            Reject xsi:nil="true"> < /my:StopOnAnyReject&gt; &lt; my:WantedTasks
            xsi:nil="true"></my:WantedTasks&gt;&lt;my:SetMetadataOnSuccess&gt;false&lt;/my:SetMetad
            ataOnSuccess> < my:MetadataSuccessField&gt; &lt; /my:MetadataSuccessField&gt; &lt; my:Metadat
            aSuccessValue> < /my:MetadataSuccessValue&gt; &lt; my:ApproveWhenComplete&gt; false&lt; /my:A
            pproveWhenComplete> < my: TimePerTaskVal
            xsi:nil="true"> </my:TimePerTaskVal&gt; &lt;my:TimePerTaskType
            xsi:nil="true"&qt;</my:TimePerTaskType&qt;&lt;my:Voting&qt;false&lt;/my:Voting&qt;&lt;my:M
            etadataTriggerField></my:MetadataTriggerField&gt;&lt;my:MetadataTriggerValue&gt;&lt;/my
            :MetadataTriggerValue> <my:InitLock&gt; false&lt;/my:InitLock&gt; &lt;my:MetadataStop&gt; f
            alse</my:MetadataStop&qt;&lt;my:ItemChangeStop&qt;false&lt;/my:ItemChangeStop&qt;&lt;my:Gr
            oupTasks>false</my:GroupTasks&gt;&lt;/my:myFields&gt;</string>
                         </AssociationData>
                         <Metadata>
                            <Instantiation_FormURN>
                               <string>urn:schemas-microsoft-com:office:infopath:workflow:ReviewRouting-
            Init:$Subst:LCID;</string>
                            </Instantiation_FormURN>
                         </Metadata>
                      </WorkflowTemplate>
                   </WorkflowTemplates>
                </TemplateData>
                <ActiveWorkflowsData>
Preliminary
                   <Workflows>
```
 *Copyright © 2012 Microsoft Corporation.* 

 *Release: September 12, 2012* 

#### <Workflow

StatusPageUrl="http://server/\_layouts/WrkStat.aspx?List=%7B5F2F1E89%2D06D7%2D44F5%2D886B%2D3E E11FF2D5B3%7D&WorkflowInstanceID=%7B874e77fb%2D144f%2D4e4e%2D9500%2D25c9d1fc53e4%7D" Id="874e77fb-144f-4e4e-9500-25c9d1fc53e4" TemplateId="ab6d93ed-0fc1-49ca-8259-b02533f51859" ListId="5f2f1e89-06d7-44f5-886b-3ee11ff2d5b3" SiteId="4ca76181-d8d6-4535-86c7-2eb7fcf91c0e" WebId="598b4ef0-3ec0-4282-aac9-ed6d114f2b7f" ItemId="6" ItemGUID="7522c63c-a7b4-4bff-bf34- 3c274b2d8ea7" TaskListId="4c620c8d-bfe6-4857-a29e-5b628ebb9ddb" AdminTaskListId="" Author="1" Modified="20080213 21:28:53" Created="20080213 21:28:52" StatusVersion="0" Status1="2" Status2="" Status3="" Status4="" Status5="" Status6="" Status7="" Status8="" Status9="" Status10="" TextStatus1="" TextStatus2="" TextStatus3="" TextStatus4="" TextStatus5="" Modifications="<Mods&qt;&lt;Mod&qt;&lt;SubId&qt;{5227289E-3495-45C3-94B4-459B80A2D40A}</SubId><Id>{27F914AE-3112-493D-86CF-43DC93870418}</Id&gt;&lt;Data&gt;&amp;lt;my:DueDate&amp;gt;&amp;lt;/my:DueDate&amp;gt;&amp ;lt;my:Description>asdf</my:Description&amp;gt;&lt;/Data&gt;&lt;/Mod&gt;&lt;Mod  $s$ gt;  $s$ lt; SubId> {7B38EE35-538E-4EF5-B560-631F4B9C367B}< /SubId&gt; &lt; Id&gt; {B21BCC38-2C23-4B64-8E7D-C32C43AD42CF}</Id&gt;&lt;Data&gt;&lt;/Data&gt;&lt;Mod&gt;&lt;Mod&gt;&lt;SubId&gt;{4235BEB 6-C0CA-42DE-9397-9D2E6D47BCA7}</SubId><Id>{AF71F77B-E6C8-483A-ACBF-30B4A84BD209}</Id&gt;&lt;Data&gt;&amp;lt;my:NewReviewers&amp;gt;&amp;lt;/my:NewReviewers&a mp;gt; & amp;lt;my:DueDate> & amp;lt;/my:DueDate> & amp;lt;my:Description & amp;gt; asdf  $\frac{1}{\pi}$ ; lt; /my: Description  $\frac{2\pi}{\pi}$ ; dt;  $\frac{2\pi}{\pi}$ ; lt; my: Duration xsi:nil="true"></my:Duration&amp;gt;&amp;lt;my:DurType&amp;gt  $;0$ </my:DurType&amp;qt;&amp;lt;my:GroupTasks&amp;qt;false&amp;lt;/my:GroupTasks&amp;qt;  $\frac{1}{2}$  amp; lt; my: ShowDuration  $\frac{1}{2}$  amp; lt; /my: ShowDuration  $\frac{1}{2}$  amp; qt;  $\frac{1}{2}$  / Data $\frac{1}{2}$  ata  $\frac{1}{2}$  /  $\frac{1}{2}$  /  $\frac{1}{2}$  /  $\frac{1}{2}$  /  $\frac{1}{2}$  /  $\frac{1}{2}$  /  $\frac{1}{2}$  /  $\frac{1}{2}$  /  $\frac{$ /Mods>" ActivityDetails="System.Byte[]" InstanceData="" InstanceDataSize="0" InternalState="2" ProcessingId="" /> <Workflow StatusPageUrl="http://server/\_layouts/WrkStat.aspx?List=%7B5F2F1E89%2D06D7%2D44F5%2D886B%2D3E E11FF2D5B3%7D&WorkflowInstanceID=%7B3efde9d9%2Dc8de%2D463b%2D8fe6%2Df13e15419c79%7D" Id="3efde9d9-c8de-463b-8fe6-f13e15419c79" TemplateId="94218b95-47d3-4fa3-8e3f-f44f6d234acd" ListId="5f2f1e89-06d7-44f5-886b-3ee11ff2d5b3" SiteId="4ca76181-d8d6-4535-86c7-2eb7fcf91c0e" WebId="598b4ef0-3ec0-4282-aac9-ed6d114f2b7f" ItemId="6" ItemGUID="7522c63c-a7b4-4bff-bf34- 3c274b2d8ea7" TaskListId="4c620c8d-bfe6-4857-a29e-5b628ebb9ddb" AdminTaskListId="" Author="1" Modified="20080206 18:18:13" Created="20080206 18:18:12" StatusVersion="0" Status1="2" Status2="" Status3="" Status4="" Status5="" Status6="" Status7="" Status8="" Status9="" Status10="" TextStatus1="" TextStatus2="" TextStatus3="" TextStatus4="" TextStatus5="" Modifications="<Mods&gt;&lt;Mod&gt;&lt;SubId&gt;{9A3C5C0B-E44F-433B-9F0D-93D36536D443} < /SubId&gt; &lt; Id&gt; {27F914AE-3112-493D-86CF-43DC93870418}</Id&gt;&lt;Data&gt;&amp;lt;my:DueDate&amp;gt;&amp;lt;/my:DueDate&amp;gt;&amp ; lt; my: Description& qt; Please approve Document&1t;/my:Description></Data&gt;&lt;/Mod&gt;&lt;Mod&gt;&lt;SubId&gt;{71C7 7799-E68F-4502-9B72-867A35E4E920}</SubId&qt;&lt;Id&qt;{B21BCC38-2C23-4B64-8E7D-C32C43AD42CF}</Id&gt;&lt;Data&gt;&lt;/Data&gt;&lt;/Mod&gt;&lt;Mod&gt;&lt;SubId&gt;{9460953 6-C610-438C-911F-62B60AF55337}</SubId><Id>{AF71F77B-E6C8-483A-ACBF-30B4A84BD209}</Id&gt;&lt;Data&gt;&amp;lt;my:NewReviewers&amp;gt;&amp;lt;/my:NewReviewers&a mp;gt;<my:DueDate&amp;gt;&amp;lt;/my:DueDate&amp;gt;&amp;lt;my:Description&amp;gt;Plea se approve Document& lt; /my: Description& gt; & lt; my: Duration xsi:nil="true"></my:Duration&amp;gt;&amp;lt;my:DurType&amp;gt  $;0$ </my:DurType&amp;gt;&amp;lt;my:GroupTasks&amp;gt;false&amp;lt;/my:GroupTasks&amp;gt;  $\texttt{Aamp;}, \texttt{lt;} \texttt{my:}$ ShowDuration> $\texttt{Aamp;}, \texttt{lt;} \texttt{/my:}$ ShowDuration></Data&gt;&lt;/Mod&gt;&lt; /Mods>" ActivityDetails="System.Byte[]" InstanceData="" InstanceDataSize="0" InternalState="2" ProcessingId="" /> <Workflow StatusPageUrl="http://server/\_layouts/WrkStat.aspx?List=%7B5F2F1E89%2D06D7%2D44F5%2D886B%2D3E E11FF2D5B3%7D&WorkflowInstanceID=%7Bcc2ec83f%2Dab79%2D4e18%2D85eb%2Df90c72427b21%7D" Id="cc2ec83f-ab79-4e18-85eb-f90c72427b21" TemplateId="b03dba1a-b247-451f-9ea2-117d7e366cdb" ListId="5f2f1e89-06d7-44f5-886b-3ee11ff2d5b3" SiteId="4ca76181-d8d6-4535-86c7-2eb7fcf91c0e" WebId="598b4ef0-3ec0-4282-aac9-ed6d114f2b7f" ItemId="6" ItemGUID="7522c63c-a7b4-4bff-bf34- 3c274b2d8ea7" TaskListId="4c620c8d-bfe6-4857-a29e-5b628ebb9ddb" AdminTaskListId="" Author="1" Modified="20080213 22:08:29" Created="20080213 21:58:33" StatusVersion="1" Status1="15" Status2="" Status3="" Status4="" Status5="" Status6="" Status7="" Status8="" Status9="" Status10="" TextStatus1="" TextStatus2="" TextStatus3="" TextStatus4="" TextStatus5="" Modifications="" ActivityDetails="System.Byte[]" InstanceData="" InstanceDataSize="0" Preliminary

</Workflows>

*[MS-WWSP] — v20120906 Workflow Web Service Protocol Specification* 

InternalState="4" ProcessingId="" />

 *Copyright © 2012 Microsoft Corporation.* 

 *Release: September 12, 2012* 

```
 </ActiveWorkflowsData>
    <DefaultWorkflows>
    </DefaultWorkflows>
             </WorkflowData>
          </GetWorkflowDataForItemResult>
       </GetWorkflowDataForItemResponse>
    </soap:Body>
</soap:Envelope>
```
# **4.2.2 Alter a Workflow Task**

To modify a workflow task for a document, the protocol client sends the following SOAP message:

```
<?xml version="1.0" encoding="utf-8"?>
              <soap:Envelope xmlns:soap="http://schemas.xmlsoap.org/soap/envelope/">
              <soap:Body>
                  <AlterToDo
                     xmlns="http://schemas.microsoft.com/sharepoint/soap/workflow/">
                     <item>http://server/Documents/Document.xml</item>
                     <todoId>23</todoId>
                     <todoListId>4c620c8d-bfe6-4857-a29e-5b628ebb9ddb</todoListId>
                     <taskData>
                     <my:myFields xmlns:xsi="http://www.w3.org/2001/XMLSchema-instance" 
                         xmlns:xhtml="http://www.w3.org/1999/xhtml" 
                         xmlns:aml="http://schemas.microsoft.com/aml/2001/core" 
                         xmlns:dt="uuid:C2F41010-65B3-11d1-A29F-00AA00C14882" 
                         xmlns:o="urn:schemas-microsoft-com:office:office" 
                         xmlns:o12="http://schemas.microsoft.com/office/2004/7/core" 
                         xmlns:w10="urn:schemas-microsoft-com:office:word" 
                         xmlns:v="urn:schemas-microsoft-com:vml" 
                         xmlns:w12="http://schemas.microsoft.com/office/word/2004/6/wordml" 
                         xmlns:wx="http://schemas.microsoft.com/office/word/2003/auxHint" 
                         xmlns:w="http://schemas.microsoft.com/office/word/2003/wordml" 
                         xmlns:sl="http://schemas.microsoft.com/schemaLibrary/2003/core" 
                         xmlns:dfs="http://schemas.microsoft.com/office/infopath/2003/
                            dataFormSolution" 
                         xmlns:tns="http://schemas.microsoft.com/sharepoint/soap/workflow/" 
                         xmlns:s1="http://microsoft.com/wsdl/types/" 
                         xmlns:z="#RowsetSchema" 
                         xmlns:my="http://schemas.microsoft.com/office/infopath/2003/myXSD" 
                         xmlns:xd="http://schemas.microsoft.com/office/infopath/2003" 
                         xml:lang="en-us">
                         <my:TaskStatus>#</my:TaskStatus>
                         <my:Comments>Comment1</my:Comments>
                         <my:DelegateTo>User</my:DelegateTo>
                         <my:NewDescription>Please review Form</my:NewDescription>
                         <my:NewDueDate xsi:nil="true">
              </my:NewDueDate>
                         <my:RequestTo>
              </my:RequestTo>
                         <my:Decline>0</my:Decline>
                         <my:dcr>0</my:dcr>
                         <my:Status>Completed</my:Status>
                     </my:myFields>
               </taskData>
              </AlterToDo>
4.2.2 Alter a Workflow task<br>
To multiply a workflow task for a document, the protocol client sends the following SOAP mesos<br>
Compress with the absorption of the preliminary compression of the compression of the compress
              </soap:Body>
```
*[MS-WWSP] — v20120906 Workflow Web Service Protocol Specification* 

 *Copyright © 2012 Microsoft Corporation.* 

</soap:Envelope>

The protocol server modifies the specified workflow task and responds with the following SOAP message:

```
<?xml version="1.0" encoding="utf-8"?>
               <soap:Envelope xmlns:soap="http://schemas.xmlsoap.org/soap/envelope/" 
                    xmlns:xsi="http://www.w3.org/2001/XMLSchema-instance" 
                    xmlns:xsd="http://www.w3.org/2001/XMLSchema">
                    <soap:Body>
                        <AlterToDoResponse
                          xmlns="http://schemas.microsoft.com/sharepoint/soap/workflow/">
                           <AlterToDoResult>
                               <fSuccess>1</fSuccess>
                           </AlterToDoResult>
                        </AlterToDoResponse>
                    </soap:Body>
               </soap:Envelope> 
or contract restricted the access of the preliminary contract in the contract restricted to the contract restricted to the contract restricted to the contract restricted to the contract restricted to the preliminary of
```
# **4.3 Related Files**

# **4.3.1 TodoData.Xml**

Implementations of this protocol return workflow tasks that have a field named **WorkflowInstanceId** matching the **Id** of a workflow started on the queried document.

If the queried document is part of a workflow with **WorkflowTemplateIdSet.TemplateId** set to the GUID {B4154DF4-CC53-4C4F-ADEF-1ECF0B7417F6}, this workflow is a Translation Workflow then the protocol server also returns workflow tasks belonging to the parent of this document that satisfy the following conditions:

- The workflow task has a **WorkflowInstanceId** that identifies a workflow based on a Translation Workflow template.
- The workflow task has a field named **ows\_PlaceholderDocListItemID** matching the queried document list item identifier.

The parent of the document is determined by checking the **TranslationBaseDocument** field, which contains a list item identifier specifying a document in the queried document list. If this field identifies a valid document, there is a parent document.

# **4.3.2 TemplateData.WorkflowTemplates.WorkflowTemplate.AssocationData**

As defined by this protocol, this element can contain any XML or be empty. Proof-of-concept implementations of workflow templates use the following XML format for this node.

```
<?xml version="1.0" encoding="UTF-8" standalone="no"?>
<xsd:schema
    targetNamespace="http://schemas.microsoft.com/office/
       infopath/2003/myXSD" xmlns:xsi="http://www.w3.org/2001/XMLSchema- 
       instance" 
    xmlns:xhtml="http://www.w3.org/1999/xhtml" 
    xmlns:aml="http://schemas.microsoft.com/aml/2001/core" 
    xmlns:dt="uuid:C2F41010-65B3-11d1-A29F-00AA00C14882"
```
*[MS-WWSP] — v20120906 Workflow Web Service Protocol Specification* 

 *Copyright © 2012 Microsoft Corporation.* 

```
 xmlns:o="urn:schemas-microsoft-com:office:office" 
                xmlns:o12="http://schemas.microsoft.com/office/2004/7/core" 
                xmlns:w10="urn:schemas-microsoft-com:office:word" 
                xmlns:v="urn:schemas-microsoft-com:vml"
                xmlns:w12="http://schemas.microsoft.com/office/word/2004/6/wordml" 
                xmlns:wx="http://schemas.microsoft.com/office/word/2003/auxHint" 
                xmlns:w="http://schemas.microsoft.com/office/word/2003/wordml" 
                xmlns:sl="http://schemas.microsoft.com/schemaLibrary/2003/core" 
                xmlns:dfs="http://schemas.microsoft.com/office/
                   infopath/2003/dataFormSolution" 
                xmlns:tns="http://schemas.microsoft.com/sharepoint/soap/workflow/" 
                xmlns:s1="http://microsoft.com/wsdl/types/" xmlns:z="#RowsetSchema" 
                xmlns:my="http://schemas.microsoft.com/office/infopath/2003/myXSD" 
                xmlns:xd="http://schemas.microsoft.com/office/infopath/2003" 
                xmlns:xsd="http://www.w3.org/2001/XMLSchema">
            <xsd:element name="myFields">
                <xsd:complexType>
                   <xsd:sequence>
                      <xsd:element ref="my:fieldALS" minOccurs="0"/>
                      <xsd:element ref="my:InitiatedBy" minOccurs="0"/>
                      <xsd:element ref="my:Reviewers" minOccurs="0"/>
                      <xsd:element ref="my:DefaultTaskType" minOccurs="0"/>
                      <xsd:element ref="my:MySignatureURL" minOccurs="0"/>
                      <xsd:element ref="my:LastSignatureID" minOccurs="0"/>
                      <xsd:element ref="my:CurrentSignatureID" minOccurs="0"/>
                      <xsd:element ref="my:AllowArbitraryApproval" minOccurs="0"/>
                      <xsd:element ref="my:RejectedImageURL" minOccurs="0"/>
                      <xsd:element ref="my:CanSubmit" minOccurs="0"/>
                      <xsd:element ref="my:EawfAttachments" minOccurs="0"/>
                      <xsd:element ref="my:group1" minOccurs="0"/>
                      <xsd:element ref="my:group2" minOccurs="0"/>
                      <xsd:element ref="my:group3" minOccurs="0"/>
                   </xsd:sequence>
                   <xsd:anyAttribute processContents="lax" 
                       namespace="http://www.w3.org/XML/1998/namespace"/>
                </xsd:complexType>
            </xsd:element>
            <xsd:element name="fieldALS" type="xsd:string"/>
            <xsd:element name="InitiatedBy" type="xsd:string"/>
            <xsd:element name="Reviewers">
                <xsd:complexType>
                    <xsd:sequence>
                       <xsd:element ref="my:Person" minOccurs="0" maxOccurs="unbounded"/>
                   </xsd:sequence>
                </xsd:complexType>
            </xsd:element>
            <xsd:element name="Person">
                <xsd:complexType>
                   <xsd:sequence>
                       <xsd:element ref="my:ID" minOccurs="0"/>
                      <xsd:element ref="my:Type" minOccurs="0"/>
                      <xsd:element ref="my:DisplayName" minOccurs="0"/>
                      <xsd:element ref="my:EmailAddress" minOccurs="0"/>
                      <xsd:element ref="my:Order" minOccurs="0"/>
                       <xsd:element ref="my:Comment" minOccurs="0"/>
                      <xsd:element ref="my:ApprovalType" minOccurs="0"/>
                      <xsd:element ref="my:SignatureID" minOccurs="0"/>
                       <xsd:element ref="my:Department" minOccurs="0"/>
Preliminary
                   </xsd:sequence>
```
 *Copyright © 2012 Microsoft Corporation.* 

```
 </xsd:complexType>
            </xsd:element>
            <xsd:element name="ID" type="xsd:string"/>
            <xsd:element name="Type" type="xsd:string"/>
            <xsd:element name="DisplayName" type="xsd:string"/>
            <xsd:element name="EmailAddress" type="xsd:string"/>
            <xsd:element name="Order" type="xsd:string"/>
            <xsd:element name="Comment" type="xsd:string"/>
            <xsd:element name="ApprovalType" type="xsd:string"/>
            <xsd:element name="SignatureID" type="xsd:string"/>
            <xsd:element name="Department" type="xsd:string"/>
            <xsd:element name="DefaultTaskType" nillable="true" type="xsd:integer"/>
            <xsd:element name="MySignatureURL" type="xsd:string"/>
            <xsd:element name="LastSignatureID" type="xsd:string"/>
            <xsd:element name="CurrentSignatureID" type="xsd:string"/>
            <xsd:element name="AllowArbitraryApproval" nillable="true" 
                type="xsd:boolean"/>
            <xsd:element name="RejectedImageURL" type="xsd:string"/>
            <xsd:element name="CanSubmit" nillable="true" type="xsd:boolean"/>
            <xsd:element name="EawfAttachments">
                <xsd:complexType>
                   <xsd:sequence>
                      <xsd:element ref="my:EawfAttachment" minOccurs="0" 
                         maxOccurs="unbounded"/>
                   </xsd:sequence>
                </xsd:complexType>
            </xsd:element>
            <xsd:element name="EawfAttachment">
                <xsd:complexType>
                   <xsd:sequence>
                      <xsd:element ref="my:AttachedFile" minOccurs="0"/>
                   </xsd:sequence>
                </xsd:complexType>
            </xsd:element>
            <xsd:element name="AttachedFile" nillable="true" type="xsd:base64Binary"/>
            <xsd:element name="group1">
                <xsd:complexType>
                   <xsd:sequence/>
                </xsd:complexType>
            </xsd:element>
            <xsd:element name="group2">
                <xsd:complexType>
                   <xsd:sequence/>
                </xsd:complexType>
            </xsd:element>
            <xsd:element name="group3">
                <xsd:complexType>
                   <xsd:sequence/>
                </xsd:complexType>
            </xsd:element>
            </xsd:schema>
            <?xml version="1.0" encoding="UTF-8" standalone="no"?>
            <xsd:schema 
               targetNamespace="http://schemas.microsoft.com/office/infopath/2003/myXSD" 
                xmlns:xsi="http://www.w3.org/2001/XMLSchema-instance" 
                xmlns:xhtml="http://www.w3.org/1999/xhtml" 
                xmlns:aml="http://schemas.microsoft.com/aml/2001/core" 
                xmlns:dt="uuid:C2F41010-65B3-11d1-A29F-00AA00C14882" 
Preliminary
                xmlns:o="urn:schemas-microsoft-com:office:office"
```
 *Copyright © 2012 Microsoft Corporation.* 

 *Release: September 12, 2012* 

```
 xmlns:o12="http://schemas.microsoft.com/office/2004/7/core" 
                xmlns:w10="urn:schemas-microsoft-com:office:word" xmlns:v="urn:schemas- 
                   microsoft-com:vml" 
                xmlns:w12="http://schemas.microsoft.com/office/word/2004/6/wordml" 
                xmlns:wx="http://schemas.microsoft.com/office/word/2003/auxHint" 
                xmlns:w="http://schemas.microsoft.com/office/word/2003/wordml" 
                xmlns:sl="http://schemas.microsoft.com/schemaLibrary/2003/core" 
                xmlns:dfs="http://schemas.microsoft.com/office/
                   infopath/2003/dataFormSolution" 
                xmlns:tns="http://schemas.microsoft.com/sharepoint/soap/workflow/" 
                xmlns:s1="http://microsoft.com/wsdl/types/" xmlns:z="#RowsetSchema" 
                xmlns:my="http://schemas.microsoft.com/office/infopath/2003/myXSD" 
                xmlns:xd="http://schemas.microsoft.com/office/infopath/2003" 
                xmlns:xsd="http://www.w3.org/2001/XMLSchema">
                 <xsd:element name="myFields">
                   <xsd:complexType>
                      <xsd:sequence>
                         <xsd:element ref="my:Reviewers" minOccurs="0"/>
                         <xsd:element ref="my:CC" minOccurs="0"/>
                         <xsd:element ref="my:DueDate" minOccurs="0"/>
                         <xsd:element ref="my:Description" minOccurs="0"/>
                         <xsd:element ref="my:Title" minOccurs="0"/>
                         <xsd:element ref="my:DefaultTaskType" minOccurs="0"/>
                         <xsd:element ref="my:CreateTasksInSerial" minOccurs="0"/>
                         <xsd:element ref="my:AllowDelegation" minOccurs="0"/>
                         <xsd:element ref="my:AllowChangeRequests" minOccurs="0"/>
                         <xsd:element ref="my:StopOnAnyReject" minOccurs="0"/>
                         <xsd:element ref="my:WantedTasks" minOccurs="0"/>
                         <xsd:element ref="my:SetMetadataOnSuccess" minOccurs="0"/>
                         <xsd:element ref="my:MetadataSuccessField" minOccurs="0"/>
                         <xsd:element ref="my:MetadataSuccessValue" minOccurs="0"/>
                         <xsd:element ref="my:ApproveWhenComplete" minOccurs="0"/>
                         <xsd:element ref="my:TimePerTaskVal" minOccurs="0"/>
                         <xsd:element ref="my:TimePerTaskType" minOccurs="0"/>
                         <xsd:element ref="my:Voting" minOccurs="0"/>
                         <xsd:element ref="my:MetadataTriggerField" minOccurs="0"/>
                         <xsd:element ref="my:MetadataTriggerValue" minOccurs="0"/>
                         <xsd:element ref="my:InitLock" minOccurs="0"/>
                         <xsd:element ref="my:MetadataStop" minOccurs="0"/>
                         <xsd:element ref="my:ItemChangeStop" minOccurs="0"/>
                         <xsd:element ref="my:GroupTasks" minOccurs="0"/>
                      </xsd:sequence>
                      <xsd:anyAttribute processContents="lax" 
                         namespace="http://www.w3.org/XML/1998/namespace"/>
                   </xsd:complexType>
                </xsd:element>
                 <xsd:element name="Reviewers">
                   <xsd:complexType>
                       <xsd:sequence>
                         <xsd:element ref="my:Person" minOccurs="0"
                            maxOccurs="unbounded"/>
                      </xsd:sequence>
                    </xsd:complexType>
                 </xsd:element>
                 <xsd:element name="Person">
                   <xsd:complexType>
                      <xsd:sequence>
                         <xsd:element ref="my:DisplayName" minOccurs="0"/>
Preliminary
                         <xsd:element ref="my:AccountId" minOccurs="0"/>
```
 *Copyright © 2012 Microsoft Corporation.* 

 *Release: September 12, 2012* 

```
 <xsd:element ref="my:AccountType" minOccurs="0"/>
                        </xsd:sequence>
                     </xsd:complexType>
                  </xsd:element>
                  <xsd:element name="DisplayName" type="xsd:string"/>
                  <xsd:element name="AccountId" type="xsd:string"/>
                  <xsd:element name="AccountType" type="xsd:string"/>
                  <xsd:element name="CC">
                     <xsd:complexType>
                        <xsd:sequence>
                           <xsd:element ref="my:Person" minOccurs="0" 
                              maxOccurs="unbounded"/>
                        </xsd:sequence>
                     </xsd:complexType>
                  </xsd:element>
                  <xsd:element name="DueDate" nillable="true" type="xsd:date"/>
                  <xsd:element name="Description" type="xsd:string"/>
                  <xsd:element name="Title" type="xsd:string"/>
                  <xsd:element name="DefaultTaskType" nillable="true" type="xsd:integer"/>
                  <xsd:element name="CreateTasksInSerial" nillable="true" 
                     type="xsd:boolean"/>
                  <xsd:element name="AllowDelegation" nillable="true" type="xsd:boolean"/>
                  <xsd:element name="AllowChangeRequests" nillable="true" 
                     type="xsd:boolean"/>
                  <xsd:element name="StopOnAnyReject" nillable="true" type="xsd:boolean"/>
                  <xsd:element name="WantedTasks" nillable="true" type="xsd:integer"/>
                  <xsd:element name="SetMetadataOnSuccess" nillable="true" 
                     type="xsd:boolean"/>
                  <xsd:element name="MetadataSuccessField" type="xsd:string"/>
                  <xsd:element name="MetadataSuccessValue" type="xsd:string"/>
                  <xsd:element name="ApproveWhenComplete" nillable="true" 
                     type="xsd:boolean"/>
                  <xsd:element name="TimePerTaskVal" nillable="true" type="xsd:integer"/>
                  <xsd:element name="TimePerTaskType" nillable="true" type="xsd:integer"/>
                  <xsd:element name="Voting" nillable="true" type="xsd:boolean"/>
                  <xsd:element name="MetadataTriggerField" type="xsd:string"/>
                  <xsd:element name="MetadataTriggerValue" type="xsd:string"/>
                  <xsd:element name="InitLock" nillable="true" type="xsd:boolean"/>
                  <xsd:element name="MetadataStop" nillable="true" type="xsd:boolean"/>
                  <xsd:element name="ItemChangeStop" nillable="true" type="xsd:boolean"/>
                  <xsd:element name="GroupTasks" nillable="true" type="xsd:boolean"/>
              </xsd:schema>
Continuous computer and the continuous computer and the continuous computer and the continuous computer and the continuous computer and the continuous computer and the continuous computer and the continuous computer and t
```
### **4.3.3 TemplateData.WorkflowTemplates.WorkflowTemplate.Metadata**

As defined by this protocol, this element, if supplied, can contain elements that are vendorextensible. These vendor-extensible elements are **InitiationCategories**, **Instantiation\_FormURN**, **Instantiation\_FormURI**, **SigClientSettings**, and **AssignmentStagesName**. Proof-of-concept implementations of workflow templates use the following strings for these nodes in the **TemplateData.WorkflowTemplates.WorkflowTemplate.Metadata** node.

```
<Metadata>
     <Instantiation_FormURN>
         <string>http://server/_catalogs/wfpub/Collect Feedback - SharePoint 
14/reviewfeedback_1033.xsn</string>
     </Instantiation_FormURN>
```
*[MS-WWSP] — v20120906 Workflow Web Service Protocol Specification* 

 *Copyright © 2012 Microsoft Corporation.* 

```
 <InitiationCategories>
         <string>List;Language:1033;#ContentType;Language:1033</string>
     </InitiationCategories>
     <AssignmentStagesName>
         <string>Reviewers</string>
     </AssignmentStagesName>
</Metadata>
<Metadata>
     <Instantiation_FormURN>
         <string>http://server/_catalogs/wfpub/Approval - SharePoint 
14/reviewapproval_1033.xsn</string>
     </Instantiation_FormURN>
     <InitiationCategories>
```

```
 <string>List;Language:1033;#ContentType;Language:1033</string>
 </InitiationCategories>
 <AssignmentStagesName>
     <string>Approvers</string>
```

```
 </AssignmentStagesName>
```
</Metadata>

```
<Metadata>
```

```
 <Instantiation_FormURN>
         <string>urn:schemas-microsoft-com:office:infopath:workflow:ReviewRouting-
Init:$Subst:LCID;</string>
     </Instantiation_FormURN>
     <InitiationCategories>
         <string>General</string>
     </InitiationCategories>
</Metadata>
```

```
<Metadata>
```

```
 <InitiationCategories>
         <string>SigClientRequired</string>
     </InitiationCategories>
     <Instantiation_FormURN>
         <string>urn:schemas-microsoft-com:office:infopath:workflow:CollectSignatures-
Init:$Subst:LCID;</string>
     </Instantiation_FormURN>
</Metadata>
```

```
<Metadata>
```

```
 <Instantiation_FormURN>
                 <string>http://server/_catalogs/wfpub/Collect Feedback - SharePoint 
          14/reviewfeedback_1033.xsn</string>
              </Instantiation_FormURN>
              <InitiationCategories>
                 <string>List;Language:1033;#ContentType;Language:1033</string>
              </InitiationCategories>
              <AssignmentStagesName>
                 <string>Reviewers</string>
              </AssignmentStagesName>
          </Metadata>
Preliminary
```
#### <Metadata>

```
 <InitiationCategories>
     <string>List;Language:1033;#ContentType;Language:1033;#SigClientRequired</string>
 </InitiationCategories>
 <Instantiation_FormURI>
```
*[MS-WWSP] — v20120906 Workflow Web Service Protocol Specification* 

 *Copyright © 2012 Microsoft Corporation.* 

```
 <string>http://server/_catalogs/wfpub/Collect Signatures - SharePoint 
              14/Signatures_1033.xsn</string>
                    </Instantiation_FormURI>
                    <SigClientSettings>
                         <string>DigitalSignaturesEnabled;#UseAssociationDataToSuggestedSigners</string>
                    </SigClientSettings>
                    <AssignmentStagesName>
                        <string>Signers</string>
                    </AssignmentStagesName>
              </Metadata>
              <Metadata>
                    <Instantiation_FormURN>
                         <string>urn:schemas-microsoft-com:office:infopath:workflow:ReviewRouting-
              Init:$Subst:LCID;</string>
                    </Instantiation_FormURN>
                    <InitiationCategories>
                        <string>General</string>
                    </InitiationCategories>
              </Metadata>
              <Metadata>
                    <Instantiation_FormURN>
                        <string>http://server/_catalogs/wfpub/Approval - SharePoint 
              14/reviewapproval_1033.xsn</string>
                    </Instantiation_FormURN>
                    <InitiationCategories>
                        <string>List;Language:1033;#ContentType;Language:1033</string>
                    </InitiationCategories>
                    <AssignmentStagesName>
                         <string>Approvers</string>
                    </AssignmentStagesName> 
              </Metadata>
The contract of the president of the contract of the contract of the contract of the contract of the contract of the contract of the contract of the contract of the contract of the contract of the contract of the contract
```
# **4.3.4 StartWorkflow.workflowParameters**

As defined by this protocol, this element can contain any XML or be empty. Proof-of-concept implementations of workflow templates require the following XML format for this node when initializing a new workflow:

```
<?xml version="1.0" encoding="UTF-8" standalone="no"?>
<xsd:schema targetNamespace="http://schemas.microsoft.com/office/infopath/2003/myXSD" 
    xmlns:xsi="http://www.w3.org/2001/XMLSchema-instance" 
    xmlns:xhtml="http://www.w3.org/1999/xhtml" 
    xmlns:aml="http://schemas.microsoft.com/aml/2001/core" 
    xmlns:dt="uuid:C2F41010-65B3-11d1-A29F-00AA00C14882" 
    xmlns:o="urn:schemas-microsoft-com:office:office" 
    xmlns:o12="http://schemas.microsoft.com/office/2004/7/core" 
    xmlns:w10="urn:schemas-microsoft-com:office:word" xmlns:v="urn:schemas- 
      microsoft-com:vml" 
    xmlns:w12="http://schemas.microsoft.com/office/word/2004/6/wordml" 
    xmlns:wx="http://schemas.microsoft.com/office/word/2003/auxHint" 
    xmlns:w="http://schemas.microsoft.com/office/word/2003/wordml" 
    xmlns:sl="http://schemas.microsoft.com/schemaLibrary/2003/core" 
    xmlns:dfs="http://schemas.microsoft.com/office/
       infopath/2003/dataFormSolution"
    xmlns:tns="http://schemas.microsoft.com/sharepoint/soap/workflow/"
```
*[MS-WWSP] — v20120906 Workflow Web Service Protocol Specification* 

 *Copyright © 2012 Microsoft Corporation.* 

```
 xmlns:s1="http://microsoft.com/wsdl/types/" xmlns:z="#RowsetSchema" 
                xmlns:my="http://schemas.microsoft.com/office/infopath/2003/myXSD" 
                xmlns:xd="http://schemas.microsoft.com/office/infopath/2003" 
                xmlns:xsd="http://www.w3.org/2001/XMLSchema">
                   <xsd:element name="myFields">
                      <xsd:complexType>
                         <xsd:sequence>
                            <xsd:element ref="my:Reviewers" minOccurs="0"/>
                            <xsd:element ref="my:CC" minOccurs="0"/>
                            <xsd:element ref="my:DueDate" minOccurs="0"/>
                            <xsd:element ref="my:Description" minOccurs="0"/>
                            <xsd:element ref="my:Title" minOccurs="0"/>
                            <xsd:element ref="my:DefaultTaskType" minOccurs="0"/>
                            <xsd:element ref="my:CreateTasksInSerial" minOccurs="0"/>
                            <xsd:element ref="my:AllowDelegation" minOccurs="0"/>
                            <xsd:element ref="my:AllowChangeRequests" minOccurs="0"/>
                            <xsd:element ref="my:StopOnAnyReject" minOccurs="0"/>
                            <xsd:element ref="my:WantedTasks" minOccurs="0"/>
                            <xsd:element ref="my:SetMetadataOnSuccess" minOccurs="0"/>
                            <xsd:element ref="my:MetadataSuccessField" minOccurs="0"/>
                            <xsd:element ref="my:MetadataSuccessValue" minOccurs="0"/>
                            <xsd:element ref="my:ApproveWhenComplete" minOccurs="0"/>
                            <xsd:element ref="my:TimePerTaskVal" minOccurs="0"/>
                            <xsd:element ref="my:TimePerTaskType" minOccurs="0"/>
                            <xsd:element ref="my:Voting" minOccurs="0"/>
             <xsd:element ref="my:MetadataTriggerField" minOccurs="0"/>
             <xsd:element ref="my:MetadataTriggerValue" minOccurs="0"/>
                            <xsd:element ref="my:InitLock" minOccurs="0"/>
                            <xsd:element ref="my:MetadataStop" minOccurs="0"/>
                            <xsd:element ref="my:ItemChangeStop" minOccurs="0"/>
                            <xsd:element ref="my:GroupTasks" minOccurs="0"/>
                         </xsd:sequence>
                         <xsd:anyAttribute processContents="lax" 
                            namespace="http://www.w3.org/XML/1998/namespace"/>
                      </xsd:complexType>
                   </xsd:element>
                   <xsd:element name="Reviewers">
                      <xsd:complexType>
                         <xsd:sequence>
                            <xsd:element ref="my:Person" minOccurs="0" 
                               maxOccurs="unbounded"/>
                         </xsd:sequence>
                      </xsd:complexType>
                   </xsd:element>
                   <xsd:element name="Person">
                      <xsd:complexType>
                         <xsd:sequence>
                            <xsd:element ref="my:DisplayName" minOccurs="0"/>
                            <xsd:element ref="my:AccountId" minOccurs="0"/>
                            <xsd:element ref="my:AccountType" minOccurs="0"/>
                         </xsd:sequence>
                      </xsd:complexType>
                    </xsd:element>
                    <xsd:element name="DisplayName" type="xsd:string"/>
                   <xsd:element name="AccountId" type="xsd:string"/>
                   <xsd:element name="AccountType" type="xsd:string"/>
                   <xsd:element name="CC">
                      <xsd:complexType>
Preliminary
                         <xsd:sequence>
```
 *Copyright © 2012 Microsoft Corporation.* 

 *Release: September 12, 2012* 

```
 <xsd:element ref="my:Person" minOccurs="0" maxOccurs="unbounded"/>
                         </xsd:sequence>
                      </xsd:complexType>
                   </xsd:element>
                   <xsd:element name="DueDate" nillable="true" type="xsd:date"/>
                   <xsd:element name="Description" type="xsd:string"/>
                   <xsd:element name="Title" type="xsd:string"/>
                   <xsd:element name="DefaultTaskType" nillable="true" type="xsd:integer"/>
                   <xsd:element name="CreateTasksInSerial" nillable="true" type="xsd:boolean"/>
                   <xsd:element name="AllowDelegation" nillable="true" type="xsd:boolean"/>
                   <xsd:element name="AllowChangeRequests" nillable="true" type="xsd:boolean"/>
                   <xsd:element name="StopOnAnyReject" nillable="true" type="xsd:boolean"/>
                   <xsd:element name="WantedTasks" nillable="true" type="xsd:integer"/>
                   <xsd:element name="SetMetadataOnSuccess" nillable="true" type="xsd:boolean"/>
                   <xsd:element name="MetadataSuccessField" type="xsd:string"/>
                   <xsd:element name="MetadataSuccessValue" type="xsd:string"/>
                   <xsd:element name="ApproveWhenComplete" nillable="true" type="xsd:boolean"/>
                   <xsd:element name="TimePerTaskVal" nillable="true" type="xsd:integer"/>
                   <xsd:element name="TimePerTaskType" nillable="true" type="xsd:integer"/>
                   <xsd:element name="Voting" nillable="true" type="xsd:boolean"/>
                   <xsd:element name="MetadataTriggerField" type="xsd:string"/>
                   <xsd:element name="MetadataTriggerValue" type="xsd:string"/>
                   <xsd:element name="InitLock" nillable="true" type="xsd:boolean"/>
                   <xsd:element name="MetadataStop" nillable="true" type="xsd:boolean"/>
                   <xsd:element name="ItemChangeStop" nillable="true" type="xsd:boolean"/>
                   <xsd:element name="GroupTasks" nillable="true" type="xsd:boolean"/>
                </xsd:schema>
            <?xml version="1.0" encoding="UTF-8" standalone="no"?>
            <xsd:schema targetNamespace="http://schemas.microsoft.com/office/infopath/2003/myXSD" 
            xmlns:xsi="http://www.w3.org/2001/XMLSchema-instance" 
            xmlns:xhtml="http://www.w3.org/1999/xhtml" 
            xmlns:aml="http://schemas.microsoft.com/aml/2001/core" xmlns:dt="uuid:C2F41010-65B3-11d1-
            A29F-00AA00C14882" xmlns:o="urn:schemas-microsoft-com:office:office" 
            xmlns:o12="http://schemas.microsoft.com/office/2004/7/core" xmlns:w10="urn:schemas-microsoft-
            com:office:word" xmlns:v="urn:schemas-microsoft-com:vml" 
            xmlns:w12="http://schemas.microsoft.com/office/word/2004/6/wordml" 
            xmlns:wx="http://schemas.microsoft.com/office/word/2003/auxHint" 
            xmlns:w="http://schemas.microsoft.com/office/word/2003/wordml" 
            xmlns:sl="http://schemas.microsoft.com/schemaLibrary/2003/core" 
            xmlns:dfs="http://schemas.microsoft.com/office/infopath/2003/dataFormSolution" 
            xmlns:tns="http://schemas.microsoft.com/sharepoint/soap/workflow/" 
            xmlns:s1="http://microsoft.com/wsdl/types/" xmlns:z="#RowsetSchema" 
            xmlns:my="http://schemas.microsoft.com/office/infopath/2003/myXSD" 
            xmlns:xd="http://schemas.microsoft.com/office/infopath/2003" 
            xmlns:xsd="http://www.w3.org/2001/XMLSchema">
                <xsd:element name="myFields">
                   <xsd:complexType>
                      <xsd:sequence>
                         <xsd:element ref="my:DueDate" minOccurs="0"/>
                          <xsd:element ref="my:DueDateDays" minOccurs="0"/>
                         <xsd:element ref="my:TaskDescription" minOccurs="0"/>
                         <xsd:element ref="my:TranslatorsList" minOccurs="0"/>
                         <xsd:element ref="my:ManuallyInitiated" minOccurs="0"/>
                         <xsd:element ref="my:StopOnBaseDocChange" minOccurs="0"/>
                       </xsd:sequence>
                      <xsd:anyAttribute processContents="lax" 
             namespace="http://www.w3.org/XML/1998/namespace"/>
                   </xsd:complexType>
                 </xsd:element>
Preliminary
                <xsd:element name="DueDate" nillable="true" type="xsd:date"/>
```
 *Copyright © 2012 Microsoft Corporation.* 

 *Release: September 12, 2012* 

```
 <xsd:element name="DueDateDays" nillable="true" type="xsd:integer"/>
 <xsd:element name="TaskDescription" type="xsd:string"/>
 <xsd:element name="TranslatorsList" type="xsd:string"/>
 <xsd:element name="ManuallyInitiated" nillable="true" type="xsd:boolean"/>
 <xsd:element name="StopOnBaseDocChange" nillable="true" type="xsd:boolean"/>
```

```
</xsd:schema>
```

```
<?xml version="1.0" encoding="UTF-8" standalone="no"?>
            <xsd:schema targetNamespace="http://schemas.microsoft.com/office/infopath/2003/myXSD" 
            xmlns:xsi="http://www.w3.org/2001/XMLSchema-instance" 
            xmlns:xhtml="http://www.w3.org/1999/xhtml" 
            xmlns:aml="http://schemas.microsoft.com/aml/2001/core" xmlns:dt="uuid:C2F41010-65B3-11d1-
            A29F-00AA00C14882" xmlns:o="urn:schemas-microsoft-com:office:office" 
            xmlns:o12="http://schemas.microsoft.com/office/2004/7/core" xmlns:w10="urn:schemas-microsoft-
            com:office:word" xmlns:v="urn:schemas-microsoft-com:vml" 
            xmlns:w12="http://schemas.microsoft.com/office/word/2004/6/wordml" 
            xmlns:wx="http://schemas.microsoft.com/office/word/2003/auxHint" 
            xmlns:w="http://schemas.microsoft.com/office/word/2003/wordml" 
            xmlns:sl="http://schemas.microsoft.com/schemaLibrary/2003/core" 
            xmlns:dfs="http://schemas.microsoft.com/office/infopath/2003/dataFormSolution" 
            xmlns:tns="http://schemas.microsoft.com/sharepoint/soap/workflow/" 
            xmlns:s1="http://microsoft.com/wsdl/types/" xmlns:z="#RowsetSchema" 
            xmlns:my="http://schemas.microsoft.com/office/infopath/2003/myXSD" 
            xmlns:xd="http://schemas.microsoft.com/office/infopath/2003" 
            xmlns:xsd="http://www.w3.org/2001/XMLSchema">
                <xsd:attribute name="SignatureSpotID" type="xsd:string"/>
                <xsd:attribute name="SuggestedSigner" type="xsd:string"/>
                <xsd:element name="myFields">
                   <xsd:complexType>
                      <xsd:sequence>
                         <xsd:element ref="my:CC" minOccurs="0"/>
                         <xsd:element ref="my:SignatureSpots" minOccurs="0"/>
                         <xsd:element ref="my:IsSerial" minOccurs="0"/>
                      </xsd:sequence>
                      <xsd:anyAttribute processContents="lax" 
            namespace="http://www.w3.org/XML/1998/namespace"/>
                   </xsd:complexType>
                </xsd:element>
                <xsd:element name="CC">
                   <xsd:complexType>
                      <xsd:sequence>
                         <xsd:element ref="my:Person" minOccurs="0" maxOccurs="unbounded"/>
                      </xsd:sequence>
                   </xsd:complexType>
                </xsd:element>
                <xsd:element name="Person">
                   <xsd:complexType>
                      <xsd:sequence>
                         <xsd:element ref="my:DisplayName" minOccurs="0"/>
                         <xsd:element ref="my:AccountId" minOccurs="0"/>
                         <xsd:element ref="my:AccountType" minOccurs="0"/>
                      </xsd:sequence>
                   </xsd:complexType>
                 </xsd:element>
                <xsd:element name="DisplayName" type="xsd:string"/>
                <xsd:element name="AccountId" type="xsd:string"/>
                <xsd:element name="AccountType" type="xsd:string"/>
                <xsd:element name="SignatureSpots">
                   <xsd:complexType>
                      <xsd:sequence>
Preliminary
```
 *Copyright © 2012 Microsoft Corporation.* 

```
 <xsd:element ref="my:SignatureSpot" minOccurs="0" maxOccurs="unbounded"/>
                      </xsd:sequence>
                   </xsd:complexType>
                </xsd:element>
                <xsd:element name="SignatureSpot">
                   <xsd:complexType>
                      <xsd:sequence>
                         <xsd:element ref="my:Assignee" minOccurs="0"/>
                      </xsd:sequence>
                      <xsd:attribute ref="my:SignatureSpotID"/>
                      <xsd:attribute ref="my:SuggestedSigner"/>
                   </xsd:complexType>
                </xsd:element>
                <xsd:element name="Assignee">
                   <xsd:complexType>
                      <xsd:sequence>
                         <xsd:element ref="my:Person" minOccurs="0" maxOccurs="unbounded"/>
                      </xsd:sequence>
                   </xsd:complexType>
                </xsd:element>
                <xsd:element name="IsSerial" nillable="true" type="xsd:boolean"/>
            </xsd:schema>
            <?xml version="1.0" encoding="UTF-8" standalone="no"?>
            <xsd:schema targetNamespace="http://schemas.microsoft.com/office/infopath/2003/myXSD" 
            xmlns:xsi="http://www.w3.org/2001/XMLSchema-instance" 
            xmlns:xhtml="http://www.w3.org/1999/xhtml" 
            xmlns:aml="http://schemas.microsoft.com/aml/2001/core" xmlns:dt="uuid:C2F41010-65B3-11d1-
            A29F-00AA00C14882" xmlns:o="urn:schemas-microsoft-com:office:office" 
            xmlns:o12="http://schemas.microsoft.com/office/2004/7/core" xmlns:w10="urn:schemas-microsoft-
            com:office:word" xmlns:v="urn:schemas-microsoft-com:vml" 
            xmlns:w12="http://schemas.microsoft.com/office/word/2004/6/wordml" 
            xmlns:wx="http://schemas.microsoft.com/office/word/2003/auxHint" 
            xmlns:w="http://schemas.microsoft.com/office/word/2003/wordml" 
            xmlns:sl="http://schemas.microsoft.com/schemaLibrary/2003/core" 
            xmlns:dfs="http://schemas.microsoft.com/office/infopath/2003/dataFormSolution" 
            xmlns:tns="http://schemas.microsoft.com/sharepoint/soap/workflow/" 
            xmlns:s1="http://microsoft.com/wsdl/types/" xmlns:z="#RowsetSchema" 
            xmlns:my="http://schemas.microsoft.com/office/infopath/2003/myXSD" 
            xmlns:xd="http://schemas.microsoft.com/office/infopath/2003" 
            xmlns:xsd="http://www.w3.org/2001/XMLSchema">
                <xsd:element name="myFields">
                   <xsd:complexType>
                      <xsd:sequence>
                         <xsd:element ref="my:fieldALS" minOccurs="0"/>
                         <xsd:element ref="my:InitiatedBy" minOccurs="0"/>
                         <xsd:element ref="my:Reviewers" minOccurs="0"/>
                         <xsd:element ref="my:DefaultTaskType" minOccurs="0"/>
                         <xsd:element ref="my:MySignatureURL" minOccurs="0"/>
                         <xsd:element ref="my:LastSignatureID" minOccurs="0"/>
                         <xsd:element ref="my:CurrentSignatureID" minOccurs="0"/>
                         <xsd:element ref="my:AllowArbitraryApproval" minOccurs="0"/>
                         <xsd:element ref="my:RejectedImageURL" minOccurs="0"/>
                         <xsd:element ref="my:CanSubmit" minOccurs="0"/>
                         <xsd:element ref="my:EawfAttachments" minOccurs="0"/>
                         <xsd:element ref="my:group1" minOccurs="0"/>
                         <xsd:element ref="my:group2" minOccurs="0"/>
                         <xsd:element ref="my:group3" minOccurs="0"/>
                      </xsd:sequence>
                       <xsd:anyAttribute processContents="lax" 
            namespace="http://www.w3.org/XML/1998/namespace"/>
Preliminary
```
 *Copyright © 2012 Microsoft Corporation.* 

 *Release: September 12, 2012* 

```
 </xsd:complexType>
                   </xsd:element>
                   <xsd:element name="fieldALS" type="xsd:string"/>
                   <xsd:element name="InitiatedBy" type="xsd:string"/>
                   <xsd:element name="Reviewers">
                       <xsd:complexType>
                          <xsd:sequence>
                              <xsd:element ref="my:Person" minOccurs="0" maxOccurs="unbounded"/>
                          </xsd:sequence>
                       </xsd:complexType>
                   </xsd:element>
                   <xsd:element name="Person">
                       <xsd:complexType>
                          <xsd:sequence>
                              <xsd:element ref="my:ID" minOccurs="0"/>
                              <xsd:element ref="my:Type" minOccurs="0"/>
                              <xsd:element ref="my:DisplayName" minOccurs="0"/>
                              <xsd:element ref="my:EmailAddress" minOccurs="0"/>
                              <xsd:element ref="my:Order" minOccurs="0"/>
                              <xsd:element ref="my:Comment" minOccurs="0"/>
                              <xsd:element ref="my:ApprovalType" minOccurs="0"/>
                              <xsd:element ref="my:SignatureID" minOccurs="0"/>
                              <xsd:element ref="my:Department" minOccurs="0"/>
                          </xsd:sequence>
                       </xsd:complexType>
                   </xsd:element>
                   <xsd:element name="ID" type="xsd:string"/>
                   <xsd:element name="Type" type="xsd:string"/>
                   <xsd:element name="DisplayName" type="xsd:string"/>
                   <xsd:element name="EmailAddress" type="xsd:string"/>
                   <xsd:element name="Order" type="xsd:string"/>
                   <xsd:element name="Comment" type="xsd:string"/>
                   <xsd:element name="ApprovalType" type="xsd:string"/>
                   <xsd:element name="SignatureID" type="xsd:string"/>
                   <xsd:element name="Department" type="xsd:string"/>
                   <xsd:element name="DefaultTaskType" nillable="true" type="xsd:integer"/>
                   <xsd:element name="MySignatureURL" type="xsd:string"/>
                   <xsd:element name="LastSignatureID" type="xsd:string"/>
                   <xsd:element name="CurrentSignatureID" type="xsd:string"/>
                   <xsd:element name="AllowArbitraryApproval" nillable="true" type="xsd:boolean"/>
                   <xsd:element name="RejectedImageURL" type="xsd:string"/>
                   <xsd:element name="CanSubmit" nillable="true" type="xsd:boolean"/>
                   <xsd:element name="EawfAttachments">
                       <xsd:complexType>
                          <xsd:sequence>
                              <xsd:element ref="my:EawfAttachment" minOccurs="0" maxOccurs="unbounded"/>
                          </xsd:sequence>
                       </xsd:complexType>
                   </xsd:element>
                   <xsd:element name="EawfAttachment">
                       <xsd:complexType>
                          <xsd:sequence>
                              <xsd:element ref="my:AttachedFile" minOccurs="0"/>
                          </xsd:sequence>
                       </xsd:complexType>
                   </xsd:element>
                   <xsd:element name="AttachedFile" nillable="true" type="xsd:base64Binary"/>
                   <xsd:element name="group1">
\begin{smallmatrix} &\mathbf{r}_{1} & \mathbf{r}_{2} & \mathbf{r}_{3} & \mathbf{r}_{4} & \mathbf{r}_{5} & \mathbf{r}_{6} & \mathbf{r}_{7} & \mathbf{r}_{8} & \mathbf{r}_{9} & \mathbf{r}_{9} & \mathbf{r}_{9} & \mathbf{r}_{9} & \mathbf{r}_{9} & \mathbf{r}_{9} & \mathbf{r}_{9} & \mathbf{r}_{9} & \mathbf{r}_{9} & \mathbf{r}_{9} & \mathbf{r}_{9} & \mathbf{r}_{9} & \mathbf{r}_{9} & \mathbf{r}_{9} & \mathbf{r}_{9} & \mathbf{r}_{ <xsd:complexType>
```
 *Copyright © 2012 Microsoft Corporation.* 

 *Release: September 12, 2012* 

```
 <xsd:sequence/>
       </xsd:complexType>
    </xsd:element>
    <xsd:element name="group2">
       <xsd:complexType>
          <xsd:sequence/>
       </xsd:complexType>
    </xsd:element>
    <xsd:element name="group3">
       <xsd:complexType>
          <xsd:sequence/>
       </xsd:complexType>
    </xsd:element>
</xsd:schema>
```
This XML is handled by the protocol server verbatim, without any modifications. The protocol server supplies this data to the new workflow being created.

# **4.3.5 AlterToDo.taskData**

As defined by this protocol, this element can contain any XML or be empty. Proof-of-concept implementations of workflow templates require the following XML format for this node when initializing a new workflow:

```
<?xml version="1.0" encoding="UTF-8" standalone="no"?>
              <xsd:schema targetNamespace="http://schemas.microsoft.com/office/infopath/2003/myXSD" 
              xmlns:xsi="http://www.w3.org/2001/XMLSchema-instance" 
              xmlns:xhtml="http://www.w3.org/1999/xhtml" 
              xmlns:aml="http://schemas.microsoft.com/aml/2001/core" xmlns:dt="uuid:C2F41010-65B3-11d1-
              A29F-00AA00C14882" xmlns:o="urn:schemas-microsoft-com:office:office" 
              xmlns:o12="http://schemas.microsoft.com/office/2004/7/core" xmlns:w10="urn:schemas-microsoft-
              com:office:word" xmlns:v="urn:schemas-microsoft-com:vml" 
              xmlns:w12="http://schemas.microsoft.com/office/word/2004/6/wordml" 
              xmlns:wx="http://schemas.microsoft.com/office/word/2003/auxHint" 
              xmlns:w="http://schemas.microsoft.com/office/word/2003/wordml" 
              xmlns:sl="http://schemas.microsoft.com/schemaLibrary/2003/core" 
              xmlns:dfs="http://schemas.microsoft.com/office/infopath/2003/dataFormSolution" 
              xmlns:tns="http://schemas.microsoft.com/sharepoint/soap/workflow/" 
              xmlns:s1="http://microsoft.com/wsdl/types/" xmlns:z="#RowsetSchema" 
              xmlns:my="http://schemas.microsoft.com/office/infopath/2003/myXSD" 
              xmlns:xd="http://schemas.microsoft.com/office/infopath/2003" 
              xmlns:xsd="http://www.w3.org/2001/XMLSchema">
                  <xsd:element name="myFields">
                     <xsd:complexType>
                         <xsd:sequence>
                                <xsd:element ref="my:TaskStatus" minOccurs="0"/>
                               <xsd:element ref="my:DelegateTo" minOccurs="0"/>
                               <xsd:element ref="my:SigInstructions" minOccurs="0"/>
                               <xsd:element ref="my:SigDetails" minOccurs="0"/>
                               <xsd:element ref="my:Status" minOccurs="0"/>
                            </xsd:sequence>
                            <xsd:anyAttribute processContents="lax" 
              namespace="http://www.w3.org/XML/1998/namespace"/>
                        </xsd:complexType>
                     </xsd:element>
                     <xsd:element name="TaskStatus" type="xsd:string"/>
                     <xsd:element name="DelegateTo">
                         <xsd:complexType>
\frac{1}{2}<br>
\frac{1}{2}<br>
\frac{1}{2}<br>
\frac{1}{2}<br>
\frac{1}{2}<br>
This XML is handled by the protocol server verbatin, without any mestifications. The prepared server<br>
supplementary this presentation being created.<br>
4.3.5 ARET TO DO
                            <xsd:sequence>
```
*[MS-WWSP] — v20120906 Workflow Web Service Protocol Specification* 

 *Copyright © 2012 Microsoft Corporation.* 

```
 <xsd:element ref="my:Person" minOccurs="0" maxOccurs="unbounded"/>
                         </xsd:sequence>
                      </xsd:complexType>
                   </xsd:element>
                <xsd:element name="Person">
                      <xsd:complexType>
                         <xsd:sequence>
                            <xsd:element ref="my:DisplayName" minOccurs="0"/>
                            <xsd:element ref="my:AccountId" minOccurs="0"/>
                            <xsd:element ref="my:AccountType" minOccurs="0"/>
                         </xsd:sequence>
                      </xsd:complexType>
                   </xsd:element>
                   <xsd:element name="DisplayName" type="xsd:string"/>
                   <xsd:element name="AccountId" type="xsd:string"/>
                   <xsd:element name="AccountType" type="xsd:string"/>
                   <xsd:element name="SigInstructions">
                      <xsd:complexType>
                         <xsd:sequence>
                            <xsd:element ref="my:OffsiteParticipant" minOccurs="0"/>
                         </xsd:sequence>
                      </xsd:complexType>
                   </xsd:element>
                   <xsd:element name="OffsiteParticipant">
                      <xsd:complexType>
                         <xsd:sequence/>
                      </xsd:complexType>
                   </xsd:element>
                   <xsd:element name="SigDetails">
                      <xsd:complexType>
                         <xsd:sequence/>
                      </xsd:complexType>
                   </xsd:element>
                   <xsd:element name="Status" type="xsd:string"/>
                </xsd:schema>
            <?xml version="1.0" encoding="UTF-8" standalone="no"?>
                <xsd:schema targetNamespace="http://schemas.microsoft.com/office/infopath/2003/myXSD" 
            xmlns:xsi="http://www.w3.org/2001/XMLSchema-instance" 
            xmlns:xhtml="http://www.w3.org/1999/xhtml" 
            xmlns:aml="http://schemas.microsoft.com/aml/2001/core" xmlns:dt="uuid:C2F41010-65B3-11d1-
            A29F-00AA00C14882" xmlns:o="urn:schemas-microsoft-com:office:office" 
            xmlns:o12="http://schemas.microsoft.com/office/2004/7/core" xmlns:w10="urn:schemas-microsoft-
            com:office:word" xmlns:v="urn:schemas-microsoft-com:vml" 
            xmlns:w12="http://schemas.microsoft.com/office/word/2004/6/wordml" 
            xmlns:wx="http://schemas.microsoft.com/office/word/2003/auxHint" 
            xmlns:w="http://schemas.microsoft.com/office/word/2003/wordml" 
            xmlns:sl="http://schemas.microsoft.com/schemaLibrary/2003/core" 
            xmlns:dfs="http://schemas.microsoft.com/office/infopath/2003/dataFormSolution" 
            xmlns:tns="http://schemas.microsoft.com/sharepoint/soap/workflow/" 
            xmlns:s1="http://microsoft.com/wsdl/types/" xmlns:z="#RowsetSchema" 
            xmlns:my="http://schemas.microsoft.com/office/infopath/2003/myXSD" 
            xmlns:xd="http://schemas.microsoft.com/office/infopath/2003" 
            xmlns:xsd="http://www.w3.org/2001/XMLSchema">
                <xsd:element name="myFields">
                   <xsd:complexType>
                      <xsd:sequence>
                          <xsd:element ref="my:TaskStatus" minOccurs="0"/>
                         <xsd:element ref="my:Comments" minOccurs="0"/>
Preliminary
                         <xsd:element ref="my:AssigneeEmail" minOccurs="0"/>
```
 *Copyright © 2012 Microsoft Corporation.* 

 *Release: September 12, 2012* 

```
 <xsd:element ref="my:Description" minOccurs="0"/>
                          <xsd:element ref="my:IsHold" minOccurs="0"/>
                          <xsd:element ref="my:fieldALS" minOccurs="0"/>
                          <xsd:element ref="my:Reviewers" minOccurs="0"/>
                          <xsd:element ref="my:IsArbitrary" minOccurs="0"/>
                          <xsd:element ref="my:IsInvalidated" minOccurs="0"/>
                          <xsd:element ref="my:IsALSAllowed" minOccurs="0"/>
                          <xsd:element ref="my:MySignatureURL" minOccurs="0"/>
                          <xsd:element ref="my:LastSignatureID" minOccurs="0"/>
                          <xsd:element ref="my:CurrentSignatureID" minOccurs="0"/>
                          <xsd:element ref="my:CurrentSigner" minOccurs="0"/>
                          <xsd:element ref="my:CurrentSignerTitle" minOccurs="0"/>
                          <xsd:element ref="my:CurrentApprovalType" minOccurs="0"/>
                          <xsd:element ref="my:LastApprover" minOccurs="0"/>
                          <xsd:element ref="my:EnableArbitraryApproval" minOccurs="0"/>
                          <xsd:element ref="my:RejectedImageURL" minOccurs="0"/>
                          <xsd:element ref="my:CanSubmit" minOccurs="0"/>
                          <xsd:element ref="my:EawfAttachments" minOccurs="0"/>
                          <xsd:element ref="my:group1" minOccurs="0"/>
                          <xsd:element ref="my:group2" minOccurs="0"/>
                          <xsd:element ref="my:group3" minOccurs="0"/>
                          <xsd:element ref="my:group4" minOccurs="0"/>
                       </xsd:sequence>
                       <xsd:anyAttribute processContents="lax" 
             namespace="http://www.w3.org/XML/1998/namespace"/>
                    </xsd:complexType>
                 </xsd:element>
                 <xsd:element name="TaskStatus" type="xsd:string"/>
                 <xsd:element name="Comments" type="xsd:string"/>
                 <xsd:element name="AssigneeEmail" type="xsd:string"/>
                 <xsd:element name="Description" type="xsd:string"/>
                 <xsd:element name="IsHold" nillable="true" type="xsd:boolean"/>
                 <xsd:element name="fieldALS" type="xsd:string"/>
                 <xsd:element name="Reviewers">
                    <xsd:complexType>
                       <xsd:sequence>
                          <xsd:element ref="my:Person" minOccurs="0" maxOccurs="unbounded"/>
                       </xsd:sequence>
                    </xsd:complexType>
                 </xsd:element>
                 <xsd:element name="Person">
                    <xsd:complexType>
                       <xsd:sequence>
                          <xsd:element ref="my:ID" minOccurs="0"/>
                          <xsd:element ref="my:Type" minOccurs="0"/>
                          <xsd:element ref="my:DisplayName" minOccurs="0"/>
                          <xsd:element ref="my:EmailAddress" minOccurs="0"/>
                          <xsd:element ref="my:Order" minOccurs="0"/>
                          <xsd:element ref="my:Comment" minOccurs="0"/>
                          <xsd:element ref="my:ApprovalType" minOccurs="0"/>
                          <xsd:element ref="my:SignatureID" minOccurs="0"/>
                          <xsd:element ref="my:Department" minOccurs="0"/>
                       </xsd:sequence>
                    </xsd:complexType>
                 </xsd:element>
                 <xsd:element name="ID" type="xsd:string"/>
                 <xsd:element name="Type" type="xsd:string"/>
                 <xsd:element name="DisplayName" type="xsd:string"/>
Preliminary <xsd:element name="EmailAddress" type="xsd:string"/>
```
 *Copyright © 2012 Microsoft Corporation.* 

```
 <xsd:element name="Order" type="xsd:string"/>
                  <xsd:element name="Comment" type="xsd:string"/>
                  <xsd:element name="ApprovalType" type="xsd:string"/>
                  <xsd:element name="SignatureID" type="xsd:string"/>
                  <xsd:element name="Department" type="xsd:string"/>
                  <xsd:element name="IsArbitrary" nillable="true" type="xsd:boolean"/>
                  <xsd:element name="IsInvalidated" nillable="true" type="xsd:boolean"/>
                  <xsd:element name="IsALSAllowed" nillable="true" type="xsd:boolean"/>
                  <xsd:element name="MySignatureURL" type="xsd:string"/>
                  <xsd:element name="LastSignatureID" type="xsd:string"/>
                  <xsd:element name="CurrentSignatureID" type="xsd:string"/>
                  <xsd:element name="CurrentSigner" type="xsd:string"/>
                  <xsd:element name="CurrentSignerTitle" type="xsd:string"/>
                  <xsd:element name="CurrentApprovalType" type="xsd:string"/>
                  <xsd:element name="LastApprover" type="xsd:string"/>
                  <xsd:element name="EnableArbitraryApproval" nillable="true" type="xsd:boolean"/>
                  <xsd:element name="CanSubmit" nillable="true" type="xsd:boolean"/>
                  <xsd:element name="RejectedImageURL" type="xsd:string"/>
                  <xsd:element name="EawfAttachments">
                     <xsd:complexType>
                        <xsd:sequence>
                           <xsd:element ref="my:EawfAttachment" minOccurs="0" maxOccurs="unbounded"/>
                        </xsd:sequence>
                     </xsd:complexType>
                  </xsd:element>
                  <xsd:element name="EawfAttachment">
                     <xsd:complexType>
                        <xsd:sequence>
                           <xsd:element ref="my:AttachedFile" minOccurs="0"/>
                        </xsd:sequence>
                     </xsd:complexType>
                  </xsd:element>
                  <xsd:element name="AttachedFile" nillable="true" type="xsd:base64Binary"/>
                  <xsd:element name="group1">
                     <xsd:complexType>
                        <xsd:sequence/>
                     </xsd:complexType>
                  </xsd:element>
                  <xsd:element name="group2">
                     <xsd:complexType>
                        <xsd:sequence/>
                     </xsd:complexType>
                  </xsd:element>
                  <xsd:element name="group3">
                     <xsd:complexType>
                        <xsd:sequence/>
                     </xsd:complexType>
                  </xsd:element>
                  <xsd:element name="group4">
                     <xsd:complexType>
                        <xsd:sequence/>
                     </xsd:complexType>
                  </xsd:element>
              </xsd:schema>
              <?xml version="1.0" encoding="UTF-8" standalone="no"?>
              <xsd:schema targetNamespace="http://schemas.microsoft.com/office/infopath/2003/myXSD" 
              xmlns:xsi="http://www.w3.org/2001/XMLSchema-instance" 
             xmlns:xhtml="http://www.w3.org/1999/xhtml" 
Containing the containing of the containing of the containing of the containing of the containing of the containing of the containing of the containing of the containing of the containing of the containing of the containi
             xmlns:aml="http://schemas.microsoft.com/aml/2001/core" xmlns:dt="uuid:C2F41010-65B3-11d1-
```
 *Copyright © 2012 Microsoft Corporation.* 

```
A29F-00AA00C14882" xmlns:o="urn:schemas-microsoft-com:office:office" 
            xmlns:o12="http://schemas.microsoft.com/office/2004/7/core" xmlns:w10="urn:schemas-microsoft-
            com:office:word" xmlns:v="urn:schemas-microsoft-com:vml" 
            xmlns:w12="http://schemas.microsoft.com/office/word/2004/6/wordml" 
            xmlns:wx="http://schemas.microsoft.com/office/word/2003/auxHint" 
            xmlns:w="http://schemas.microsoft.com/office/word/2003/wordml" 
            xmlns:sl="http://schemas.microsoft.com/schemaLibrary/2003/core" 
            xmlns:dfs="http://schemas.microsoft.com/office/infopath/2003/dataFormSolution" 
            xmlns:tns="http://schemas.microsoft.com/sharepoint/soap/workflow/" 
            xmlns:s1="http://microsoft.com/wsdl/types/" xmlns:z="#RowsetSchema" 
            xmlns:my="http://schemas.microsoft.com/office/infopath/2003/myXSD" 
            xmlns:xd="http://schemas.microsoft.com/office/infopath/2003" 
            xmlns:xsd="http://www.w3.org/2001/XMLSchema">
                <xsd:element name="myFields">
                   <xsd:complexType>
                      <xsd:sequence>
                         <xsd:element ref="my:TaskStatus" minOccurs="0"/>
                         <xsd:element ref="my:Description" minOccurs="0"/>
                         <xsd:element ref="my:ActionGroupChoice" minOccurs="0"/>
                         <xsd:element ref="my:CommentsTextBox" minOccurs="0"/>
                         <xsd:element ref="my:KeepMetadataCheckBox" minOccurs="0"/>
                         <xsd:element ref="my:group5" minOccurs="0"/>
                         <xsd:element ref="my:group7" minOccurs="0"/>
                         <xsd:element ref="my:field1" minOccurs="0"/>
                         <xsd:element ref="my:group8" minOccurs="0"/>
                         <xsd:element ref="my:group9" minOccurs="0"/>
                         <xsd:element ref="my:group10" minOccurs="0"/>
                      </xsd:sequence>
                      <xsd:anyAttribute processContents="lax" 
            namespace="http://www.w3.org/XML/1998/namespace"/>
                   </xsd:complexType>
                </xsd:element>
                <xsd:element name="TaskStatus" type="xsd:string"/>
                <xsd:element name="Description" type="xsd:string"/>
                <xsd:element name="ActionGroupChoice" type="xsd:string"/>
                <xsd:element name="CommentsTextBox" type="xsd:string"/>
                <xsd:element name="KeepMetadataCheckBox" nillable="true" type="xsd:boolean"/>
                <xsd:element name="group5">
                   <xsd:complexType>
                      <xsd:sequence/>
                   </xsd:complexType>
                </xsd:element>
               <xsd:element name="group7
                   <xsd:complexType>
                      <xsd:sequence/>
                   </xsd:complexType>
                </xsd:element>
                <xsd:element name="field1" nillable="true" type="xsd:boolean"/>
                <xsd:element name="group8">
                   <xsd:complexType>
                      <xsd:sequence/>
                   </xsd:complexType>
                 </xsd:element> 
                 <xsd:element name="group9">
                   <xsd:complexType>
                      <xsd:sequence/>
                   </xsd:complexType>
                 </xsd:element>
                <xsd:element name="group10">
                   <xsd:complexType>
Preliminary
                      <xsd:sequence/>
```
 *Copyright © 2012 Microsoft Corporation.* 

 *Release: September 12, 2012* 

```
 </xsd:complexType>
                </xsd:element>
            </xsd:schema>
            <?xml version="1.0" encoding="UTF-8" standalone="no"?>
            <xsd:schema targetNamespace="http://schemas.microsoft.com/office/infopath/2003/myXSD" 
            xmlns:xsi="http://www.w3.org/2001/XMLSchema-instance" 
            xmlns:xhtml="http://www.w3.org/1999/xhtml" 
            xmlns:aml="http://schemas.microsoft.com/aml/2001/core" xmlns:dt="uuid:C2F41010-65B3-11d1-
            A29F-00AA00C14882" xmlns:o="urn:schemas-microsoft-com:office:office" 
            xmlns:o12="http://schemas.microsoft.com/office/2004/7/core" xmlns:w10="urn:schemas-microsoft-
            com:office:word" xmlns:v="urn:schemas-microsoft-com:vml" 
            xmlns:w12="http://schemas.microsoft.com/office/word/2004/6/wordml" 
            xmlns:wx="http://schemas.microsoft.com/office/word/2003/auxHint" 
            xmlns:w="http://schemas.microsoft.com/office/word/2003/wordml" 
            xmlns:sl="http://schemas.microsoft.com/schemaLibrary/2003/core" 
            xmlns:dfs="http://schemas.microsoft.com/office/infopath/2003/dataFormSolution" 
            xmlns:tns="http://schemas.microsoft.com/sharepoint/soap/workflow/" 
            xmlns:s1="http://microsoft.com/wsdl/types/" xmlns:z="#RowsetSchema" 
            xmlns:my="http://schemas.microsoft.com/office/infopath/2003/myXSD" 
            xmlns:xd="http://schemas.microsoft.com/office/infopath/2003" 
            xmlns:xsd="http://www.w3.org/2001/XMLSchema">
                <xsd:element name="myFields">
                   <xsd:complexType>
                      <xsd:sequence> 
                         <xsd:element ref="my:TaskStatus" minOccurs="0"/>
                         <xsd:element ref="my:Comments" minOccurs="0"/>
                         <xsd:element ref="my:DelegateTo" minOccurs="0"/>
                         <xsd:element ref="my:NewDescription" minOccurs="0"/>
                         <xsd:element ref="my:NewDueDate" minOccurs="0"/>
                         <xsd:element ref="my:RequestTo" minOccurs="0"/>
                         <xsd:element ref="my:Decline" minOccurs="0"/>
                         <xsd:element ref="my:dcr" minOccurs="0"/>
                         <xsd:element ref="my:Status" minOccurs="0"/>
                      </xsd:sequence>
                      <xsd:anyAttribute processContents="lax" 
            namespace="http://www.w3.org/XML/1998/namespace"/>
                   </xsd:complexType>
                </xsd:element>
                <xsd:element name="TaskStatus" type="xsd:string"/>
                <xsd:element name="Comments" type="xsd:string"/>
                <xsd:element name="DelegateTo">
                   <xsd:complexType>
                      <xsd:sequence>
                         <xsd:element ref="my:Person" minOccurs="0" maxOccurs="unbounded"/>
                      </xsd:sequence>
                   </xsd:complexType>
                </xsd:element>
                <xsd:element name="Person">
                   <xsd:complexType>
                      <xsd:sequence>
                         <xsd:element ref="my:DisplayName" minOccurs="0"/>
                         <xsd:element ref="my:AccountId" minOccurs="0"/>
                         <xsd:element ref="my:AccountType" minOccurs="0"/>
                      </xsd:sequence>
                    </xsd:complexType>
                </xsd:element>
                <xsd:element name="DisplayName" type="xsd:string"/>
                <xsd:element name="AccountId" type="xsd:string"/>
                <xsd:element name="AccountType" type="xsd:string"/>
Preliminary
                <xsd:element name="NewDescription" type="xsd:string"/>
```
 *Copyright © 2012 Microsoft Corporation.* 

 *Release: September 12, 2012* 

```
 <xsd:element name="NewDueDate" nillable="true" type="xsd:date"/>
                  <xsd:element name="RequestTo">
                     <xsd:complexType>
                        <xsd:sequence>
                           <xsd:element ref="my:Person" minOccurs="0" maxOccurs="unbounded"/>
                        </xsd:sequence>
                     </xsd:complexType>
                  </xsd:element>
                  <xsd:element name="Decline" nillable="true" type="xsd:integer"/>
                  <xsd:element name="dcr" nillable="true" type="xsd:integer"/>
                  <xsd:element name="Status" type="xsd:string"/>
             </xsd:schema>
             <?xml version="1.0" encoding="UTF-8" standalone="no"?>
             <xsd:schema targetNamespace="http://schemas.microsoft.com/office/infopath/2003/myXSD" 
             xmlns:xsi="http://www.w3.org/2001/XMLSchema-instance" 
             xmlns:xhtml="http://www.w3.org/1999/xhtml" 
             xmlns:aml="http://schemas.microsoft.com/aml/2001/core" xmlns:dt="uuid:C2F41010-65B3-11d1-
             A29F-00AA00C14882" xmlns:o="urn:schemas-microsoft-com:office:office" 
             xmlns:o12="http://schemas.microsoft.com/office/2004/7/core" xmlns:w10="urn:schemas-microsoft-
             com:office:word" xmlns:v="urn:schemas-microsoft-com:vml" 
             xmlns:w12="http://schemas.microsoft.com/office/word/2004/6/wordml" 
             xmlns:wx="http://schemas.microsoft.com/office/word/2003/auxHint" 
             xmlns:w="http://schemas.microsoft.com/office/word/2003/wordml" 
             xmlns:sl="http://schemas.microsoft.com/schemaLibrary/2003/core" 
             xmlns:dfs="http://schemas.microsoft.com/office/infopath/2003/dataFormSolution" 
             xmlns:tns="http://schemas.microsoft.com/sharepoint/soap/workflow/" 
             xmlns:s1="http://microsoft.com/wsdl/types/" xmlns:z="#RowsetSchema" 
             xmlns:my="http://schemas.microsoft.com/office/infopath/2003/myXSD" 
             xmlns:xd="http://schemas.microsoft.com/office/infopath/2003" 
             xmlns:xsd="http://www.w3.org/2001/XMLSchema">
                  <xsd:element name="myFields">
                     <xsd:complexType>
                        <xsd:sequence>
                           <xsd:element ref="my:TaskStatus" minOccurs="0"/>
                           <xsd:element ref="my:Description" minOccurs="0"/>
                           <xsd:element ref="my:Status" minOccurs="0"/>
                        </xsd:sequence>
                        <xsd:anyAttribute processContents="lax" 
             namespace="http://www.w3.org/XML/1998/namespace"/>
                     </xsd:complexType>
                  </xsd:element>
                  <xsd:element name="TaskStatus" type="xsd:string"/>
                  <xsd:element name="Description" type="xsd:string"/>
                  <xsd:element name="Status" type="xsd:string"/>
             </xsd:schema>
Contained a strength of the strength of the strength of the strength of the strength of the strength of the strength of the strength of the strength of the strength of the strength of the strength of the strength of the s
```
As defined by this protocol, **AlterToDo.taskData** is used to modify fields on a workflow task. Proofof-concept implementations do this by interpreting the name of each subnode under the root node of the **AlterToDo.taskData** element as the name of a field to be altered. The contents of each subnode are treated as text data used to set the value of the field.

If the type of the field being modified is **datetime**, the provided text data uses **Coordinated Universal Time (UTC)** formatting. If the type of the field being modified is a user, the text data can be either of the following:

- A valid e-mail address.
- An XML node with a subnode **AccountId**, where the **AccountId** subnode contains a valid e-mail address.

*[MS-WWSP] — v20120906 Workflow Web Service Protocol Specification* 

 *Copyright © 2012 Microsoft Corporation.* 

# **5 Security**

# **5.1 Security Considerations for Implementers**

None.

# **5.2 Index of Security Parameters**

None. Preliminary of

*[MS-WWSP] — v20120906 Workflow Web Service Protocol Specification* 

 *Copyright © 2012 Microsoft Corporation.* 

 *Release: September 12, 2012* 

# **6 Appendix A: Full WSDL**

For ease of implementation, the full WSDL and schema are provided in this appendix.

```
<wsdl:definitions xmlns:soap="http://schemas.xmlsoap.org/wsdl/soap/" 
            xmlns:tns="http://schemas.microsoft.com/sharepoint/soap/workflow/" 
            xmlns:s1="http://microsoft.com/wsdl/types/" xmlns:z="#RowsetSchema"
            xmlns:s="http://www.w3.org/2001/XMLSchema"
            xmlns:rs="urn:schemas-microsoft-com:rowset"
            xmlns:soap12="http://schemas.xmlsoap.org/wsdl/soap12/" 
            targetNamespace="http://schemas.microsoft.com/sharepoint/soap/workflow/" 
            xmlns:wsdl="http://schemas.xmlsoap.org/wsdl/">
                <wsdl:types>
                   <s:schema elementFormDefault="qualified" 
            targetNamespace="http://schemas.microsoft.com/sharepoint/soap/workflow/">
                   <s:import namespace="http://www.w3.org/2001/XMLSchema/"/>
                   <s:import namespace="http://microsoft.com/wsdl/types/"/>
                   <s:element name="GetToDosForItem">
                      <s:complexType>
                         <s:sequence>
                            <s:element name="item" type="s:string" minOccurs="1" maxOccurs="1"/>
                         </s:sequence>
                      </s:complexType>
                   </s:element>
                   <s:element name="GetToDosForItemResponse">
                      <s:complexType>
                         <s:sequence>
                            <s:element name="GetToDosForItemResult" minOccurs="0">
                               <s:complexType mixed="true">
                                  <s:sequence>
                                     <s:element name="ToDoData" >
                                        <s:complexType>
                                           <s:sequence>
                                              <s:element name="xml" type="rs:data" minOccurs="0" 
            maxOccurs="1" />
                                           </s:sequence>
                                        </s:complexType>
                                    </s:element>
                                  </s:sequence>
                               </s:complexType>
                            </s:element>
                         </s:sequence>
                      </s:complexType>
                   </s:element>
                   <s:element name="GetTemplatesForItem">
                      <s:complexType>
                         <s:sequence>
                            <s:element name="item" type="s:string" minOccurs="1"/>
                          </s:sequence>
                      </s:complexType>
                   </s:element>
                   <s:element name="GetTemplatesForItemResponse">
                      <s:complexType>
                         <s:sequence>
                            <s:element name="GetTemplatesForItemResult" minOccurs="0">
                               <s:complexType mixed="true">
                                  <s:sequence>
                                     <s:element name="TemplateData" >
Preliminary
                                        <s:complexType>
```
*[MS-WWSP] — v20120906 Workflow Web Service Protocol Specification* 

 *Copyright © 2012 Microsoft Corporation.* 

 *Copyright © 2012 Microsoft Corporation.* 

 *Release: September 12, 2012* 

 </s:element> <s:element name="List" minOccurs="1" maxOccurs="1" > <s:complexType> <s:attribute name="Title" type="s:string" use="required" /> <s:attribute name="Url" type="s:string" use="required" </s:complexType> </s:element> <s:element name="WorkflowTemplates" > <s:complexType> <s:sequence> <s:element name="WorkflowTemplate" minOccurs="0" maxOccurs="unbounded"> <s:complexType> <s:sequence> <s:element name="WorkflowTemplateIdSet" minOccurs="1" maxOccurs="1" > <s:complexType> <s:attribute name="TemplateId" type="s1:guid" use="required" /> <s:attribute name="BaseId" type="s1:guid" use="required" /> </s:complexType> </s:element> <s:element name="AssociationData" minOccurs="0" maxOccurs="1" > <s:complexType> <s:sequence>  $\langle s: \text{any} \rangle$  </s:sequence> </s:complexType> </s:element> <s:element name="Metadata" minOccurs="1" maxOccurs="1"> <s:complexType>  $\sim$  s:all> $\sim$  <s:element name="InitiationCategories" minOccurs="0" maxOccurs="1"> <s:complexType> <s:sequence>  $\langle$ s:any $/$ >  $\langle$ s:sequence> </s:complexType> </s:element> <s:element name="Instantiation\_FormURN" minOccurs="0" maxOccurs="1"> <s:complexType> <s:sequence> Preliminary

 $\langle$ s:any $/$ >

</s:sequence>

<s:element name="Web" minOccurs="1" maxOccurs="1" >

<s:attribute name="Title" type="s:string"

<s:attribute name="Url" type="s:string" use="required"

<s:sequence>

use="required" />

/>

/>

<s:complexType>

</s:complexType>

```
 </s:complexType>
                                                                     </s:element>
             <s:element 
            name="Instantiation_FormURI" minOccurs="0" maxOccurs="1">
                                                                     <s:complexType>
                                                                      <s:sequence>
                                                                      \langles:any/>
                                                                      </s:sequence>
                                                                     </s:complexType>
                                                                     </s:element>
                                                                     <s:element 
            name="AssignmentStagesName" minOccurs="0" maxOccurs="1">
                                                                     <s:complexType>
                                                                      <s:sequence>
                                                                      \langle s: \text{any} \rangle </s:sequence>
                                                                     </s:complexType>
                                                                     </s:element>
                                                                     <s:element name="SigClientSettings" 
            minOccurs="0" maxOccurs="1">
                                                                     <s:complexType>
                                                                      <s:sequence>
                                                                      \langle s: \text{any} \rangle </s:sequence>
                                                                     </s:complexType>
                                                                     </s:element>
                                                                   \langle/s:all\rangle </s:complexType>
                                                            </s:element>
                                                          </s:sequence>
                                                          <s:attribute name="Name" type="s:string" 
            use="required" />
                                                          <s:attribute name="Description" type="s:string" 
            use="required" />
                                                          <s:attribute name="InstantiationUrl" 
            type="s:string" />
                                                       </s:complexType>
                                                    </s:element>
                                                 </s:sequence>
                                              </s:complexType>
                                           </s:element>
                                        </s:sequence>
                                     </s:complexType>
                                  </s:element>
                               </s:sequence>
                            </s:complexType>
                         </s:element>
                      </s:sequence>
                   </s:complexType>
                </s:element>
                <s:element name="StartWorkflow">
                   <s:complexType>
                      <s:sequence>
                         <s:element name="item" type="s:string" minOccurs="1" maxOccurs="1"/>
                         <s:element name="templateId" type="s1:guid"/>
                         <s:element name="workflowParameters" minOccurs="0">
                            <s:complexType mixed="true">
Preliminary
                               <s:sequence>
```
 *Copyright © 2012 Microsoft Corporation.* 

 *Release: September 12, 2012* 

```
\langle s: \text{any} \rangle </s:sequence>
                             </s:complexType>
                          </s:element>
                       </s:sequence>
                    </s:complexType>
                 </s:element>
                 <s:element name="StartWorkflowResponse">
                    <s:complexType>
                       <s:sequence>
                          <s:element name="StartWorkflowResult" minOccurs="1"/>
                       </s:sequence>
                    </s:complexType>
                 </s:element>
                 <s:element name="AlterToDo">
                    <s:complexType>
                       <s:sequence>
                          <s:element name="item" type="s:string" minOccurs="1" maxOccurs="1" />
                          <s:element name="todoId" type="s:int" minOccurs="1" maxOccurs="1" />
                          <s:element name="todoListId" type="s1:guid" minOccurs="1" maxOccurs="1" />
                          <s:element name="taskData" minOccurs="0" maxOccurs="1" >
                             <s:complexType>
                                <s:sequence>
                                  \langle s: \text{any} \rangle </s:sequence>
                             </s:complexType>
                          </s:element>
                       </s:sequence>
                    </s:complexType>
                 </s:element>
                 <s:element name="AlterToDoResponse">
                    <s:complexType>
                       <s:sequence>
                          <s:element name="AlterToDoResult" minOccurs="1" maxOccurs="1" >
                             <s:complexType mixed="true">
                                <s:sequence>
                                   <s:element name="fSuccess" type="s:int" minOccurs="1" maxOccurs="1" />
                                </s:sequence>
                             </s:complexType>
                          </s:element>
                       </s:sequence>
                    </s:complexType>
                 </s:element>
                 <s:element name="GetWorkflowDataForItem">
                    <s:complexType>
                       <s:sequence>
                          <s:element name="item" type="s:string" minOccurs="1"/>
                       </s:sequence>
                    </s:complexType>
                 </s:element>
                 <s:element name="GetWorkflowDataForItemResponse">
                    <s:complexType>
                       <s:sequence>
                          <s:element name="GetWorkflowDataForItemResult" minOccurs="1" maxOccurs="1">
                             <s:complexType>
                                <s:sequence>
                                   <s:element name="WorkflowData" minOccurs="1" maxOccurs="1">
                                      <s:complexType>
Preliminary
                                         <s:sequence>
```
 *Copyright © 2012 Microsoft Corporation.* 

 *Release: September 12, 2012* 

 <s:element name="ToDoData" > <s:complexType> <s:sequence> <s:element name="xml" type="rs:data" minOccurs="0" maxOccurs="1" /> </s:sequence> </s:complexType> </s:element> <s:element name="TemplateData" > <s:complexType> <s:sequence> <s:element name="Web" minOccurs="1" maxOccurs="1" > <s:complexType> <s:attribute name="Title" type="s:string" use="required" /> <s:attribute name="Url" type="s:string" use="required" /> </s:complexType> </s:element> <s:element name="List" minOccurs="1" maxOccurs="1" > <s:complexType> <s:attribute name="Title" type="s:string" use="required" /> <s:attribute name="Url" type="s:string" use="required" /> </s:complexType> </s:element> <s:element name="WorkflowTemplates" > <s:complexType> <s:sequence> <s:element name="WorkflowTemplate" minOccurs="0" maxOccurs="unbounded"> <s:complexType> <s:sequence> <s:element name="WorkflowTemplateIdSet" minOccurs="1" maxOccurs="1" > <s:complexType> <s:attribute name="TemplateId" type="s1:guid" use="required" /> <s:attribute name="BaseId" type="s1:quid" use="required" </s:complexType> </s:element> <s:element name="AssociationData" minOccurs="0" maxOccurs="1" > <s:complexType> <s:sequence>  $\langle s: \text{any} \rangle$  </s:sequence> </s:complexType> </s:element> <s:element name="Metadata" minOccurs="1" maxOccurs="1"> <s:complexType>  $\sim$ s:all $>$ s:all $>$ s:all $>$ s:all $>$ s:all $>$ s:all $>$ s:all $>$ s:all $>$ s:all $>$ s:all $>$ s:all $>$ s:all $>$ s:all $>$ s:all $>$ s:all $>$ s:all $>$ s:all $>$ s:all $>$ s:all $>$ s:all $>$ s:all $>$ s:all $>$ s:all $>$ s:all $>$ s:all $>$ s:all $>$ s:all $>$ s <s:element name="InitiationCategories" minOccurs="0" maxOccurs="1"> <s:complexType> Preliminary <s:sequence>

*[MS-WWSP] — v20120906 Workflow Web Service Protocol Specification* 

 *Copyright © 2012 Microsoft Corporation.* 

 *Release: September 12, 2012* 

```
\langle s: \text{any} \rangle </s:sequence>
 </s:complexType>
 </s:element>
 <s:element
```
name="Instantiation FormURN" minOccurs="0" maxOccurs="1">

name="Instantiation\_FormURI" minOccurs="0" maxOccurs="1">

```
 <s:sequence>
  \langle s: \text{any} \rangle </s:sequence>
 </s:complexType>
 </s:element>
 <s:element
```
<s:complexType>

 <s:complexType> <s:sequence>  $\langle s: \text{any} \rangle$  $\langle$ s:sequence> </s:complexType> </s:element> <s:element

name="AssignmentStagesName" minOccurs="0" maxOccurs="1">

 <s:complexType> <s:sequence>  $<$ s: any/> </s:sequence> </s:complexType> </s:element> <s:element

name="SigClientSettings" minOccurs="0" maxOccurs="1">

```
 <s:complexType>
   <s:sequence>
   \langle s:any\rangle </s:sequence>
  </s:complexType>
  </s:element>
\langle/s:all>
```
<s:attribute name="Description"

<s:attribute name=" InstantiationUrl"

```
 </s:complexType>
  </s:element>
    </s:sequence>
 <s:attribute name="Name" type="s:string"
```
use="required" />

type="s:string" use="required" />

type="s:string" />

 </s:complexType> </s:element> </s:sequence> </s:complexType>

```
 </s:element>
```

```
 </s:sequence>
```
</s:complexType>

```
 </s:element>
```
 <s:element name="ActiveWorkflowsData" minOccurs="1" maxOccurs="1" > <s:complexType> Experimental Contact Street (2)<br>
Contact Street (2)<br>
Contact Street (2)<br>
Contact Street (2)<br>
Contact Street (2)<br>
Contact Street (2)<br>
Contact Street (2)<br>
Contact Street (2)<br>
Contact Street (2)<br>
Contact Street (2)<br>
Contact S

<s:sequence>

<s:element name="Workflows" minOccurs="1" maxOccurs="1" >

*[MS-WWSP] — v20120906 Workflow Web Service Protocol Specification* 

 *Copyright © 2012 Microsoft Corporation.* 

 *Release: September 12, 2012*
<s:sequence> <s:element name="Workflow" minOccurs="0"> <s:complexType> <s:attribute name="StatusPageUrl" type="s:string" use="required"/> <s:attribute name="Id" type="s1:guid" use="required" /> <s:attribute name="TemplateId" type="s1:guid" use="required" /> <s:attribute name="ListId" type="s1:guid" use="required"/> <s:attribute name="SiteId" type="s1:guid" use="required" /> <s:attribute name="WebId" type="s1:guid" use="required"/> <s:attribute name="ItemId" type="s:int" use="required"/> <s:attribute name="ItemGUID" type="s1:guid" use="required"/> <s:attribute name="TaskListId" type="s1:guid" use="required"/> <s:attribute name="AdminTaskListId" type=" s:string" use="required"/> <s:attribute name="Author" type="s:int" use="required"/> <s:attribute name="Modified" type="s:string"  $use="reanired"$  <s:attribute name="Created" type="s:string" use="required"/> <s:attribute name="StatusVersion" type="s:int" use="required"/> <s:attribute name="Status1" type="s:int" use="required"/> <s:attribute name="Status2" type="s:string" use="required"/> <s:attribute name="Status3" type="s:string" use="required"/> <s:attribute name="Status4" type="s:string" use="required"/> <s:attribute name="Status5" type="s:string" use="required"/> <s:attribute name="Status6" type="s:string" use="required"/> <s:attribute name="Status7" type="s:string" use="required"/> <s:attribute name="Status8" type="s:string" use="required"/> <s:attribute name="Status9" type="s:string" use="required"/> <s:attribute name="Status10" type="s:string" use="required"/> <s:attribute name="TextStatus1" type="s:string" use="required"/> <s:attribute name="TextStatus2" type="s:string" use="required"/> <s:attribute name="TextStatus3" type="s:string" use="required"/> <s:attribute name="TextStatus4" type="s:string" use="required"/> <s:attribute name="TextStatus5" type="s:string" use="required"/> <s:attribute name="Modifications" type="s:string" use="required"/> <s:attribute name="ActivityDetails" type="s:string" Preliminary use="required" />

<s:complexType>

*[MS-WWSP] — v20120906 Workflow Web Service Protocol Specification* 

 *Copyright © 2012 Microsoft Corporation.* 

 *Release: September 12, 2012* 

```
 <s:attribute name="InstanceData" type="s:string" 
            use="required"/>
                                                 <s:attribute name="InstanceDataSize" type="s:int" 
            use="required"/>
                                                 <s:attribute name="InternalState" type="s:int" 
            use="required"/>
                                                 <s:attribute name="ProcessingId" type=" s:string" 
            use="required"/>
                                             </s:complexType>
                                          \langle/s:element>
                                         </s:sequence>
                                       </s:complexType>
                                     </s:element>
                                   </s:sequence>
                                 </s:complexType>
                               </s:element>
                               <s:element name="DefaultWorkflows" minOccurs="1" maxOccurs="1" >
                                 <s:complexType>
                                   <s:sequence>
                                     <s:element name="DefaultWorkflow" minOccurs="0" maxOccurs="1" >
                                       <s:complexType>
                                           <s:attribute name="Event" type="s:string" use="required"/>
                                           <s:attribute name="TemplateId" type="s1:guid" use="required"/>
                                       </s:complexType>
                                     </s:element>
                                   </s:sequence>
                                 </s:complexType>
                               </s:element>
                             </s:sequence>
                           </s:complexType>
                         </s:element>
                       </s:sequence>
                     </s:complexType>
                   </s:element>
                 </s:sequence>
               </s:complexType>
            </s:element>
                   <s:element name="ClaimReleaseTask">
                <s:complexType>
                   <s:sequence>
                      <s:element name="item" type="s:string" minOccurs="1" maxOccurs="1"/>
                      <s:element name="taskId" type="s:int" minOccurs="1" maxOccurs="1"/>
                      <s:element name="listId" type="s1:guid" minOccurs="1" maxOccurs="1"/>
                      <s:element name="fClaim" type="s:boolean" minOccurs="1" maxOccurs="1"/>
                            </s:sequence>
                         </s:complexType>
                      </s:element>
                      <s:element name="ClaimReleaseTaskResponse">
                          <s:complexType>
                            <s:sequence>
                                <s:element name="ClaimReleaseTaskResult" minOccurs="1">
                                  <s:complexType mixed="true">
                                     <s:sequence>
                                        <s:element name="TaskData" minOccurs="1" maxOccurs="1">
                                           <s:complexType>
                                                 <s:attribute name="AssignedTo" type="s:string" 
            use="required"/>
                                                 <s:attribute name="TaskGroup" type="s:string" 
Preliminary
            use="required"/>
```
 *Copyright © 2012 Microsoft Corporation.* 

```
 <s:attribute name="ItemId" type="s:int" use="required"/>
                                                 <s:attribute name="ListId" type="s1:guid" 
            use="required"/>
                                           </s:complexType>
                                       \langle/s:element>
                                     </s:sequence>
                                  </s:complexType>
                               </s:element>
                            </s:sequence>
                         </s:complexType>
                      </s:element>
                      <s:element name="GetWorkflowTaskData">
                         <s:complexType>
                            <s:sequence>
                               <s:element name="item" type="s:string" minOccurs="1"/>
                               <s:element name="taskId" type="s:int"/>
                               <s:element name="listId" type="s1:guid"/>
                            </s:sequence>
                         </s:complexType>
                      </s:element>
                      <s:element name="GetWorkflowTaskDataResponse">
                         <s:complexType>
                            <s:sequence>
                               <s:element name="GetWorkflowTaskDataResult" >
                                 <s:sequence>
                                   <xs:any minOccurs="0" maxOccurs="unbounded" />
                                 </s:sequence>
                               </s:element>
                            </s:sequence>
                         </s:complexType>
                      </s:element>
                  \langle/s:schema>
                   <s:schema elementFormDefault="qualified" 
            targetNamespace="http://microsoft.com/wsdl/types/">
                      <s:simpleType name="guid">
                         <s:restriction base="s:string">
                            <s:pattern value="[0-9a-fA-F]{8}-[0-9a-fA-F]{4}-[0-9a-fA-F]{4}-[0-9a-fA-F]{4}-
            [0-9a-fA-F]{12}" />
                         </s:restriction>
                      </s:simpleType>
                   </s:schema>
                </wsdl:types>
                <wsdl:message name="GetToDosForItemSoapIn">
                   <wsdl:part name="parameters" element="tns:GetToDosForItem" />
                </wsdl:message>
                <wsdl:message name="GetToDosForItemSoapOut">
                   <wsdl:part name="parameters" element="tns:GetToDosForItemResponse" />
                </wsdl:message>
                <wsdl:message name="GetTemplatesForItemSoapIn">
                   <wsdl:part name="parameters" element="tns:GetTemplatesForItem" />
                </wsdl:message>
                <wsdl:message name="GetTemplatesForItemSoapOut">
                   <wsdl:part name="parameters" element="tns:GetTemplatesForItemResponse" />
                </wsdl:message>
                <wsdl:message name="StartWorkflowSoapIn">
                   <wsdl:part name="parameters" element="tns:StartWorkflow" />
                </wsdl:message>
                <wsdl:message name="StartWorkflowSoapOut">
Preliminary
                   <wsdl:part name="parameters" element="tns:StartWorkflowResponse" />
```
 *Copyright © 2012 Microsoft Corporation.* 

 *Release: September 12, 2012* 

```
 </wsdl:message>
                   <wsdl:message name="AlterToDoSoapIn"> 
                       <wsdl:part name="parameters" element="tns:AlterToDo" />
                   </wsdl:message>
                    <wsdl:message name="AlterToDoSoapOut">
                       <wsdl:part name="parameters" element="tns:AlterToDoResponse" />
                    </wsdl:message>
                   <wsdl:message name="GetWorkflowDataForItemSoapIn">
                       <wsdl:part name="parameters" element="tns:GetWorkflowDataForItem" />
                   </wsdl:message>
                    <wsdl:message name="GetWorkflowDataForItemSoapOut">
                       <wsdl:part name="parameters" element="tns:GetWorkflowDataForItemResponse" />
                   </wsdl:message>
                    <wsdl:message name="ClaimReleaseTaskSoapIn">
                       <wsdl:part name="parameters" element="tns:ClaimReleaseTask" />
                    </wsdl:message>
                   <wsdl:message name="ClaimReleaseTaskSoapOut">
                       <wsdl:part name="parameters" element="tns:ClaimReleaseTaskResponse" />
                   </wsdl:message>
                   <wsdl:message name="GetWorkflowTaskDataSoapIn">
                       <wsdl:part name="parameters" element="tns:GetWorkflowTaskData" />
                   </wsdl:message>
                   <wsdl:message name="GetWorkflowTaskDataSoapOut">
                       <wsdl:part name="parameters" element="tns:GetWorkflowTaskDataResponse" />
                   </wsdl:message>
                    <wsdl:portType name="WorkflowSoap">
                       <wsdl:operation name="GetToDosForItem">
                           <wsdl:input message="tns:GetToDosForItemSoapIn" />
                           <wsdl:output message="tns:GetToDosForItemSoapOut" />
                       </wsdl:operation>
                       <wsdl:operation name="GetTemplatesForItem">
                          <wsdl:input message="tns:GetTemplatesForItemSoapIn" />
                          <wsdl:output message="tns:GetTemplatesForItemSoapOut" />
                       </wsdl:operation>
                       <wsdl:operation name="StartWorkflow">
                          <wsdl:input message="tns:StartWorkflowSoapIn" />
                           <wsdl:output message="tns:StartWorkflowSoapOut" />
                       </wsdl:operation>
                       <wsdl:operation name="AlterToDo">
                          <wsdl:input message="tns:AlterToDoSoapIn" />
                           <wsdl:output message="tns:AlterToDoSoapOut" />
                       </wsdl:operation>
                       <wsdl:operation name="GetWorkflowDataForItem">
                          <wsdl:input message="tns:GetWorkflowDataForItemSoapIn" />
                          <wsdl:output message="tns:GetWorkflowDataForItemSoapOut" />
                       </wsdl:operation>
                       <wsdl:operation name="ClaimReleaseTask">
                           <wsdl:input message="tns:ClaimReleaseTaskSoapIn" />
                           <wsdl:output message="tns:ClaimReleaseTaskSoapOut" />
                       </wsdl:operation>
                       <wsdl:operation name="GetWorkflowTaskData">
                          <wsdl:input message="tns:GetWorkflowTaskDataSoapIn" />
                           <wsdl:output message="tns:GetWorkflowTaskDataSoapOut" />
                        </wsdl:operation>
                    </wsdl:portType>
                    <wsdl:binding name="WorkflowSoap" type="tns:WorkflowSoap">
                       <soap:binding transport="http://schemas.xmlsoap.org/soap/http" />
                       <wsdl:operation name="GetToDosForItem">
\begin{minipage}[t]{0.01\textwidth}\begin{itemize} \textbf{0.01\textwidth}\begin{itemize} \textbf{0.01\textwidth}\begin{itemize} \textbf{0.01\textwidth}\begin{itemize} \textbf{0.01\textwidth}\begin{itemize} \textbf{0.01\textwidth}\begin{itemize} \textbf{0.01\textwidth}\begin{itemize} \textbf{0.01\textwidth}\begin{itemize} \textbf{0.01\textwidth}\begin{itemize} \textbf{0.01\textwidth}\begin{itemize} \textbf{0.01\textwidth}\begin{itemize} \textbf{0.01\textwidth}\begin{itemize} \textbf{0.01\textwidth
```
 *Copyright © 2012 Microsoft Corporation.* 

```
 <soap:operation 
            soapAction="http://schemas.microsoft.com/sharepoint/soap/workflow/GetToDosForItem" 
            style="document" />
                      <wsdl:input>
                         <soap:body use="literal" />
                      </wsdl:input>
                      <wsdl:output>
                         <soap:body use="literal" />
                      </wsdl:output>
                   </wsdl:operation>
                   <wsdl:operation name="GetTemplatesForItem">
                      <soap:operation 
            soapAction="http://schemas.microsoft.com/sharepoint/soap/workflow/GetTemplatesForItem" 
            style="document" />
                      <wsdl:input>
                         <soap:body use="literal" />
                      </wsdl:input>
                      <wsdl:output>
                         <soap:body use="literal" />
                      </wsdl:output>
                   </wsdl:operation>
                   <wsdl:operation name="StartWorkflow">
                      <soap:operation 
            soapAction="http://schemas.microsoft.com/sharepoint/soap/workflow/StartWorkflow" 
            style="document" />
                      <wsdl:input>
                         <soap:body use="literal" />
                      </wsdl:input>
                      <wsdl:output>
                         <soap:body use="literal" />
                      </wsdl:output>
                   </wsdl:operation>
                   <wsdl:operation name="AlterToDo">
                      <soap:operation 
            soapAction="http://schemas.microsoft.com/sharepoint/soap/workflow/AlterToDo" style="document" 
            />
                      <wsdl:input>
                         <soap:body use="literal" />
                      </wsdl:input>
                      <wsdl:output>
                         <soap:body use="literal" />
                      </wsdl:output>
                   </wsdl:operation>
                   <wsdl:operation name="GetWorkflowDataForItem">
                      <soap:operation 
            soapAction="http://schemas.microsoft.com/sharepoint/soap/workflow/GetWorkflowDataForItem" 
            style="document" />
                      <wsdl:input>
                         <soap:body use="literal" />
                      </wsdl:input>
                      <wsdl:output>
                         <soap:body use="literal" />
                      </wsdl:output>
                    </wsdl:operation>
                    <wsdl:operation name="ClaimReleaseTask">
                       <soap:operation 
            soapAction="http://schemas.microsoft.com/sharepoint/soap/workflow/ClaimReleaseTask" 
            style="document" />
                      <wsdl:input>
Preliminary
                         <soap:body use="literal" />
```
 *Copyright © 2012 Microsoft Corporation.* 

 *Release: September 12, 2012* 

```
 </wsdl:input>
                      <wsdl:output>
                         <soap:body use="literal" />
                      </wsdl:output>
                   </wsdl:operation>
                   <wsdl:operation name="GetWorkflowTaskData">
                      <soap:operation 
            soapAction="http://schemas.microsoft.com/sharepoint/soap/workflow/GetWorkflowTaskData" 
            style="document" />
                      <wsdl:input>
                         <soap:body use="literal" />
                      </wsdl:input>
                      <wsdl:output>
                         <soap:body use="literal" />
                      </wsdl:output>
                   </wsdl:operation>
                </wsdl:binding>
                <wsdl:binding name="WorkflowSoap12" type="tns:WorkflowSoap">
                   <soap12:binding transport="http://schemas.xmlsoap.org/soap/http" />
                   <wsdl:operation name="GetToDosForItem">
                      <soap12:operation 
            soapAction="http://schemas.microsoft.com/sharepoint/soap/workflow/GetToDosForItem" 
            style="document" />
                      <wsdl:input>
                         <soap12:body use="literal" />
                      </wsdl:input>
                      <wsdl:output>
                        <soap12:body use="literal" />
                      </wsdl:output>
                   </wsdl:operation>
                   <wsdl:operation name="GetTemplatesForItem">
                      <soap12:operation 
            soapAction="http://schemas.microsoft.com/sharepoint/soap/workflow/GetTemplatesForItem" 
            style="document" />
                      <wsdl:input>
                         <soap12:body use="literal" />
                      </wsdl:input>
                      <wsdl:output>
                         <soap12:body use="literal" />
                      </wsdl:output>
                   </wsdl:operation>
                   <wsdl:operation name="StartWorkflow">
                      <soap12:operation 
            soapAction="http://schemas.microsoft.com/sharepoint/soap/workflow/StartWorkflow" 
            style="document" />
                      <wsdl:input>
                         <soap12:body use="literal" />
                      </wsdl:input>
                      <wsdl:output>
                         <soap12:body use="literal" />
                      </wsdl:output>
                   </wsdl:operation>
                   <wsdl:operation name="AlterToDo">
                      <soap12:operation 
            soapAction="http://schemas.microsoft.com/sharepoint/soap/workflow/AlterToDo" style="document" 
             />
                      <wsdl:input> 
                         <soap12:body use="literal" />
                      </wsdl:input>
Preliminary
                      <wsdl:output>
```
 *Copyright © 2012 Microsoft Corporation.* 

 *Release: September 12, 2012* 

```
 <soap12:body use="literal" />
                     </wsdl:output>
                   </wsdl:operation>
                   <wsdl:operation name="GetWorkflowDataForItem">
                     <soap12:operation 
            soapAction="http://schemas.microsoft.com/sharepoint/soap/workflow/GetWorkflowDataForItem" 
            style="document" />
                     <wsdl:input>
                        <soap12:body use="literal" />
                     </wsdl:input>
                     <wsdl:output>
                        <soap12:body use="literal" />
                     </wsdl:output>
                   </wsdl:operation>
                   <wsdl:operation name="ClaimReleaseTask">
                     <soap12:operation 
            soapAction="http://schemas.microsoft.com/sharepoint/soap/workflow/ClaimReleaseTask" 
            style="document" />
                     <wsdl:input>
                        <soap12:body use="literal" />
                     </wsdl:input>
                     <wsdl:output>
                        <soap12:body use="literal" />
                     </wsdl:output>
                   </wsdl:operation>
                   <wsdl:operation name="GetWorkflowTaskData">
                     <soap12:operation 
            soapAction="http://schemas.microsoft.com/sharepoint/soap/workflow/GetWorkflowTaskData" 
            style="document" />
                     <wsdl:input>
                        <soap12:body use="literal" />
                     </wsdl:input>
                     <wsdl:output>
                        <soap12:body use="literal" />
                     </wsdl:output>
                   </wsdl:operation>
                </wsdl:binding>
                </wsdl:definitions>
President Communication
```
 *Copyright © 2012 Microsoft Corporation.* 

# **7 Appendix B: Product Behavior**

<span id="page-79-0"></span>The information in this specification is applicable to the following Microsoft products or supplemental software. References to product versions include released service packs:

- Microsoft® SharePoint® Foundation 2010
- Microsoft® SharePoint® Foundation 2013 Preview
- Windows® SharePoint® Services 3.0

Exceptions, if any, are noted below. If a service pack or Quick Fix Engineering (QFE) number appears with the product version, behavior changed in that service pack or QFE. The new behavior also applies to subsequent service packs of the product unless otherwise specified. If a product edition appears with the product version, behavior is different in that product edition. [P](#page-29-0)[r](#page-13-1)[e](#page-29-0)fixability Sinterstonia, Services 3.0<br>
Windows® SharePointe® Services 3.0<br>
Exceptions, Finança installation and the predict of QUCk Fitch Big means of the Big means with the product density and a service pack or QUCk Fi

Unless otherwise specified, any statement of optional behavior in this specification that is prescribed using the terms SHOULD or SHOULD NOT implies product behavior in accordance with the SHOULD or SHOULD NOT prescription. Unless otherwise specified, the term MAY implies that the product does not follow the prescription.

<1> Section 1.5: In Windows SharePoint Services 3.0 and SharePoint Foundation 2010, the protocol server endpoint URL is formed by appending "/\_vti\_bin/workflow.asmx" to the URL of the site, for example: http://www.contoso.com/PurchaseOrders/\_vti\_bin/workflow.asmx.

<2> Section 2.2.3.1: The client looks for specific values in this element to determine whether to enable creation of a new workflow instance.

If this element contains "General", "Word.Application", "Word.Application.12" or "SigClientRequired", then Word 2010 enables creation of a new workflow instance.

If this element contains "General", "Excel.Application", "Excel.Application.12" or "SigClientRequired", then Excel 2010 enables creation of a new workflow instance.

If this element contains "General", "InfoPath.Application", "InfoPath.Application.12" or "SigClientRequired", then InfoPath 2010 enables creation of a new workflow instance.

If this element does not contain "SigClientRequired" and contains "General", "PowerPoint.Application", or "PowerPoint.Application.12", then PowerPoint 2010 enables creation of a new workflow instance.

If this element does not contain "SigClientRequired" and contains "General", "Outlook.Application", or "Outlook.Application.12", then Outlook 2010 enables creation of a new workflow instance.

If this element does not contain "SigClientRequired" and contains "General", "Access.Application", or "Access.Application.12", then Access 2010 enables creation of a new workflow instance.

<3> Section 2.2.3.1: Windows SharePoint Services 3.0 does not support this element.

 $\leq$ 4> Section 3.1.4.5.2.2: Windows SharePoint Services 3.0 does not include this attribute.

*[MS-WWSP] — v20120906 Workflow Web Service Protocol Specification* 

 *Copyright © 2012 Microsoft Corporation.* 

 *Release: September 12, 2012* 

# **8 Change Tracking**

<span id="page-80-0"></span>No table of changes is available. The document is either new or has had no changes since its last release.

*[MS-WWSP] — v20120906 Workflow Web Service Protocol Specification* 

 *Copyright © 2012 Microsoft Corporation.* 

 *Release: September 12, 2012* 

*81 / 83* Preliminary of

# **9 Index**

## **A**

Abstract data model [server](#page-15-0) 16 [Alter a workflow task example](#page-45-0) 46 [AlterToDo.taskData example](#page-58-0) 59 [Applicability](#page-9-0) 10 Attribute groups 15 Attributes 15

# **C**

Capability negotiation 10 Change tracking 81 Client overview 16 Complex types 15 Create a workflow instance example 36

### **D**

Data model - abstract server 16

### **E**

Elements TemplateData 12 ToDoData 14 Events local - server 35 timer - server 34 Examples alter a workflow task 46 AlterToDo.taskData 59 create a workflow instance 36 retrieve all workflow data on a document 41 retrieve available workflow associations 36 start a workflow from a known workflow association 39 StartWorkflow.workflowParameters 53 TemplateData.WorkflowTemplates.WorkflowTemp late.AssociationData 47 TemplateData.WorkflowTemplates.WorkflowTemp late.Metadata 51 TodoData.Xml 47 update a workflow task 40 [P](#page-6-0)[re](#page-9-2)[l](#page-46-0)[im](#page-38-0)[i](#page-14-4)[n](#page-11-0)[a](#page-14-0)ry

### **F**

Fields - vendor-extensible 10 **Full WSDL 67** 

# **G**

Glossary 7 Groups 15

#### **I**

[Implementer - security considerations](#page-65-0) 66 [Index of security parameters](#page-65-1) 66 [Informative references](#page-7-0) 8 Initialization [server](#page-15-2) 16 Interfaces [WorkflowSoap](#page-15-3) 16 Introduction 7

#### **L**

Local events server<sub>35</sub>

#### **M**

Message processing server 16 Messages attribute groups 15 attributes 15 complex types 15 elements 12 enumerated 12 groups 15 namespaces 11 simple types 15 syntax 11 TemplateData element 12 ToDoData element 14 transport 11

# **N**

Namespaces 11 Normative references 8

### **O**

**Operations** AlterToDo 17 ClaimReleaseTask 19 GetTemplatesForItem 21 GetToDosForItem 23 GetWorkflowDataForItem 25 GetWorkflowTaskData 31 **StartWorkflow 33** Overview (synopsis) 9

### **P**

Parameters - security index 66 Preconditions 9 Prerequisites 9 Product behavior 80

### **R**

References 8

*[MS-WWSP] — v20120906 Workflow Web Service Protocol Specification* 

 *Copyright © 2012 Microsoft Corporation.* 

[informative](#page-7-0) 8 [normative](#page-7-1) 8 [Relationship to other protocols](#page-8-3) 9 [Retrieve all workflow data on a document example](#page-40-0) 41 [Retrieve available workflow associations example](#page-35-1)

36

## **S**

**T**

TemplateData element 12

e.Metadata example 51

Timer events server 34 Timers server 16 ToDoData element 14 TodoData.Xml example 47 Tracking changes 81 Transport 11 Types

complex 15 simple 15

**U**

e.AssociationData example 47

**Security** implementer considerations 66 parameter index 66 Sequencing rules server 16 Server abstract data model 16 AlterToDo operation 17 ClaimReleaseTask operation 19 GetTemplatesForItem operation 21 GetToDosForItem operation 23 GetWorkflowDataForItem operation 25 GetWorkflowTaskData operation 31 initialization 16 local events 35 message processing 16 overview 16 sequencing rules 16 StartWorkflow operation 33 timer events 34 timers 16 WorkflowSoap 16 Simple types 15 Standards assignments 10 Start a workflow from a known workflow association example 39 StartWorkflow.workflowParameters example 53 Syntax messages - overview 11 Source and the set of the set of the set of the set of the set of the set of the set of the set of the set of the set of the set of the set of the set of the set of the set of the set of the set of the set of the set of t

TemplateData.WorkflowTemplates.WorkflowTemplat

TemplateData.WorkflowTemplates.WorkflowTemplat

## **V**

[Vendor-extensible fields](#page-9-2) 10 [Versioning](#page-9-1) 10

#### **W**

[WorkflowSoap interface](#page-15-3) 16 [WSDL](#page-66-0) 67

*[MS-WWSP] — v20120906 Workflow Web Service Protocol Specification* 

Update a workflow task example 40

 *Copyright © 2012 Microsoft Corporation.* 

 *Release: September 12, 2012*